# C/C++ V3.2A

POSIX-Kommandos des C/C++-Compilers

# **Kritik**… **Anregungen**… **Korrekturen**…

Die Redaktion ist interessiert an Ihren Kommentaren zu diesem Handbuch. Ihre Rückmeldungen helfen uns, die Dokumentation zu optimieren und auf Ihre Wünsche und Bedürfnisse abzustimmen.

Sie können uns Ihre Kommentare per E-Mail an [manuals@fujitsu-siemens.com](mailto:manuals@fujitsu-siemens.com) senden.

# **Zertifizierte Dokumentation nach DIN EN ISO 9001:2000**

Um eine gleichbleibend hohe Qualität und Anwenderfreundlichkeit zu gewährleisten, wurde diese Dokumentation nach den Vorgaben eines Qualitätsmanagementsystems erstellt, welches die Forderungen der DIN EN ISO 9001:2000 erfüllt.

cognitas. Gesellschaft für Technik-Dokumentation mbH [www.cognitas.de](http://www.cognitas.de)

# **Copyright und Handelsmarken**

Copyright © Fujitsu Siemens Computers GmbH 2007.

Alle Rechte vorbehalten. Liefermöglichkeiten und technische Änderungen vorbehalten.

Alle verwendeten Hard- und Softwarenamen sind Handelsnamen und/oder Warenzeichen der jeweiligen Hersteller.

# **Inhalt**

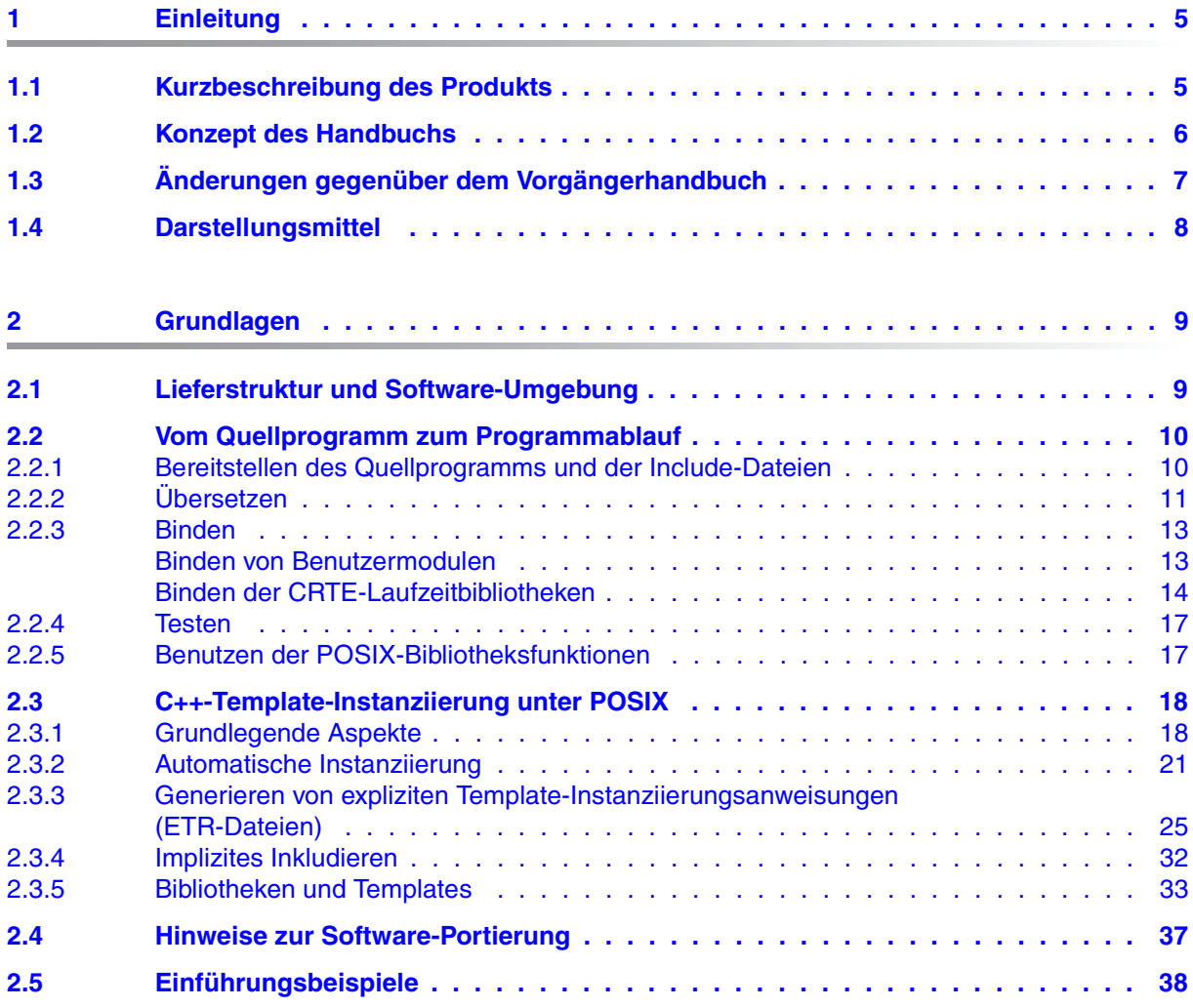

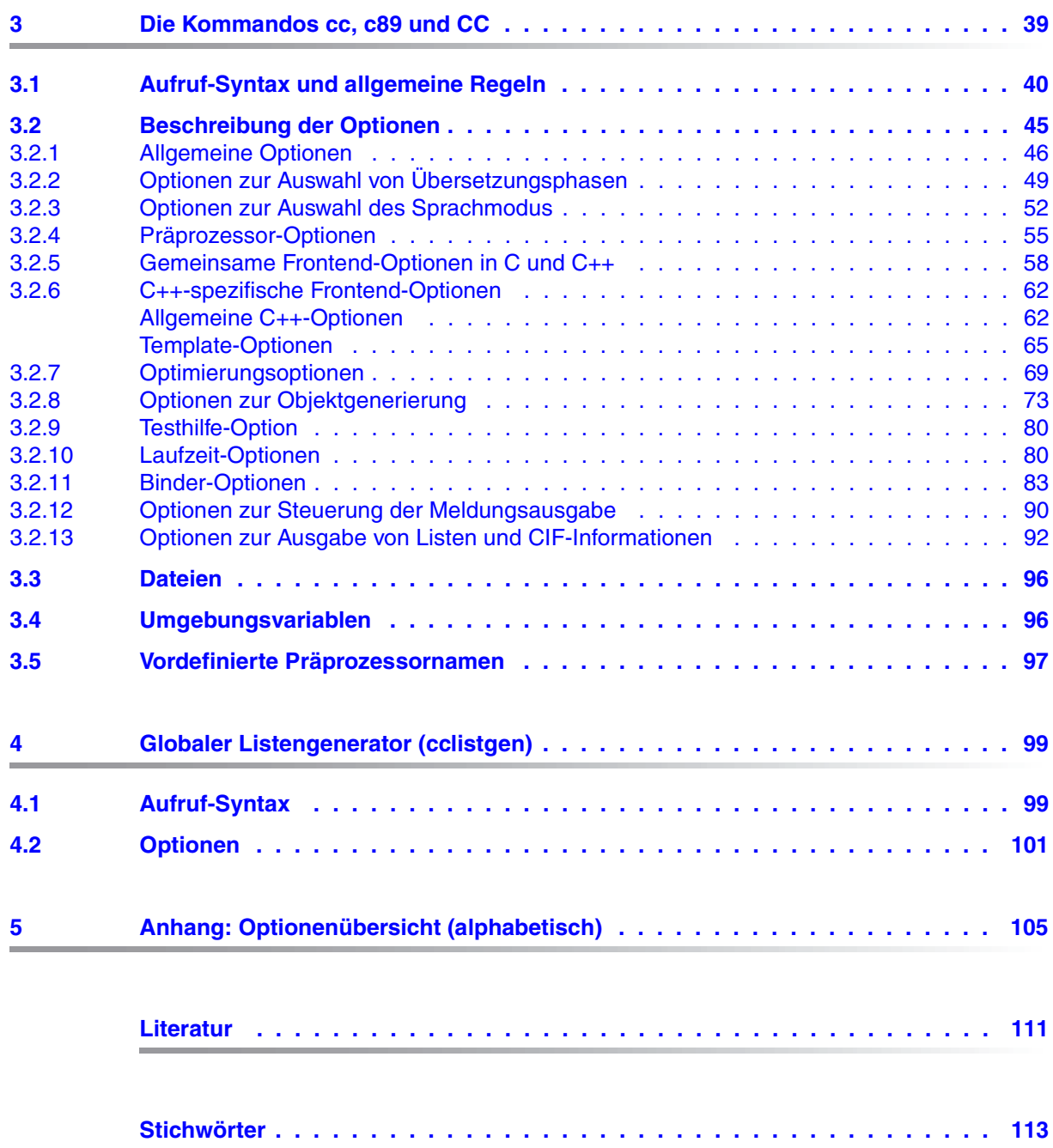

# <span id="page-4-0"></span>**1 Einleitung**

## <span id="page-4-1"></span>**1.1 Kurzbeschreibung des Produkts**

Der BS2000-Compiler C/C++ V3.2A kann sowohl aus der BS2000-Umgebung (SDF) als auch aus der POSIX-Umgebung (POSIX-Shell) aufgerufen und mit Optionen gesteuert werden.

In diesem Handbuch wird die Steuerung des Compilers aus der POSIX-Umgebung beschrieben. Hierfür stehen folgende POSIX-Kommandos zur Verfügung:

- cc, c89 Aufruf des Compilers als C-Compiler CC **Aufruf des Compilers als C++-Compiler**
- cclistgen Aufruf des globalen Listengenerators

Mit den Optionen und Operanden der o.g. Aufrufkommandos sind weitgehend die Leistungen und Funktionen abgedeckt, die mit der Compiler-Steuerung über die SDF-Schnittstelle zur Verfügung stehen (siehe "C/C++-Benutzerhandbuch" [4]). Die Syntax der POSIX-Kommandos ist an der Definition im XPG4-Standard bzw. an den im UNIX-System üblichen Shell-Kommandos orientiert.

In die Aufrufkommandos cc, c89 und CC ist auch eine Bindephase integriert, in der die übersetzten Objekte zu einer ausführbaren Einheit gebunden werden können.

Für das Erstellen und den Ablauf von C- und C++-Programmen in POSIX-Umgebung werden die Softwareprodukte CRTE V2.6A und POSIX-HEADER V1.6A benötigt. In CRTE sind u.a. die Standard-Include-Dateien und die Module der C- und C++-Bibliotheksfunktionen enthalten. Für die Anwendung der POSIX-Bibliotheksfunktionen werden die Header von CRTE und zusätzlich die POSIX-Header benötigt.

## <span id="page-5-0"></span>**1.2 Konzept des Handbuchs**

Das vorliegende Handbuch beschreibt, wie C- und C++-Programme mit dem C/C++-Compiler und weiteren Entwicklungswerkzeugen in der POSIX-Umgebung übersetzt, gebunden und zum Ablauf gebracht werden.

In Kapitel 2 wird die C/C++-Programmentwicklung in POSIX-Umgebung im Überblick dargestellt.

Die Kommandos zum Aufruf des Compilers heißen cc, c89 und CC. Diese Kommandos werden in Kapitel 3 mit den möglichen Optionen und ihren Auswirkungen ausführlich dargestellt.

Kapitel 4 beschreibt das Kommando cclistgen, mit dem der globale Listengenerator aufgerufen und gesteuert wird.

In Kapitel 5 (Anhang) sind alle Compileroptionen alphabetisch mit entsprechenden Seitenverweisen aufgelistet.

Voraussetzung für die Arbeit mit diesem Handbuch sind Kenntnisse der Programmiersprachen C bzw. C++ sowie Grundkenntnisse im Umgang mit der POSIX-Shell.

Das Handbuch ist in erster Linie ein Nachschlagewerk zu den POSIX-Kommandos des C/C++-Compilers.

Ausführliche, über die POSIX-Steuerung hinausgehende Informationen zum Leistungsund Funktionsumfang des C/C++-Compilers finden Sie im Handbuch:

"C/C++ BS2000/OSD, C/C++-Compiler", Benutzerhandbuch

Dieses Handbuch enthält neben der Beschreibung der SDF-Steuerung des C/C++-Compilers weitergehende Informationen zu Themen, die im vorliegenden Handbuch nicht behandelt werden. Dies sind u.a.

- Verlauf und Auswirkungen der Optimierungsmaßnahmen
- Aufbau der Compilerlisten und Meldungen
- C-Sprachunterstützung des Compilers (die C-Sprachmodi im Überblick, Implementierungsabhängiges Verhalten, #pragma-Anweisungen, Erweiterungen gegenüber dem ANSI-/ISO-C-Standard)
- C++-Sprachunterstützung des Compilers (die C++-Sprachmodi im Überblick, Implementierungsabhängiges Verhalten, Erweiterungen gegenüber dem ANSI-C++-Standard)
- Funktions- und Sprachverknüpfung
- Kurzbeschreibung der mit CRTE ausgelieferten C++-Bibliotheken

# <span id="page-6-0"></span>**1.3 Änderungen gegenüber dem Vorgängerhandbuch**

Die Änderungen an diesem Handbuch gegenüber dem Benutzerhandbuch zu C/C++ V3.1A sind auf folgende wesentliche Neuerungen zurückzuführen:

● Laufzeitoptionen

–K environment\_encoding\_std

–K environment\_encoding\_ebcdic

Durch diese Optionen kann die Kodierung von externen Strings, wie Argumenten von *main* und Umgebungsvariablen, gesteuert werden.

- Binderoptionen
	- –z dup\_ignore
	- –z dup\_warning
	- –z dup\_error

Durch diese Optionen kann das Verhalten von doppelten Entry-Namen während des Bindevorgangs gesteuert werden.

● Die Risc-Codegenerierung wird ab C/C++ V3.2 nicht mehr unterstützt. Es entfallen daher alle Hinweise darauf.

# <span id="page-7-0"></span>**1.4 Darstellungsmittel**

Für die Darstellung von Kommandos, Optionen und Programmanweisungen wird in diesem Benutzerhandbuch folgende allgemeine Metasprache verwendet:

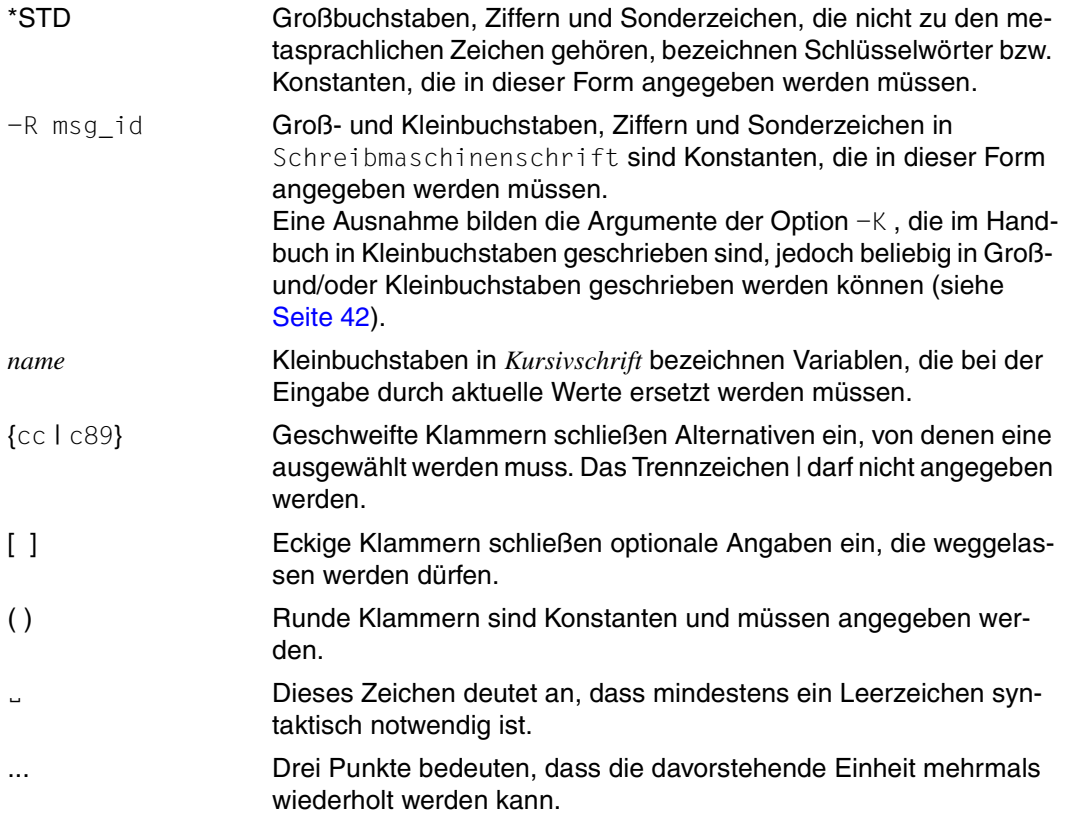

# <span id="page-8-0"></span>**2 Grundlagen**

## <span id="page-8-1"></span>**2.1 Lieferstruktur und Software-Umgebung**

Die Dateien, die für die Steuerung des BS2000-Compilers C/C++ aus der POSIX-Shell benötigt werden, sind wie folgt im POSIX-Dateisystem abgelegt:

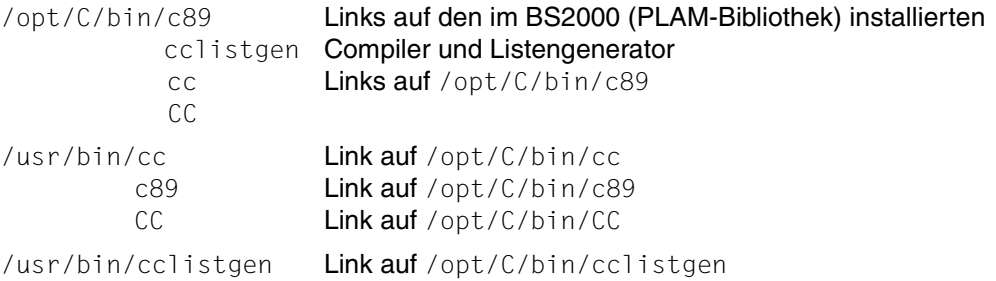

Die Installation der oben aufgeführten POSIX-Dateien ist in der Freigabemitteilung zu C/C++ (BS2000/OSD) V3.2A beschrieben.

C/C++ nutzt die mit CRTE ausgelieferten Include-Dateien und Module der C- und C++-Bibliotheksfunktionen sowie die mit POSIX-HEADER ausgelieferten Include-Dateien für alle POSIX-Bibliotheksfunktionen. Die Bibliotheken für die Programme lex und yacc sind Bestandteil des Software-Produkts POSIX-SH.

Die Module für die C- und C++-Bibliotheksfunktionen sind nicht im POSIX-Dateisystem, sondern als PLAM-Bibliotheken im BS2000 installiert. Beim Binden mit den cc/c89/CC-Kommandos werden die Binder-Optionen als RESOLVE-Anweisungen (des BINDER) auf die entsprechenden PLAM-Bibliotheken abgesetzt. Siehe auch Binder-Option -l *x* ([Seite 85](#page-84-0)).

Die Include-Dateien für die C- und C++-Bibliotheksfunktionen sind als POSIX-Dateien in den Standard-Dateiverzeichnissen /usr/include, /usr/include/sys und /usr/include/CC abgelegt. Die Installation dieser Include-Dateien ist in der Freigabemitteilung zu CRTE bzw. im Handbuch "POSIX Grundlagen" [1] beschrieben.

## <span id="page-9-0"></span>**2.2 Vom Quellprogramm zum Programmablauf**

Dieser Abschnitt gibt einen Überblick über folgende Programmerstellungsstufen im POSIX-Subsystem:

- Bereitstellen des Quellprogramms und der Include-Dateien
- Übersetzen
- **Binden**
- **Testen**
- Benutzen der POSIX-Bibliotheksfunktionen

## <span id="page-9-1"></span>**2.2.1 Bereitstellen des Quellprogramms und der Include-Dateien**

Die Quellprogramm-Dateien und Include-Dateien können in EBCDIC- und ASCII-Code vorliegen. Im POSIX-Dateisystem ist der EBCDIC-Code voreingestellt, in Dateisystemen auf fernen UNIX-Rechnern der ASCII-Code. Alle Dateien eines Dateisystems (POSIX-Dateisystem oder eingehängtes fernes Dateisystem) müssen jeweils im selben Codeset vorliegen. Der Compiler fragt das Codeset eines Dateisystems zentral und nicht pro einzelne Datei ab. Dateien eines ASCII-Dateisystems werden intern automatisch nach EBCDIC konvertiert, wenn die POSIX-Variable IO\_CONVERSION=YES gesetzt ist.

Die Dateinamen der Quellprogramme müssen eines der folgenden Standard-Suffixe enthalten:

c, C C-Quellcode (cc, c89) oder C++-Quellcode (CC) vor dem Präprozessorlauf

cpp, CPP, cxx, CXX, cc, CC, c++, C++

C++-Quellcode vor dem Präprozessorlauf (CC)

i C-Quellcode (cc, c89) nach dem Präprozessorlauf

I C++-Quellcode nach dem Präprozessorlauf (CC)

Zusätzlich zu den o.g. Suffixen können mit der Option  $-Y \in$  (siehe [Seite 47\)](#page-46-0) weitere Suffixe für Eingabedateien vereinbart werden, die dann vom Compiler ebenfalls erkannt werden.

Quellprogramme und Include-Elemente, die in BS2000-Dateien oder PLAM-Bibliotheken abgelegt sind, können mit dem Compiler im POSIX-Subsystem nicht verarbeitet werden.

Für das Transferieren von BS2000-Dateien und PLAM-Bibliothekselementen in das POSIX-Dateisystem und umgekehrt steht das POSIX-Kommando bs2cp zur Verfügung. Für das Editieren von POSIX-Dateien in der POSIX-Shell steht das POSIX-Kommando edt zur Verfügung. Wenn der Zugang in die POSIX-Shell über nlogin erfolgt, kann auch mit dem Editor vi gearbeitet werden. Siehe Handbuch "POSIX-Kommandos" [2].

Die Standard-Include-Dateien für die mit CRTE verfügbaren C- und C++-Bibliotheksfunktionen befinden sich in den Standard-Dateiverzeichnissen /usr/include,

/usr/include/sys und /usr/include/CC. Diese Dateiverzeichnisse werden vom Compiler (bzw. Präprozessor) automatisch durchsucht.

## <span id="page-10-0"></span>**2.2.2 Übersetzen**

Für die Übersetzung von C-Quellen stehen die Kommandos cc und c89 zur Verfügung, für die Übersetzung von C++-Quellen das Kommando CC .

Diese Kommandos sind ausführlich in Kapitel 3 beschrieben.

### **C- und C++-Sprachmodi**

Die C- und C++-Quellen können, durch Optionen steuerbar, in verschiedenen Sprachmodi übersetzt werden.

C-Sprachmodi (cc/c89-Kommandos):

- erweitertes ANSI-C  $(-\times a)$ , Voreinstellung
- $-$  striktes ANSI-C ( $-X \in$ )
- $-$  Kernighan&Ritchie-C ( $-x$  t)

C++-Sprachmodi (CC-Kommando):

- $-$  erweitertes ANSI-C++ ( $-\times$  w), Voreinstellung
- $-$  striktes ANSI-C++ ( $-X e$ )
- $-$  Cfront-V3.0.3-kompatibles  $C_{++}$  (-X d)

Zu den Sprachmodus-Optionen siehe [Seite 52f](#page-51-1)f.

## **Erzeugen einer Objektdatei (...o"-Datei)**

Wenn der Compilerlauf nicht nach der Präprozessorphase beendet wird (siehe Optionen -E und -P, [Seite 49\)](#page-48-1), erzeugt der Compiler pro übersetzter Quelldatei ein LLM und legt dieses standardmäßig in eine POSIX-Objektdatei mit dem Namen *basisname*.o im aktuellen Dateiverzeichnis ab. *basisname* ist der Name der Quelldatei ohne die Dateiverzeichnisbestandteile und ohne die Standard-Suffixe (.c, .C etc.).

Mit der Option -o lassen sich für die Ausgabe der Objektdatei ein anderes Dateiverzeichnis und/oder ein anderer Dateiname vereinbaren (siehe [Seite 46\)](#page-45-1).

Standardmäßig wird nach dem Übersetzungslauf ein Bindelauf gestartet. Wenn in einem Arbeitsgang nur eine Quelldatei übersetzt und gebunden wird, wird die Objektdatei nur temporär angelegt und anschließend gelöscht. Wenn mindestens zwei Quelldateien oder zusätzlich zu einer Quelldatei eine Objektdatei (. o-Datei) angegeben werden, bleiben die Objektdateien erhalten.

Mit der Option  $-c$  (siehe [Seite 49\)](#page-48-2) kann der Bindelauf verhindert werden.

### **Erzeugen eines expandierten, weiterübersetzbaren Quellprogramms (".i"-Datei)**

Bei Angabe der Option -P wird nur ein Präprozessorlauf durchgeführt und pro übersetzte Quelldatei ein expandiertes, weiterübersetzbares Quellprogramm erzeugt. Das Ergebnis wird standardmäßig in eine POSIX-Quelldatei mit dem Namen *basisname*.i (cc, c89) bzw. *basisname*.I (CC) in das aktuelle Dateiverzeichnis geschrieben.

Mit der Option  $-\circ$  lassen sich für die Ausgabe des expandierten Quellprogramms ein anderes Dateiverzeichnis und/oder ein anderer Dateiname vereinbaren (siehe [Seite 46](#page-45-2)).

## **Erzeugen von Übersetzungslisten**

Mit der Option -N *listing* können diverse Übersetzungslisten angefordert werden (z.B. Quellprogramm-/Fehlerliste, Querverweisliste etc.). Die angeforderten Listen schreibt der Compiler entweder pro übersetzte Quelldatei in eine Listendatei mit dem Namen *basisname*.lst oder für alle übersetzten Quelldateien in eine mit der Option -N output angegebene Listendatei *file* (siehe [Seite 93\)](#page-92-0).

Für die Ausgabe von Übersetzungslisten können auch CIFs (Compilation Information Files) erzeugt werden, die anschließend mit dem globalen Listengenerator cclistgen weiterverarbeitet werden. (Siehe Option  $-N$  cif ([Seite 92](#page-91-1)) und Kapitel "Globaler Listengenerator [\(cclistgen\)" auf Seite 99](#page-98-2)).

Für das Ausdrucken von Listendateien steht das POSIX-Kommando bs21p zur Verfügung (siehe Handbuch "POSIX-Kommandos" [2]).

## **Ausgabeziele und Ausgabe-Codeset**

Standardmäßig legt der Compiler die Ausgabedateien im aktuellen Dateiverzeichnis ab, d.h. in dem Dateiverzeichnis, aus dem der Compilerlauf gestartet wird.

Mit der Option  $-\circ$  (siehe [Seite 46\)](#page-45-2) lässt sich als Ausgabeziel neben einem anderen Dateinamen auch ein anderes Dateiverzeichnis auswählen. Dies kann ein Dateiverzeichnis im lokalen POSIX-Dateisystem sein oder ein Dateiverzeichnis in einem eingehängten Dateisystem auf einem fernen Rechner. Dabei ist zu beachten, dass auf SINIX/UNIX-Rechnern oder PCs nur Dateien mit Textdaten sinnvoll weiterverarbeitet werden können, also nur expandierte Quellprogramme (".i"-Dateien) und Listendateien (".lst"-Dateien).

Das Ausgabe-Codeset der Dateien (ASCII oder EBCDIC) richtet sich nach dem Codeset des Ziel-Dateisystems.

Wie Zeichen und Zeichenketten im Ablaufcode abgelegt werden, wird durch die Option -K literal encoding ... (siehe [Seite 59](#page-58-0)) gesteuert.

## <span id="page-12-0"></span>**2.2.3 Binden**

Ein C- oder C++-Programm kann in der POSIX-Shell ausschließlich mit den Aufrufkommandos cc, c89 und CC zu einer ausführbaren Datei gebunden werden. Ein, wie in UNIX-Systemen üblich, "stand alone"-Binder steht nicht zur Verfügung. Technisch gesehen wird beim Binden in der POSIX-Shell der BS2000-BINDER aufgerufen und mit entsprechenden Anweisungen (INCLUDE-MODULES, RESOLVE-BY-AUTOLINK etc.) versorgt.

Ein Bindelauf wird gestartet, wenn keine der Optionen  $-c, -E, -M, -P$  oder  $-y$  angegeben wird (siehe [Seite 49](#page-48-3)) und wenn bei einer ggf. vorangegangenen Übersetzung kein Fehler auftrat. Standardmäßig wird das fertig gebundene Programm als LLM in eine ausführbare POSIX-Datei mit dem Standardnamen a . out geschrieben und im aktuellen Dateiverzeichnis abgelegt. Mit der Option -o kann ein anderes Dateiverzeichnis und/oder ein anderer Dateiname vereinbart werden (siehe [Seite 46\)](#page-45-1).

Mit der Option -N binder können Standardlisten des BINDER erzeugt werden (siehe [Seite 92\)](#page-91-2).

## <span id="page-12-1"></span>**Binden von Benutzermodulen**

Benutzereigene Module können nur statisch und nicht dynamisch (d.h. zum Ablaufzeitpunkt) eingebunden werden. Programme, die "unresolved externals" auf Benutzermodule enthalten, können in der POSIX-Shell nicht geladen werden.

Eingabequellen für den Binder können sein:

- vom Compiler erzeugte Objektdateien (".o"-Dateien)
- $-$  mit dem Dienstprogramm ar erstellte Bibliotheken (".a"-Dateien)
- LLMs, die mit dem POSIX-Kommando bs2cp aus PLAM-Bibliotheken in POSIX-Objekt-dateien kopiert wurden (siehe "Einführungsbeispiele", [Seite 38](#page-37-0)). Dies können LLMs sein, die in BS2000-Umgebung (SDF) direkt von einem Compiler erzeugt wurden oder Objektmodule, die mit dem BINDER in ein LLM geschrieben wurden.
- LLMs und Objektmodule, die in BS2000-PLAM-Bibliotheken stehen. Die PLAM-Bibliotheken müssen dazu mit den Umgebungsvariablen BLSLIB*nn* zugewiesen werden (sie-he Option -1 BLSLIB, [Seite 87](#page-86-0)).

Die aus PLAM-Bibliotheken stammenden Module können von jedem ILCS-fähigen BS2000-Compiler erzeugte Module sein (z.B. C/C++, COBOL85, COBOL2000, ASSEMBH). Sprachspezifika sind dabei zu beachten (Paramaterübergaben, benötigte Laufzeitsysteme etc.).

Für POSIX-Objektdateien werden beim Bindelauf intern INCLUDE-MODULES-Anweisungen abgesetzt, für ar-Bibliotheken und PLAM-Bibliotheken RESOLVE-BY-AUTOLINK-Anweisungen.

## <span id="page-13-0"></span>**Binden der CRTE-Laufzeitbibliotheken**

Die offenen Externbezüge auf die C- und C++-Laufzeitsysteme werden vom Binder per Autolink (RESOLVE-BY-AUTOLINK) aus den PLAM-Bibliotheken des CRTE aufgelöst.

## **C-Laufzeitsystem**

Wenn Code erzeugt wird, können die Module des C-Laufzeitsystems auf folgende Arten mit den Kommandos cc, c89 und CC gebunden bzw. nachgeladen werden:

1. Dynamisches Nachladen des C-Laufzeitsystems (Bindetechnik Partial-Bind)

Die Bindetechnik Partial-Bind ist gibt es in zwei Varianten:

Standard Partial-Bind  $(-d \, y)$ 

Standardmäßig, d.h. ohne Angabe von speziellen Binder-Optionen, wird aus der Bibliothek SYSLNK.CRTE.PARTIAL-BIND eingebunden. Diese Bibliothek enthält Verbindungsmodule, die alle offenen Externbezüge des zu bindenden Bindemoduls auf das C- und COBOL-Laufzeitsystem befriedigen. Es werden nur die benötigten Verbindungsmodule eingebunden. Benötigt ein von der zu bindenden Anwendung nachgeladener Modul Entries des Laufzeitsystems, so kann es zu unbefriedigten Externbezügen kommen, da die Verbindungsmodule zu dessen Entries nicht zwangsläufig schon eingebunden sein müssen. In diesem Fall sollte mit der Technik Complete Partial-Bind gebunden werden (siehe auch CRTE-BHB).

C- und COBOL-Laufzeitsystem selbst werden zum Ablaufzeitpunkt dynamisch nachgeladen, und zwar entweder aus dem Klasse-4-Speicher, falls das C-Laufzeitsystem vorgeladen ist, oder aus der Bibliothek SYSLNK.CRTE.

Das fertig gebundene Programm benötigt deutlich weniger Plattenspeicher als beim statischen Einbinden des C-Laufzeitsystems aus der Bibliothek SYSLNK.CRTE (siehe 2.). Außerdem wird die Ladezeit verkürzt. Beim Programmaufruf muss das passende CRTE verfügbar sein.

Complete Partial-Bind (-d compl)

In diesem Fall wird aus der Bibliothek SYSLNK.CRTE.COMPL eingebunden. Grundsätzlich wird beim Complete Partial-Bind analog wie beim Standard Partial-Bind verfahren. Beim Complete Partial-Bind enthalten jedoch die in SYSLNK.CRTE.COMPL bereitgestellten Verbindungsmodule alle Entries und externen Daten des kompletten C- und COBOL-Laufzeitsystems. Damit sind unbefriedigte Externbezüge, wie sie beim Nachladen von Modulen einer mit der Technik Standard Partial-Bind gebundenen Anwendung auftreten können, beim Complete Partial-Bind ausgeschlossen.

Wenn Sie im POSIX Shared Libraries einsetzen, ist erfolgreiches Binden nur mit Complete Partial-Bind gewährleistet.

Nähere informationen zu den Partial-Bind-Bindetechniken finden Sie im "CRTE" [5].

2. Statisches Binden des gesamten C-Laufzeitsystems (-d n)

Bei Angabe der Binder-Option -d n (siehe [Seite 84](#page-83-0)) werden alle notwendigen Einzel-Module des C-Laufzeitsystems aus der Bibliothek SYSLNK.CRTE eingebunden.

3. Offenlassen der Externbezüge auf das C-Laufzeitsystem (-z nodefs)

Bei Angabe der Binder-Option -z nodefs (siehe [Seite 88\)](#page-87-0) wird das Programm ohne ein RESOLVE auf die C-Laufzeitbibliothek gebunden. Die offenen Externbezüge werden erst zum Ablaufzeitpunkt aus dem in den Klasse-4-Speicher vorgeladenen C-Laufzeitsystem befriedigt. -z nodefs wird beim Binden von C++-Programmen (CC-Kommando) nicht unterstützt.

### **Cfront-C++-Bibliothek**

Die Module der Cfront-C++-Bibliothek (SYSLNK.CRTE.CPP) und des Cfront-C++-Laufzeitsystems (SYSLNK.CRTE.CFCPP) können nur statisch eingebunden werden. Diese Bibliotheken werden zusätzlich zum C-Laufzeitsystem automatisch eingebunden, wenn im CC-Kommando der Cfront-C++-Modus (Option -X d) angegeben wird.

Siehe auch Binder-Option -1, [Seite 85](#page-84-0).

#### **Standard-C++-Bibliothek**

Die Module der Standard-C++-Bibliothek (SYSLNK.CRTE.STDCPP) und des ANSI-C++- Laufzeitsystems (SYSLNK.CRTE.RTSCPP) können nur statisch eingebunden werden. Diese Bibliotheken werden zusätzlich zum C-Laufzeitsystem automatisch eingebunden, wenn im CC-Kommando der erweiterte oder strikte ANSI-C++-Modus (Option -X w bzw.  $-X$  e oder keine Option  $-X$ ..) angegeben wird.

Siehe auch Binder-Option -1, [Seite 85](#page-84-0).

## **C++-Bibliothek Tools.h++**

Die Module der Bibliothek Tools.h++ (SYSLNK.CRTE.TOOLS) können nur statisch eingebunden werden. Die Bibliothek steht in den ANSI-C++-Modi zu Verfügung (Option  $-X$  w bzw.  $-X$  e) und wird nur eingebunden, wenn zusätzlich die Binder-Option -1 RWtools angegeben wird.

Siehe auch Binder-Option -1, [Seite 85](#page-84-0).

## **POSIX-Bindeschalter**

Der mit CRTE angebotene "Bindeschalter" posix.o (entspricht in BS2000-Umgebung der CRTE-Bibliothek SYSLNK.CRTE.POSIX) wird automatisch eingebunden. Die im C-Laufzeitsystem doppelt vorhandenen Zeitfunktionen, Signalbehandlungsfunktionen und die Funktion clock werden deshalb generell mit POSIX-Funktionalität ausgeführt. Es ist grundsätzlich die gemischte Verarbeitung von POSIX- und BS2000-Dateien möglich. Weitere Einzelheiten entnehmen Sie bitte dem Handbuch "C-Bibliotheksfunktionen für POSIX-Anwendungen" [3].

## <span id="page-16-0"></span>**2.2.4 Testen**

Fertig gebundene Programme können mit der Dialogtesthilfe AID getestet werden. Voraussetzung hierfür sind Testhilfeinformationen (LSD), die der Compiler bei Angabe der Option -g (siehe [Seite 80](#page-79-2)) erzeugt.

*Hinweis*

Bei Verwendung der Option - qwerden die erzeugten Objekte wegen der LSD-Information u. U. deutlich größer!

Die Testhilfe AID wird mit dem POSIX-Kommando debug *programmname* aktiviert. Nach Eingabe dieses Kommandos ist die BS2000-Umgebung die aktuelle Umgebung. Es wird %xxxxyyyy/ als Prompting ausgegeben, wobei für xxxxyyyy die PID des mit debug gestarteten Prozesses steht. In diesem Modus können die Testhilfe-Kommandos wie im Handbuch "AID Testen von C/C++-Programmen" [12] beschrieben eingegeben werden. Nach Beendigung des Programms ist wieder die POSIX-Shell die aktuelle Umgebung.

Das debug-Kommando mit allen Operanden ist im Handbuch "POSIX-Kommandos" [2] beschrieben.

## <span id="page-16-1"></span>**2.2.5 Benutzen der POSIX-Bibliotheksfunktionen**

Im Gegensatz zur Programmentwicklung in BS2000-Umgebung (SDF) müssen bei der Programmentwicklung in POSIX-Umgebung keine besonderen Vorkehrungen getroffen werden, um die POSIX-Bibliotheksfunktionen nutzen zu können. Die folgenden Aktionen werden automatisch durchgeführt:

- Setzen des Präprozessor-Defines \_OSD\_POSIX
- Einfügen der mit CRTE und POSIX-HEADER ausgelieferten Standard-Include-Dateien aus den Standard-Dateiverzeichnissen /usr/include bzw. /usr/include/sys
- Einbinden des POSIX-Bindeschalters posix.o (entspricht in BS2000-Umgebung der PLAM-Bibliothek SYSLNK.CRTE.POSIX)

Die Umgebungsvariable PROGRAM-ENVIRONMENT ist bei Programmstart auf den Wert 'Shell' gesetzt.

Weitere Einzelheiten entnehmen Sie bitte dem Handbuch "C-Bibliotheksfunktionen für POSIX-Anwendungen" [3].

# <span id="page-17-0"></span>**2.3 C++-Template-Instanziierung unter POSIX**

## <span id="page-17-1"></span>**2.3.1 Grundlegende Aspekte**

Die Sprache C++ beinhaltet das Konzept der Templates. Ein Template ist die Beschreibung einer Klasse oder Funktion, die als Modell für eine Familie von abgeleiteten Klassen oder Funktionen dient. So kann man z.B. ein Template für eine Stack-Klasse schreiben und als Integer-Stack, Float-Stack oder einen Stack für einen beliebigen benutzerdefinierten Typ verwenden. Im Quellcode könnten diese dann beispielsweise Stack<int>, Stack<float> und Stack<X> genannt werden. Aus der einmaligen Beschreibung eines Templates für einen Stack im Quellcode kann der Compiler Instanzen des Templates für jeden benötigten Typ generieren.

Die jeweilige Instanz eines Klassen-Templates wird immer dann erzeugt, wenn sie während der Übersetzung benötigt wird.

Demgegenüber werden die Instanzen von Funktions-Templates sowie von Elementfunktionen oder statische Datenelemente eines Klassen-Templates (im Folgenden **Template-Einheiten** genannt) nicht notwendigerweise sofort erzeugt. Die wichtigsten Gründe hierfür sind:

- Bei Template-Einheiten mit externer Linkage (Funktionen und statische Datenelemente) ist es wichtig, programmweit nur eine einzige Kopie der instanziierten Template-Einheit zu haben.
- Gemäß ANSI-C++ ist es erlaubt, eine Spezialisierung für eine Template-Einheit zu schreiben. Das heißt, der Programmierer kann für einen bestimmten Datentyp eine spezielle Implementierung anbieten, die an Stelle der generierten Instanz benutzt wird. Da der Compiler beim Übersetzen einer Referenz auf eine Template-Einheit nicht wissen kann, ob es Spezialisierungen dieser Template-Einheit in einer anderen Übersetzungseinheit gibt, darf er nicht sofort die Instanz generieren.
- Template-Funktionen, die nicht referenziert werden, sollen gemäß ANSI-C++ nicht übersetzt und auf Fehler überprüft werden. Deshalb sollte die Referenz auf ein Klassen-Template nicht bewirken, dass automatisch alle Elementfunktionen dieser Klasse instanziiert werden.

Bestimmte Template-Einheiten wie z.B. Inline-Funktionen werden immer instanziiert, wenn sie benutzt werden.

Die oben aufgeführten Anforderungen machen deutlich, dass der Compiler, wenn er für die gesamte Instanziierung verantwortlich ist ("automatische" Instanziierung), diese nur programmweit sinnvoll durchführen kann. Das heißt, er kann die Instanziierung von Template-Einheiten erst dann durchführen, wenn ihm der Quellcode sämtlicher Übersetzungseinheiten des Programms bekannt ist.

Mit dem C/C++-Compiler steht ein Instanziierungs-Mechanismus zur Verfügung, bei dem die automatische Instanziierung zum Binde-Zeitpunkt (und zwar mithilfe eines "Prelinkers") durchgeführt wird. Nähere Einzelheiten siehe Abschnitt "Automatische Instanziierung" ([Seite 21\)](#page-20-0).

Für die explizite Kontrolle der Instanziierung durch den Programmierer stehen durch Optionen wählbare Instanziierungsmodi sowie #pragma-Anweisungen zu Verfügung:

- Die Optionen zur Auswahl der Instanziierungsmodi lauten -T auto, -T none,  $-T$  local und  $-T$  all. Sie sind ausführlich im Abschnitt "Template-Optionen" ([Seite 65](#page-64-1)f) beschrieben.
- Die Instanziierung einzelner Templates oder auch einer Gruppe von Templates kann mit folgenden #pragma-Anweisungen gesteuert werden:
	- Das Pragma instantiate bewirkt, dass die als Argument angegebene Template-Instanz erzeugt wird. Dieses Pragma kann analog zu dem ANSI-C++-Sprachmittel für explizite Instanziierungsanforderungen template *declaration* verwendet werden. Siehe auch Beispiel auf [Seite 33](#page-32-1).
	- Das Pragma do\_not\_instantiate unterdrückt die Instanziierung der als Argument angegebenen Template-Instanz. Typische Kandidaten für dieses Pragma sind Template-Einheiten, für die spezifische Definitionen (Spezialisierungen) bereitgestellt werden.
	- Das Pragma can\_instantiate ist ein Hinweis für den Compiler, dass die als Argument angegebene Template-Instanz in der Übersetzungseinheit erzeugt werden kann, aber nicht muss. Dieses Pragma wird im Zusammenhang mit Bibliotheken benötigt und wird nur im automatischen Instanziierungsmodus ausgewertet. Siehe auch Beispiel auf [Seite 35.](#page-34-0)

Die genaue Syntax und allgemeine Regeln zu diesen Pragmas finden Sie im C/C++-Benutzerhandbuch [4], Abschnitt "Pragmas zur Steuerung der Template-Instanziierung".

Durch die eingegebenen (in die Source eingemischten) "expliziten Instanziierungsanweisungen" ist eine explizite Kontrolle möglich. Diese "expliziten Instanziierungsanwei-sungen" können über -T etr\_file\_all bzw. -T etr\_file\_assigned (siehe [Ab](#page-24-0)[schnitt "Generieren von expliziten Template-Instanziierungsanweisungen \(ETR-Datei](#page-24-0)[en\)" auf Seite 25\)](#page-24-0) generiert und dann vom Benutzer in die Sourcen eingebracht werden.

### <span id="page-19-0"></span>**Wichtige Hinweise**

Die bei diesem Compiler voreingestellte Methode zur Template-Instanziierung (automatische Instanziierung durch den Prelinker und implizites Inkludieren) ist auch die von uns empfohlene Methode. Von der Möglichkeit, über Optionen steuerbar, von diesem voreingestellten Verfahren abzuweichen, sollte nur in Ausnahmefällen Gebrauch gemacht werden und nur bei genauester Kenntnis der gesamten Applikation einschließlich aller definierten und benutzten Templates.

Implizites Inkludieren: Das implizite Inkludieren darf nicht ausgeschaltet werden (mit -K no\_implicit\_include), wenn Templates aus der Standard-C++-Bibliothek (SYSLNK.CRTE.STDCPP) benutzt werden, da in diesem Fall Definitionen nicht gefunden werden.

Instanziierungsmodi ≠ -T auto : Hier besteht die Gefahr, dass unbefriedigte Externverweise (-T none), Duplikate (-T all) oder ggf. Ablauffehler (-T local) auftreten können.

## <span id="page-20-0"></span>**2.3.2 Automatische Instanziierung**

Der Compiler unterstützt als Voreinstellung die automatische Instanziierung (Option -T auto). Dadurch können Sie Quellcode übersetzen und die erzeugten Objekte binden, ohne sich um die notwendigen Instanziierungen kümmern zu müssen.

Im Folgenden beziehen sich die Erläuterungen zur automatischen Instanziierung auf Template-Einheiten, für die es keine explizite Instanziierungsanforderung (template *declaration*) und kein instantiate-Pragma gibt.

### **Voraussetzungen**

Der Compiler erwartet dabei für jede Instanziierung eine Quelldatei, die sowohl eine Referenz auf die benötigte Instanz enthält als auch die Definition der Template-Einheit und aller für die Instanziierung der Template-Einheit benötigten Typen. Um die letzten beiden Anforderungen zu erfüllen, haben Sie folgende Möglichkeiten:

- Jede .h-Datei, in der eine Template-Einheit deklariert ist, enthält entweder auch die Definition der Template-Einheit oder inkludiert eine Datei, die diese Definition enthält.
- Implizites Inkludieren

Wenn der Compiler eine Template-Deklaration in einer .h-Datei findet und auf eine Instanziierungsanforderung stößt, sucht er nach einer Quelldatei mit dem Basisnamen der .h-Datei und einem Suffix, das den C++-Quelldatei-Konventionen genügt (siehe Regeln für Eingabedateinamen, [Seite 42](#page-41-1)f). Diese Datei wird beim Instanziieren ohne Meldung am Ende der jeweiligen Übersetzungseinheit inkludiert. Weitere Einzelheiten siehe Abschnitt "Implizites Inkludieren", [Seite 32](#page-31-0).

– Der Programmierer stellt sicher, dass die Dateien, die Template-Einheiten definieren, auch die Definitionen der benötigten Typen enthalten, und fügt in diese Dateien C++-Code oder Instanziierungs-Pragmas ein, mit denen die Instanziierung der dortigen Template-Einheiten angefordert wird.

## <span id="page-20-1"></span>**Erste Instanziierung ohne Definitionsliste**

Alternativ zu dem folgenden Verfahren kann auch das Definitionslisten-Verfahren angewandt werden (siehe unten).

Bei der automatischen Instanziierung werden intern folgende Schritte durchgeführt:

1. Instanziierungs-Informationsdateien erzeugen Wenn eine oder mehrere Quelldateien zum ersten Mal übersetzt werden, werden noch keine Template-Einheiten instanziiert. Für jede Quelldatei, die ein Template benutzt, wird, falls noch nicht vorhanden, eine Instanziierungs-Informationsdatei erzeugt. Eine Instanziierungs-Informationsdatei hat das Suffix .o.ii. Bei der Übersetzung von abc.C würde z.B. die Datei abc.o.ii erzeugt werden. Die Instanziierungs-Informationsdatei darf vom Benutzer nicht verändert werden.

- 2. Objektdateien erzeugen Die erzeugten Objekte enthalten Informationen darüber, welche Instanzen bei der Übersetzung einer Quelldatei erzeugt werden könnten und ggf. benötigt werden.
- <span id="page-21-0"></span>3. Template-Instanziierungen zuweisen

Wenn die Objektdateien gebunden werden, wird vor dem eigentlichen Binden der Prelinker aufgerufen. Dieser durchsucht die Objektdateien nach Referenzen und Definitionen von Template-Einheiten und nach zusätzlichen Informationen über erzeugbare Instanzen. Wenn er keine Definition einer benötigten Template-Einheit findet, sucht er nach einer Objektdatei, in der angegeben ist, dass sie die Template-Einheit instanziieren könnte. Wenn er eine solche Datei findet, weist er die Instanziierung dieser Datei zu.

- 4. Instanziierungs-Informationsdatei aktualisieren Für alle Instanziierungen, die einer Datei zugewiesen wurden, werden in der zugehörigen Instanziierungs-Informationsdatei die Namen der entsprechenden Instanzen geschrieben.
- 5. Nachübersetzen

Der Compiler wird intern erneut aufgerufen, um alle Dateien nachzuübersetzen, deren Instanziierungs-Informationsdatei verändert wurde.

<span id="page-21-1"></span>6. Neue Objektdatei erzeugen

Wenn der Compiler eine Datei übersetzt, liest er die Instanziierungs-Informationsdatei für diese Übersetzungseinheit und erzeugt eine neue Objektdatei mit den benötigten Instanzen.

7. Wiederholung

Die Schritte [3](#page-21-0) bis [6](#page-21-1) werden solange wiederholt, bis alle benötigten und generierbaren Instanzen erzeugt sind.

8. Binden

Die Objektdateien werden gebunden.

#### **Erste Instanziierung mithilfe der Definitionsliste (temporäres Repository)**

Da das obige Verfahren (siehe [Seite 21](#page-20-1)) einige Dateien mehr als einmal nachübersetzt (rekompiliert), wurde eine Option hinzugefügt, die den gesamten Prozess beschleunigen soll.

Dabei werden die Dateien in der Regel nur einmal nachübersetzt. Durch das Verfahren wird der Hauptanteil der Instanziierungen den ersten nachzuübersetzenden Dateien zugeordnet. Dies hat in einigen Fällen Nachteile, da dadurch ihre Objektgröße ansteigt (als Ausgleich werden andere Objekte kleiner).

Das Vergrößern einzelner Module kann in Benutzeranwendungen von Nachteil sein, wenn z.B. genau diese Module häufig geladen werden müssen. Der Benutzer muss deshalb selbst entscheiden, ob die gleichmäßigere Verteilung der Instanzen (default-Verfahren) oder dieses Verfahren (besseres Zeitverhalten während des Prelinkens) gewollt ist.

Dieses Schema kann durch Angabe der Option - Tdefinition list aktiviert werden. Die obigen Schritte 3-5 werden modifiziert. Damit sieht der Algorithmus folgendermaßen aus:

1. Instanziierungs-Informationsdateien erzeugen

Wenn eine oder mehrere Quelldateien zum ersten Mal übersetzt werden, werden noch keine Template-Einheiten instanziiert. Für jede Quelldatei, die ein Template benutzt, wird, falls noch nicht vorhanden, eine Instanziierungs-Informationsdatei erzeugt. Eine Instanziierungs-Informationsdatei hat das Suffix .o.ii . Bei der Übersetzung von abc.C würde z.B. die Datei abc.o.ii erzeugt werden. Die Instanziierungs-Informationsdatei darf vom Benutzer nicht verändert werden.

- 2. Objektdateien erzeugen Die erzeugten Objekte enthalten Informationen darüber, welche Instanzen bei der Übersetzung einer Quelldatei erzeugt werden könnten und ggf. benötigt werden.
- 3. Template-Instanzen einer Sourcedatei zuordnen Falls es Referenzen für Template-Einheiten gibt, für die es keine Definitionen im Satz der Objektdateien gibt, so wird eine Datei ausgewählt, die eine der Template-Einheiten instanziieren könnte. Alle Template-Einheiten, die in dieser Datei instanziiert werden können, werden dieser zugeordnet.
- 4. Instanziierungs-Informationsdatei aktualisieren Der Satz an Instanziierungen, der dieser Datei zugeordnet ist, wird in der assoziierten Instanziierungs-Datei aufgezeichnet.
- 5. Speichern der Definitionsliste Intern wird eine Definitionsliste im Speicher gehalten. Sie enthält eine Liste aller Template-bezogenen Definitionen, die in allen Objektdateien gefunden wurden. Diese Liste kann während des Nachübersetzens gelesen und verändert werden.

*Hinweis* Diese Liste wird nicht in einer Datei abgelegt.

6. Nachübersetzen

Der Compiler wird intern erneut aufgerufen, um die korrespondierende Quelldatei nachzuübersetzen.

7. Neue Objektdatei erzeugen

Wenn der Compiler eine Datei nachübersetzt, liest er die Instanziierungs-Informationsdatei für diese Übersetzungseinheit und erzeugt eine neue Objektdatei mit den benötigten Instanzen.

Wenn der Compiler während der Übersetzung die Gelegenheit erhält, weitere referenzierte Template-Einheiten zu instanziieren, die nicht in der Definitionsliste erwähnt sind oder in den aufgelösten Bibliotheken nicht gefunden wurden, führt er auch diese Instanziierungen durch (z. B. bei Templates, die in Templates enthalten sind). Er führt dem Prelinker eine Liste der Instanziierungen zu, die er auf seinem Weg erhalten hat, so dass der Prelinker sie der Datei zuordnen kann.

Dieser Prozess erlaubt schnellere Instanziierung. Zudem reduziert sich die Notwendigkeit, eine bestehende Datei während des Prelink-Prozesses mehr als einmal nachzuübersetzen.

8. Wiederholung

Die Schritte 3 - 7 werden solange wiederholt, bis alle benötigten und generierbaren Instanzen erzeugt sind.

9. Binden Die Objektdateien werden gebunden.

### **Weiterentwicklung**

Wenn ein Programm korrekt gebunden wurde, enthalten die zugehörigen Instanziierungs-Informationsdateien alle Namen der definierten und benötigten Instanzen.Von da an zieht der Compiler, wenn eine Quelldatei erneut übersetzt wird, die Instanziierungs-Informationsdatei zu Rate und instanziiert wie bei einem normalen Übersetzungslauf. Das heißt, außer in Fällen, in denen Veränderungen an den Instanzen gemacht werden, sind alle für den Prelinker nötigen Instanziierungen in den Objektdateien gespeichert und keine Instanziierungsanpassungen mehr nötig. Das ist auch der Fall, wenn das Programm vollständig neu übersetzt wird.

Eine irgendwo im Programm bereitgestellte Spezialisierung einer Template-Einheit betrachtet der Prelinker als Definition. Da diese Definition beliebig auftretende Referenzen auf diese Template-Einheit befriedigt, sieht der Prelinker keine Notwendigkeit, eine Instanz für die Template-Einheit anzufordern. Wenn eine Spezialisierung zu einem Programm hinzugefügt wird, das vorher schon einmal übersetzt wurde, löscht der Prelinker die Instanziierungszuweisung aus der entprechenden Instanziierungs-Informationsdatei.

Bis auf folgende Ausnahme darf die Instanziierungs-Informationsdatei vom Benutzer nicht verändert, z.B. umbenannt oder gelöscht werden: Im selben Compilerlauf wird zuerst eine Quelldatei übersetzt, in der eine Definition verändert wurde und anschließend eine Quelldatei, in die eine Spezialisierung eingefügt wurde. Wenn nun die Übersetzung der ersten Datei (mit der geänderten Definition) mit Fehler abgebrochen wird, muss die zugehörige Instanziierungs-Informationsdatei von Hand gelöscht werden, damit sie vom Prelinker neu generiert werden kann.

#### **Automatische Instanziierung, Bibliotheken und vorgebundene Objektdateien**

Wenn mit dem CC-Kommando eine ausführbare Datei im automatischen Instanziierungsmodus erzeugt wird, führt der Prelinker die automatische Instanziierung nur in einzelnen Objektdateien (.o-Dateien) durch, nicht jedoch in Objekten, die Bestandteil einer Bibliothek (.a-Bibliothek) oder einer mit der Option -r vorgebundenen Objektdatei sind.

Bibliotheken oder vorgebundene Objektdateien, die Instanzen von Template-Einheiten benötigen, müssen beim Erzeugen der ausführbaren Datei

- entweder diese Instanzen bereits enthalten; dies kann durch explizite Instanziierung und/oder das Vorinstanziieren der Objekte über die Option -y erreicht werden (siehe auch Option  $-y$ , [Seite 50\)](#page-49-0)
- oder entsprechende Include-Dateien mit can instantiate-Pragmas bereitstellen.

Weitere Einzelheiten siehe Abschnitt "Bibliotheken und Templates", [Seite 33](#page-32-0).

Die Option -T add prelink files stellt eine weitere Möglichkeit dar, die automatische Instanziierung im Zusammenhang mit Bibliotheken zu steuern (siehe [Seite 66](#page-65-0)f).

## <span id="page-24-0"></span>**2.3.3 Generieren von expliziten Template-Instanziierungsanweisungen (ETR-Dateien)**

In manchen Fällen, z.B. wenn die automatische Instanziierung nicht sinnvoll einsetzbar ist, bietet sich für den Programmierer die Möglichkeit, die explizite (manuelle) Instanziierung zu verwenden, um die Sourcen entsprechend zu erweitern.

Um diesen Vorgang zu erleichtern, kann eine ETR-Datei (ETR - Explicit Template Request) erstellt werden, die die Instanziierungs-Anweisungen für die verwendeten Templates enthält, die in eine Source übernommen werden können.

Die Optionen zur Erstellung dieser ETR-Datei sind im Abschnitt "Template-Optionen" auf [Seite 65](#page-64-2) dargestellt.

Die Option beinhaltet drei Fälle:  $-T$  etr file none (default) / all / assigned. Bei der Angabe none wird die Datei nicht generiert, bei all werden alle relevanten Informationen ausgegeben, bei assigned nur die angegebenen Informationen.

Die Templates, die bei der ETR-Analyse berücksichtigt werden, können in folgende Klassen eingeteilt werden:

- Templates, die in der Übersetzungseinheit explizit instanziiert wurden. Diese werden bei all ausgegeben.
- Templates, die vom Prelinker der Übersetzungseinheit zugeordnet und dann darin instanziiert wurden. Die Ausgabe ist sowohl mit all als auch mit assigned möglich.
- Templates, die in der Übersetzungseinheit verwendet wurden und die hier auch instanziiert werden können. Sie werden mit all ausgegeben.
- Templates, die in der Übersetzungseinheit verwendet wurden, hier aber nicht instanziiert werden können. Auch diese werden bei \_all ausgegeben.

Der Inhalt einer ETR-Datei hat folgende Form:

In einer Kopfzeile wird durch Kommentare darauf hingewiesen, dass es sich um eine generierte Datei handelt.

- Für jedes Template werden vier logische Zeilen erzeugt (vgl. Beispiel):
	- eine Kommentarzeile mit dem Text 'The following template was'
	- eine Kommentarzeile, die die Art der Instanz angibt (z.B 'explicitly instantiated')
	- eine Kommentarzeile mit dem externen Namen der Instanz. Dieser Name entspricht dem Eintrag in der ii-Datei und kann auch dem Binder-Listing bzw. der Binder-Fehlerliste entnommen werden
	- eine Zeile, die die explizite Instanziierung für diese Instanz beschreibt

#### *Hinweise*

- Sind die oben angegebenen Zeilen zu lang, so werden sie mit dem in C++ üblichen *"Backslash newline"* umbrochen.
- Die Reihenfolge der ausgegebenen Templates ist nicht definiert. Nach einer Recompilierung oder einer Änderung der Source, kann die Reihenfolge anders sein.
- Die logische Zeile vier ist besonders interessant für die Übernahme in eine Source.
- Kommentare sind grundsätzlich in Englisch.

Für die Nutzung der ETR-Datei erscheinen folgende zwei Szenarien sinnvoll:

1. Der Compiler wird während der Entwicklung mit der Option -T auto und -T etr file assigned aufgerufen.

Die in den ETR-Dateien ausgegebenen Instanziierungs-Anweisungen werden in die zugehörigen Sourcen mit aufgenommen. Der Produktivbetrieb wird dann mit der Option -T none oder -T auto beim nächsten Compile-Aufruf vorgenommen. Der Vorteil dieser Variante liegt in der deutlich reduzierten Zeit für das Prelinken im Produktivbetrieb.

2. Der Compiler wird während der Entwicklung mit der Option -T none und der Option -T etr\_file\_all aufgerufen.

Nach dem Binden prüft der Entwickler jeden ungelösten Externverweis, ob dies ein Template ist und wenn ja, wo es instanziiert werden kann. Hilfreich dabei sind die ausgegebenen externen Namen. Anschließend wählt der Entwickler eine Source für die Instanziierung aus und nimmt die Instanziierungs-Anweisungen dort auf. Außerdem müssen noch die richtigen Header-Files inkludiert werden.

In dieser Variante ist viel manuelle Arbeit erforderlich. Der Aufruf des Prelinkers kann allerdings dabei entfallen (-T none).

Dieses Vorgehen erlaubt eine genaue Kontrolle über die Platzierung der Instanzen (wichtig z.B. bei Komponenten mit hohen Performance-Ansprüchen).

## **Beispiel 1**

Für eine ETR-Datei, die beim Übersetzen (für die Nutzung "**etr\_file\_all**") zweier Dateien **x.c** und **y.c** entsteht:

Beim Übersetzen wurde diese Kommandofolge verwendet: CC -c -T etr\_file\_all x.c y.c

## **Source x.c**

```
template \langleclass T> void f(T) {}
template <class T> void g(T);
template void f(long);
void foo()
{
          f(5):
          f('a'):
           g(5);
}
```
## **Source y.c**

```
template \langleclass T> void f(T){}void bar()
{
          f(5):
}
```
## **ETR-file x.o.etr**

```
// This file is generated and will be changed when the module is compiled
// The following template was
// explicitly instantiated
// __Of__F1&_
template void f(long);
// The following template was
//used in this module and can be instantiated here
// Of Fi&
template void f(int);
```
// The following template was // instantiated automatically by the compiler  $//$  Of Fc& template void f(char);

// The following template was // used in this module // \_\_Og\_\_Fi&\_ template void g(int);

### **ETR-file y.o.etr**

```
// This file is generated and will be changed when the module is compiled
// The following template was
// used in this module and can be instantiated here
// Of Fi&
template void f(int);
```
Der Benutzer kann nun entscheiden, in welche Source er explizite Instanziierungen vornimmt (diese Entscheidung muss immer getroffen werden für Einträge mit "used in this module and can be instantiated here") z.B. Eintrag von template void f(int) und template void f(char) in x.c (siehe Source in **Beispiel 2**).

Danach muss nicht mehr mit der automatischen Template-Instanziierung weitergearbeitet werden.

## **Beispiel 2**

Beispiel für die Nutzung von "etr\_file\_assigned". Gegeben seien zwei Dateien **x.c** und **y.c:**

## **Source x.c**

```
template \langleclass \Gamma> void f(T) {}
template <class T> void g(T);
template void f(long);
void foo()
{
           f(5);
          f('a'):
           g(5);
}
```
## **Source y.c**

```
template \langleclass T> void f(T){}
void bar()
{
     f(5):
}
```
Diese Programme werden mit folgenden Kommandos erstmal übersetzt und das Prelinken durchgeführt:

```
CC -c -T auto -T etr file assigned x.c
 CC -c -T auto -T etr_file_assigned y.c
CC -y -T auto -T etr file assigned x.o y.o
```
Danach existiert eine Datei **x.o.etr** (da nur x Template-Instanziierungen zugeordnet werden), die wie folgt aussieht:

// This file is generated and will be changed when the module is compiled

```
// The following template was
// instantiated automatically by the compiler
// __Of__Fi&_
template void f(int);
```
// The following template was // instantiated automatically by the compiler  $//$  Of Fc& template void f(char);

Die wichtigen Zeilen werden dann in die Datei **x.c** aufgenommen, wodurch folgende Datei **x1.c** entsteht:

```
template \langleclass T> void f(T){}template <class T> void g(T);
template void f(long);
void foo()
{
          f(5);
         f('a'):
          g(5);
}
template void f(int);
template void f(char);
```
Im Anschluss kann die Produktion mit folgenden Kommandos durchgeführt werden:

```
CC -c -T none x1.cCC -C -T none y.c
```
## **Beispiel 3**

Folgendes Beispiel zeigt die vier Klassen von Templates, die ausgegeben werden können. Die Annahmen sind wie im Beispiel 1.

Es werden folgende Kommandos eingegeben:

```
CC -C -T auto y.c
 CC -y -T auto y.o (dadurch wird f(int) y zugewiesen)
 CC -c -T auto -T etr_file_all x.c
 CC -y -T auto -T etr_file_all x.o y.o
```
## Danach entsteht folgende ETR-Datei **x.o.etr**:

```
// This file is generated and will be changed when the module is compiled
// The following template was
// explicitly instantiated
// __Of__Fl&
template void f(long(;
// The following template was
// used in this module and can be instantiated here
// __Of__Fi&
template void f(int);
// The following template was
// instantiated automatically by the compiler
// Of Fc&
template void f(char);
// The following template was
// used in this module
// __Og__Fi&
template void g(int);
```
## <span id="page-31-0"></span>**2.3.4 Implizites Inkludieren**

Das implizite Inkludieren von Quelldateien ist eine Methode, um Definitionen von Template-Einheiten zu finden. Diese Methode ist beim Compiler voreingestellt (siehe auch Option -K implicit\_include, [Seite 68](#page-67-0)) und kann mit -K no\_implicit\_include ausgeschaltet werden. Zum Ausschalten der impliziten Inkludierung beachten Sie bitte auch die Hinweise auf [Seite 20.](#page-19-0)

Wenn implizites Inkludieren eingeschaltet ist, sucht der Compiler die Definition zu einer Template-Einheit nach folgendem Prinzip: Wenn eine Template-Einheit in einer Include-Datei *basisname*.h deklariert ist und im übersetzten Quellcode keine Definition bereitsteht, nimmt der Compiler an, dass die Definition zu dieser Template-Einheit in einer Quelldatei steht, die den Basisnamen der Include-Datei und ein Suffix enthält, das für C++-Quelldateien gültig ist (z.B. *basisname*.C ).

Es sei beispielsweise eine Template-Einheit ABC:: f in der Include-Datei xyz.h deklariert. Wenn die Instanziierung von ABC::f bei der Übersetzung angefordert wird, aber keine Definition von ABC::f im übersetzten Quellcode existiert, sucht der Compiler in dem Verzeichnis, in dem die Include-Datei steht, nach einer Quelldatei mit dem Basisnamen xyz und einem Suffix, das für C++-Quelldateien gültig ist (z.B. xyz.C). Wenn sie existiert, wird sie so behandelt, als ob sie am Ende der Quelldatei, die die #include-Anweisung für xyz.h enthält, inkludiert wäre.

Damit beim Instanziieren die Datei gefunden wird, in der die Definition einer bestimmten Template-Einheit steht, muss der vollständige Pfadname der Datei bekannt sein, in der die Deklaration des Templates steht. Diese Information ist in Dateien, die #1 ine-Anweisungen enthalten, nicht verfügbar. In diesem Fall ist implizites Inkludieren nicht möglich.

#### *Implizites Inkludieren und* make*-Mechanismus*

Wenn Sie mit dem make-Mechanismus arbeiten, müssen die implizit inkludierten Teile bei der Generierung der Dateiabhängigkeitszeilen berücksichtigt werden. Die Objektdatei hängt also sowohl von explizit inkludierten Include-Dateien als auch von implizit inkludierten Dateien mit Template-Definitionen ab.

Wenn Sie die -M-Option benutzen, werden die impliziten Include-Teile im automatischen Instanziierungsmodus nur dann berücksichtigt, wenn die Instanziierungs-Informationsdateien korrekt erzeugt worden sind.

Folgende Arbeitsschritte sind dazu notwendig:

- 1. Alle Quelldateien übersetzen.
- 2. Das Programm binden, so dass alle Instanziierungen zugewiesen sind.
- 3. Die Dateiabhängigkeitszeilen für das Programm make mit der Option -M erzeugen (siehe auch [Seite 49](#page-48-4)).
- 4. Die Schritte 2 und 3 wiederholen, wenn sich die generierten Template-Instanzen geändert haben.

#### **Steuerung der Instanziierungszuweisungen**

Die Zuweisung von Instanziierungen an lokale Objektdateien kann durch die Option -K assign local only an- und durch die Option -K no assign local only abgeschaltet werden (siehe [Seite 68\)](#page-67-1).

## <span id="page-32-0"></span>**2.3.5 Bibliotheken und Templates**

Im automatischen Instanziierungsmodus können Instanzen für Template-Einheiten (Funktions-Templates, Elementfunktionen und statische Datenelemente von Klassen-Templates) nur generiert werden, wenn das Objekt folgende Bedingungen erfüllt:

- es ist nicht Bestandteil einer .a-Bibliothek
- es enthält eine Referenz auf die Template-Einheit oder das Pragma can\_instantiate für diese Template-Einheit
- und es enthält alle für die Instanziierung notwendigen Definitionen.

Eine Bibliothek, die zu ihrer Implementierung Instanzen benötigt, muss entweder diese Instanzen enthalten oder spezielle Include-Dateien mit can instantiate-Pragmas bereitstellen. Diese beiden Möglichkeiten werden im Folgenden erläutert.

1. Die Bibliothek enthält alle benötigten Instanzen

Hierbei ist darauf zu achten, dass bei Verwendung mehrerer Bibliotheken keine Duplikate entstehen.

Um Template-Einheiten in Bibliotheken zu instanziieren, haben Sie folgende Möglichkeiten:

a) Automatische Instanziierung der Template-Einheiten durch den Prelinker mithilfe der Option -y (siehe [Seite 50\)](#page-49-0).

#### *Achtung*

Es besteht die Gefahr, dass bei der Verwendung mehrerer Bibliotheken, die die gleiche Instanz benötigen, Duplikate auftreten, da nicht pro Instanz ein separates Objekt erzeugt wird. Hier kann die Verwendung der Option

-T add\_prelink\_files Abhilfe schaffen (siehe [Seite 66](#page-65-0)).

<span id="page-32-1"></span>b) Explizite Instanziierung aller Template-Einheiten mit der Instanziierungsanweisung template *declaration* oder mit dem Pragma instantiate.

Hierbei sollte darauf geachtet werden, dass pro Instanz ein separates Objekt erzeugt wird.

#### *Beispiel*

Es seien gegeben:

- eine Bibliothek l.a mit Referenzen auf die Instanzen t\_list(Foo1) und t\_list(Foo2),
- eine Include-Datei listFoo.h mit den Deklarationen von t\_list, Foo1 und Foo2
- und eine Quelldatei listFoo.C mit den Definitionen von t\_list, Foo1 und Foo2.

```
// l.h
#ifndef L_H
#define L_H
#include "listFoo.h"
void g();
#endif
// l.C (l.o is element of l.a)
#include "l.h"
void g()
   {
   Foo1 f1;
   Foo2 f2;
   //...
   t list(f1);
   t list(f2):
   1/\ldots}
//listFoo.h
#ifndef LIST_FOO_H
#define LIST_FOO_H
template <class T> void t_list (T t);
class Foo1;
class Foo2;
#endif
//listFoo.C
template <class T> class t_list (T t) \{... \};
class Foo1 \{ \ldots \}:
class Foo2 {...};
```
In der Bibliothek 1.a sind die referenzierten Instanzen jeweils in separaten Objekten enthalten.

```
// lf1.C (lf1.o is element of l.a)
// lf1.C contains an explicit instantiation for t_list(Foo1)
#include "listFoo.h"
template void t list(Foo1);
```

```
// lf2.C (lf2.o is element of l.a)
// lf2.C contains a pragma to instantiate t_list(Foo2)
#include "listFoo.h"
template void t list(Foo1);
#pragma instantiate void t_list(Foo2)
```
<span id="page-34-0"></span>2. Die Include-Dateien enthalten can\_instantiate-Pragmas für alle benötigten Instanzen.

*Beispiel*

Es seien gegeben:

- $-$  eine Bibliothek  $l.a$  mit einer Referenz auf die Instanz  $t$  list(Foo)
- eine Include-Datei listFoo.h mit den Deklarationen von t\_list und Foo
- und eine Quelldatei listFoo.C mit den Definitionen von t\_list und Foo

```
1/1. h#ifndef L_H
#define L_H
#include "listFoo.h"
void g();
#endif
// l.C (l.o is element of l.a)
#include "l.h"
void g()
   {
   Foo f;
   //...
   t_list(f);
   //...
   }
//listFoo.h
#ifndef LIST_FOO_H
#define LIST_FOO_H
template <class T> void t list (T t);
class Foo;
#pragma can_instantiate t_list(Foo)
#endif
//listFoo.C
template <class T> void t list (T t) \{... \};
class Foo {...};
```
Das Objekt user.o und die Bibliothek 1.a werden zusammengebunden (CC user.o l.a). // user.C #include "l.h" int f () { g();

user.C inkludiert 1.h und 1.h inkludiert wiederum listFoo.h. Somit enthält user.C den Hinweis, dass t\_list(Foo) instanziiert werden kann.

Bei der automatischen Instanziierung durch den Prelinker wird nur eine Instanz t list(Foo) generiert.

### *Hinweis*

}

Damit die benötigten Instanzen generiert werden können, muss das Pragma can\_instantiate in einer Include-Datei der Bibliothek enthalten sein, die dann jeweils von den Benutzerprogrammen inkludiert wird.
# **2.4 Hinweise zur Software-Portierung**

Bei der Portierung von C-Quellprogrammen aus UNIX/SINIX-Systemen in das POSIX-BS2000 muss die unterschiedliche, implementierungsabhängige Behandlung von extern sichtbaren Namen durch die Compiler beachtet werden.

Der BS2000-Compiler C/C++ erzeugt aus den externen Namen des Quellprogramms (z.B. Funktionsnamen) entsprechende externe Namen für den Binder (Entry-Namen). Dabei werden standardmäßig die Kleinbuchstaben in Großbuchstaben und die Unterstriche (\_) in Dollarzeichen (\$) umgewandelt (siehe auch ["Generierung der Entry-Namen bei LLMs" auf](#page-73-0)  [Seite 74\)](#page-73-0). Durch diese Umwandlungen wird sichergestellt, dass die vom Compiler erzeugten Objekte auch mit anderen Objekten (z.B. von anderssprachigen BS2000-Compilern erzeugte Objekte oder Objekte im Objektmodul-Format) verknüpfbar sind.

Bei der Wahl der extern sichtbaren Namen in C-Quellprogrammen muss deshalb unbedingt darauf geachtet werden, dass sich zwei Namen nicht nur durch Groß-/Kleinschreibung unterscheiden. Z.B. werden die Funktionsnamen getc und getC standardmäßig auf den gleichen externen Namen GETC abgebildet. Soweit keine Namen von anderssprachigen BS2000-Compilern betroffen sind, kann man dieses Verhalten mit der Option -K llm case lower (siehe [Seite 75](#page-74-0)) verhindern.

# **2.5 Einführungsbeispiele**

#### **Übersetzen und Binden mit dem c89-Kommando**

```
c89 hallo.c
Übersetzt hallo.c und erzeugt ausführbare Datei a.out
```

```
c89 -o hallo hallo.c
Übersetzt hallo.c und erzeugt ausführbare Datei hallo
```

```
c89 -c hallo.c upro.c
Übersetzt hallo.c und upro.c und erzeugt die Objektdateien hallo.o und upro.o
```
c89 -o hallo hallo.o upro.o Bindet hallo.o und upro.o zu der ausführbaren Datei hallo

#### **Kopieren mit dem bs2cp-Kommando**

bs2cp bs2:hallo hallo.c Kopiert die katalogisierte BS2000-Datei HALL0 in die POSIX-Datei hallo.c

bs2cp 'bs2:plam.bsp(hallo.l,l)' hallo.o Kopiert das LLM HALLO.L aus der PLAM-Bibliothek PLAM.BSP in die POSIX-Objektdatei hallo.o

# **3 Die Kommandos cc, c89 und CC**

Der C/C++-Compiler kann über die POSIX-Shell aufgerufen und mit Optionen versorgt werden. Mit den Optionen sind weitgehend die Funktionen und Leistungen abgedeckt, die mit der SDF-Schnittstelle des Compilers angeboten werden.

Die Syntax der Optionen, die Namen der verarbeiteten bzw. erzeugten Objekte und andere Konventionen richten sich grundsätzlich nach der Definition im XPG4-Standard. So weit es sich um nicht im XPG4-Standard definierte Erweiterungen handelt, ist die POSIX-Shell-Schnittstelle des Compilers an die in UNIX-Systemen üblichen Compiler- bzw. Dienstprogramm-Schnittstellen angelehnt.

In den Compiler ist eine Bindephase integriert, die die Shell-üblichen Binder-Optionen und -Operanden in entsprechende BINDER-Anweisungen umsetzt. Ein von den Aufruf-Kommandos unabhängiger "stand alone"-Binder steht in der POSIX-Shell nicht zur Verfügung.

Beim Übersetzen mit dem C/C++-Compiler in der POSIX-Shell können grundsätzlich nur POSIX-Dateien eingelesen und ausgegeben werden. BS2000-Dateien werden nicht unterstützt.

Die Quell-Dateien und Include-Dateien können sowohl im EBCDIC- als auch im ASCII-Code vorliegen. Dabei wird davon ausgegangen, dass alle Dateien eines Dateisystems (fernes eingehängtes Dateisystem oder POSIX-Dateisystem) jeweils im gleichen Codeset vorliegen.

# <span id="page-39-0"></span>**3.1 Aufruf-Syntax und allgemeine Regeln**

{cc | c89 | CC} [*option*] ... *operand* ...

Beim c89-Kommando müssen die Operanden (siehe [Seite 42\)](#page-41-0) nach allen Optionen (siehe [Seite 41\)](#page-40-0) angegeben werden.

Bei den cc/CC-Kommandos ist die Reihenfolge "erst Optionen, dann Operanden" nicht zwingend vorgeschrieben. Weitere Unterschiede zwischen den cc/c89/CC-Kommandos sind unten zusammengefasst.

#### **Kommandos cc, c89, CC**

cc

Wenn der Compiler mit cc aufgerufen wird, arbeitet er als C-Compiler. Als Sprachmodus ist erweitertes ANSI-C voreingestellt (siehe Option -X a, [Seite 52](#page-51-0)).

Optionen und Operanden können in der Kommandozeile gemischt angegeben werden. -L *dvz* wird im Unterschied zum c89-Kommando als Operand interpretiert (siehe

 $-L$ , [Seite 43](#page-42-0) und Option  $-$ , [Seite 48\)](#page-47-0).

c89

Wenn der Compiler mit c89 aufgerufen wird, arbeitet er als C-Compiler. Als Sprachmodus ist erweitertes ANSI-C voreingestellt (siehe Option -X a, [Seite 52](#page-51-0)). Die gemischte Angabe von Optionen und Operanden in der Kommandozeile ist nicht erlaubt. Die Reihenfolge "erst Optionen, dann Operanden" muss eingehalten werden. -L *dvz* wird im Unterschied zu den cc/CC-Kommandos als Option interpretiert (siehe  $-L$ , [Seite 43](#page-42-0) und Option  $-$ , [Seite 48\)](#page-47-0).

CC

Wenn der Compiler mit CC aufgerufen wird, arbeitet er als C++-Compiler. Als Sprachmodus ist erweitertes ANSI-C++ voreingestellt (siehe Option  $-X$  w, [Seite 53](#page-52-0)). Optionen und Operanden können in der Kommandozeile gemischt angegeben werden. -L *dvz* wird im Unterschied zum c89-Kommando als Operand interpretiert (siehe -L, [Seite 43](#page-42-0) und Option --, [Seite 48](#page-47-0)).

#### <span id="page-40-0"></span>**Optionen**

Keine *option* angegeben

Wenn der Quellcode syntaktisch korrekt ist und alle offenen Referenzen aufgelöst werden, erstellt der Compiler eine ausführbare Datei a. out mit dem ablauffähigen Programm. Nur wenn mindestens zwei Quelldateien oder zusätzlich zu einer Quelldatei eine Objektdatei (. o-Datei) angegeben werden, speichert der Compiler den Objektcode zu den einzelnen Quelldateien zusätzlich in gleichnamigen .o-Dateien ab. Bei Angabe nur einer Quelldatei *datei*.c steht nach dem Compilerlauf keine Objektdatei *datei*.o zur Verfügung, da diese dann nur temporär angelegt und anschließend gelöscht wird; eine ggf. vor dem Compilerlauf vorhandene Objektdatei *datei*. o wird ebenfalls gelöscht.

*option*

Durch Angabe von Optionen im Compiler-Aufruf können Sie den Ablauf steuern und beeinflussen, mit welchen Argumenten die Programme für die einzelnen Übersetzungsphasen versorgt werden.

Mit Optionen können Sie den Compiler auch veranlassen, nur einen Teil der Übersetzungsphasen durchzuführen (siehe [Seite 49f](#page-48-0)f). Wenn der Übersetzungsprozess nicht vollständig durchgeführt wird, ignoriert der Compiler alle Optionen, die sich auf nicht durchlaufene Übersetzungsphasen beziehen. Wenn mehrere Optionen zur Auswahl von Übersetzungsphasen angegeben werden, stoppt der Compiler nach der frühesten Phase.

Eine Option ist immer genau ein Buchstabe und wird durch einen führenden Bindestrich  $($ , $-$ ") gekennzeichnet.

Mehrere Optionen können auch gruppiert, d.h. hinter einem einzigen Bindestrich ohne trennende Leerzeichen angegeben werden, wenn sie keine Argumente besitzen (z.B. kann statt  $-V$  -c auch  $-Vc$  geschrieben werden).

Bei Optionen mit Argumenten wird gemäß dem XPG4-Standard zwischen der Option und ihrem Argument ein Leerzeichen geschrieben. Bei diesem Compiler ist die standardkonforme Schreibweise aus Kompatibilitätsgründen zwar nicht zwingend (z.B. wird statt -o hello auch -ohello akzeptiert), jedoch unbedingt empfehlenswert.

Bei Argumenten, die Trennzeichen (: oder ,) oder das Gleichheitszeichen (=) enthalten, ist kein Leerzeichen vor und nach diesen Zeichen erlaubt.

#### *Beispiele*

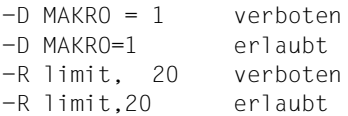

Bei mehrmaliger Angabe der gleichen Option mit widersprüchlichen Argumenten (z.B. -K at und -K no\_at) gilt die in der Kommandozeile zuletzt angegebene Option.

Dem Compiler unbekannte Optionen, d.h. Optionen, die nach dem Bindestrich ("-") mit einem unbekannten Buchstaben beginnen, werden an den Binder weitergereicht. Wenn zwischen der unbekannten Option und einem eventuellen Argument ein Leerzeichen steht, wird sie als Option ohne Argument interpretiert und weitergereicht.

Optionen mit unbekannten Argumenten werden ignoriert, und es wird eine entsprechende Warnungsmeldung ausgegeben.

<span id="page-41-3"></span><span id="page-41-1"></span>*Besondere Eingaberegeln für die Option* -K

-K *arg1*[,*arg2*...]

Mit der -K-Option lassen sich ein oder mehrere, jeweils durch ein Komma voneinander getrennte Argumente angeben. Vor oder nach dem Komma darf kein Leerzeichen geschrieben werden.

Mehrere -K-Optionen mit jeweils einem Argument haben die gleiche Wirkung wie eine -K-Option mit mehreren, durch Kommas voneinander getrennten Argumenten. Die mit der -K-Option angegebenen Argumente können in Groß- und/oder Kleinbuchstaben geschrieben werden (z.B. haben die Argumente UCHAR, uchar, Uchar etc. die gleiche Bedeutung). Bei widersprüchlichen Angaben (z.B. -K uchar und -K schar) wird ohne Warnungsmeldung die letzte Angabe genommen.

### <span id="page-41-0"></span>**Operanden**

Zur Kategorie der "Operanden" zählen:

- die Namen von Eingabedateien *datei*.*suffix*
- die Binder-Optionen -1 *x* und -1 BLSLIB
- nur bei den cc/CC-Kommandos zusätzlich die Binder-Option -L *dvz*

Der Compiler verarbeitet zuerst alle Optionen und dann die Operanden, und zwar in der Reihenfolge, in der sie in der Kommandozeile stehen.

Nach Angabe der Option -- (beendet die Eingabe der Optionen) werden alle folgenden Argumente in der Kommandozeile als Operanden interpretiert, auch wenn sie mit einem ..<sup>-"-</sup>Zeichen beginnen (siehe Option --, [Seite 48\)](#page-47-0).

<span id="page-41-2"></span>*datei.suffix*

ist der Name einer Eingabedatei.

Der Compiler schließt aus der Endung des Dateinamens auf den Dateiinhalt und führt die jeweils erforderlichen Übersetzungsschritte aus. Der Dateiname muss daher ein Suffix enthalten, das zum Dateiinhalt passt. Die möglichen Suffixe zur Kennzeichnung von Quelldateien hängen davon ab, ob der Compiler mit den Kommandos cc/c89 (C-Modus) oder mit CC (C++-Modus) aufgerufen wird.

Im Einzelnen gibt es folgende Möglichkeiten:

c, C C-Quellcode (cc, c89) oder C++-Quellcode (CC) vor dem Präprozessorlauf

cpp, CPP, cxx, CXX, cc, CC, c++, C++

C++-Quellcode vor dem Präprozessorlauf (CC)

- i C-Quellcode (cc, c89) nach dem Präprozessorlauf
- I C++-Quellcode nach dem Präprozessorlauf (CC)
- o Objektdatei
- a statische Bibliothek mit Objektdateien, erzeugt mit dem Dienstprogramm ar.

Zusätzlich zu den o.g. Suffixen können mit der Option  $-Y \in$  (siehe [Seite 47\)](#page-46-0) benutzereigene Suffixe definiert werden, die dann ebenfalls von den einzelnen Compilerkomponenten erkannt werden.

Dateinamen ohne oder mit einem unbekannten Suffix werden ohne Warnungsmeldung an den Binder weitergereicht.

Die Angabe mindestens einer Eingabedatei *datei*.*suffix* oder einer Bibliothek in der Form  $-1$  *x* pro Compileraufruf ist erforderlich.

Wenn mehrere Eingabedateien angegeben werden, müssen diese nicht vom gleichen Typ sein: Es können in demselben Compileraufruf Quelldateien und Objektdateien angegeben werden. Bei Objektdateien und Bibliotheken ist die Reihenfolge und die Position in der Kommandozeile für den Bindevorgang wichtig.

<span id="page-42-0"></span> $-$ L *dvz* 

-L *dvz* ist nur bei Aufruf des Compilers mit den Kommandos cc und CC ein Operand. Mit *dvz* kann ein zusätzliches Dateiverzeichnis angegeben werden, in dem der Binder nach den mit der -1 Option angegebenen Bibliotheken suchen soll (weitere Einzelheiten siehe [Seite 87](#page-86-0)).

#### $-1 x$

Dieser Operand veranlasst den Binder, nach Bibliotheken mit den Namen libx.a zu suchen (weitere Einzelheiten siehe "Binder-Optionen", [Seite 83f](#page-82-0)f).

-l BLSLIB

Dieser Operand veranlasst den Binder, PLAM-Bibliotheken zu durchsuchen, die mit den Shell-Umgebungsvariablen BLSLIB<sub>nn</sub> (00 ≥ nn ≤ 99) zugewiesen wurden (weitere Einzelheiten siehe "Binder-Optionen", [Seite 83f](#page-82-0)f).

## **Exit-Status**

- 0 normale Beendigung des Compilerlaufs; keine Errors, aber ggf. Notes und Warnings
- 1 normale Beendigung des Compilerlaufs; mit Errors
- 2 abnormale Beendigung des Compilerlaufs; Auftreten eines Fatal Errors

# **3.2 Beschreibung der Optionen**

In den folgenden Abschnitten sind die Optionen der Kommandos cc, c89 und CC nach den folgenden inhaltlichen Gesichtspunkten zusammengestellt und beschrieben.

- Allgemeine Optionen [\(Seite 46\)](#page-45-0)
- Optionen zur Auswahl von Übersetzungsphasen [\(Seite 49\)](#page-48-0)
- Optionen zur Auswahl des Sprachmodus ([Seite 52](#page-51-1))
- Präprozessor-Optionen ([Seite 55](#page-54-0))
- Gemeinsame Frontend-Optionen in C und C++ ([Seite 58](#page-57-0))
- C++-spezifische Frontend-Optionen [\(Seite 62](#page-61-0))
- Optimierungsoptionen [\(Seite 69](#page-68-0))
- Optionen zur Objektgenerierung ([Seite 73\)](#page-72-0)
- Laufzeit-Optionen [\(Seite 80\)](#page-79-0)
- Binder-Optionen [\(Seite 83\)](#page-82-0)
- Optionen zur Steuerung der Meldungsausgabe [\(Seite 90](#page-89-0))
- Optionen zur Ausgabe von Listen und CIF-Informationen [\(Seite 92](#page-91-0))

Im Abschnitt "Aufrufsyntax und allgemeine Regeln" [\(Seite 40\)](#page-39-0) erhalten Sie Hinweise, was bei der Eingabe von Optionen allgemein zu beachten ist.

Eine alphabetische Auflistung aller Optionen mit den entsprechenden Seitenverweisen finden Sie im Anhang (ab [Seite 105\)](#page-104-0).

# <span id="page-45-0"></span>**3.2.1 Allgemeine Optionen**

#### -K *arg1*[,*arg2*...]

Allgemeine Eingaberegeln zur -K-Option finden Sie auf [Seite 42.](#page-41-1) Als Argumente *arg* zur allgemeinen Steuerung des Übersetzungsablaufs sind folgende Angaben möglich:

verbose

no\_verbose

Derzeit ist die Angabe von -K verbose nur beim CC-Kommando sinnvoll. Sie bewirkt, dass zusätzliche Informationen zur Template-Instanziierung auf die Standard-Fehlerausgabe stderr geschrieben werden.

-K no verbose ist voreingestellt.

#### <span id="page-45-1"></span>-o *ausgabeziel*

Ohne Angabe dieser Option legt der Compiler die erzeugten Ausgabedateien mit Standardnamen im aktuellen Dateiverzeichnis ab.

Mit der -o-Option können die diversen Ausgabedateien eines Compilerlaufs umbenannt und/oder in ein anderes Dateiverzeichnis geschrieben werden.

*ausgabeziel* kann sein: nur der Name eines Dateiverzeichnisses, nur ein Dateiname oder ein Dateiname inklusive Dateiverzeichnisbestandteilen. Die angegebenen Dateiverzeichnisse müssen bereits existieren.

#### *ausgabeziel* = Dateiverzeichnisname *dvz*

Die Ausgabedateien werden mit Standardnamen im angegebenen Dateiverzeichnis *dvz* abgelegt:

- Wenn eine ausführbare Datei erzeugt wird, erhält die Datei den Namen *dvz*/a.out.
- Bei Angabe der Option -c erhält die Objektdatei den Namen *dvz*/*quelldatei*.o.
- Bei Angabe der Option -E wird die Präprozessor-Ausgabe statt auf die Standardausgabe stdout in die Datei *dvz*/*quelldatei*.i (cc/c89-Kommando) oder *dvz*/*quelldatei*.I (CC-Kommando) geschrieben.
- Bei Angabe der Option -M wird die Präprozessor-Ausgabe (Dateiabhängigkeitsliste zur Weiterverarbeitung mit make) statt auf die Standardausgabe stdout in die Datei *dvz*/*quelldatei*.mk geschrieben.
- Bei Angabe der Option -P wird die Präprozessor-Ausgabe in die Datei *dvz*/*quelldatei*.i (cc/c89-Kommando) oder *dvz*/*quelldatei*.I (CC-Kommando) geschrieben.

Mit Ausnahme der vom Binder erzeugten ausführbaren Datei werden bei der Übersetzung von mehreren Quelldateien die Ausgabedateien pro übersetzte Quelldatei angelegt.

*ausgabeziel* = Dateiname *dateiname* oder

*ausgabeziel* = Dateiverzeichnisname und Dateiname *dvz/dateiname*

Wenn eine ausführbare Datei erzeugt wird oder wenn gleichzeitig mit der Option  $-$ o eine der Optionen  $-c$ ,  $-E$ ,  $-M$ ,  $-P$  angegeben wird, schreibt der Compiler das Ergebnis in eine Datei namens *dateiname* und legt diese entweder im aktuellen Verzeichnis oder in dem mit *dvz* angegebenen Dateiverzeichnis ab. Mit Ausnahme der vom Binder erzeugten ausführbaren Datei kann für alle übrigen Ausgabedateien nur dann ein Dateiname vereinbart werden, wenn pro Compileraufruf nur eine Quelldatei übersetzt wird.

Wird mehr als eine Eingabedatei, jedoch lediglich **eine** Ausgabedatei angegeben, wird eine Warnung ausgegeben und *ausgabeziel* wird auf den Standardwert zurückgesetzt.

Wenn eine ausführbare Datei erzeugt wird, darf der mit -o angegebene Dateiname nicht identisch sein mit dem Namen einer vom Compiler generierten oder explizit in der Kommandozeile angegebenen Objektdatei. Beispielsweise werden folgende Kommandos mit Fehler abgewiesen:

cc -o hello.o hello.o cc -o hello.o hello.c

 $-V$ 

Während der Ausführung von cc/c89/CC wird zu jeder implizit aufgerufenen Compilerkomponente jeweils in einer eigenen Zeile die Version und ggf. ein Copyright-Vermerk ausgegeben. Beim Bindevorgang werden zusätzlich die verwendete CRTE-Version sowie eine Liste der verwendeten Bibliotheken ausgegeben.

<span id="page-46-0"></span>-Y F,*dateityp*,*benutzer\_suffix*

Mit dieser Option können zusätzlich zu den Standard-Suffixen (s. [Seite 42\)](#page-41-2) benutzereigene Suffixe *benutzer\_suffix* für Eingabedateien vom Typ *dateityp* vereinbart werden.

Für *dateityp* sind folgende Angaben möglich:

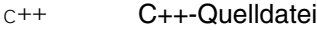

- c C-Quelldatei
- prec++ C++-Präprozessor-Ausgabedatei
- prec C-Präprozessor-Ausgabedatei
- obj Objektdatei
- lib statische Bibliothek

*Beispiel*

-Y F,obj,llm

Eine Eingabedatei namens *datei*.llm wird vom Compiler als Objektdatei erkannt.

<span id="page-47-0"></span>--

Diese Option beendet die Eingabe der Optionen. Mit Ausnahme der zur Kategorie der "Operanden" zählenden Binder-Optionen werden alle folgenden Argumente in der Kommandozeile als Dateinamen interpretiert, auch wenn sie mit einem Bindestrich beginnen. Somit ist es möglich, Dateinamen anzugeben, die mit einem Bindestrich beginnen  $(z.B. -hallo.c).$ 

Folgende Binder-Optionen sind nach der Option -- zulässig:

 $-$ ]  $x$ 

-l BLSLIB

-L *dvz* (nur bei den Kommandos cc und CC; beim c89-Kommando würde diese Angabe als Dateiname interpretiert!)

# <span id="page-48-0"></span>**3.2.2 Optionen zur Auswahl von Übersetzungsphasen**

Bei Angabe einer der folgenden Optionen wird generell der Bindelauf unterdrückt. Ggf. angegebene Binder-Optionen und -Operanden werden ignoriert.

 $-c$ 

Der Compilerlauf wird beendet, nachdem für jede übersetzte Quelldatei ein LLM erzeugt und in eine Objektdatei *datei*.o abgelegt wurde. Die Objektdatei wird standard-mäßig in das aktuelle Dateiverzeichnis geschrieben. Mit der -o-Option (siehe [Seite 46\)](#page-45-1) kann ein anderer Dateiname und/oder ein anderes Dateiverzeichnis vereinbart werden.

<span id="page-48-1"></span> $-F$ 

Der Compilerlauf wird nach der Präprozessorphase beendet. Das Ergebnis wird auf die Standardausgabe stdout geschrieben. Dabei werden Leerzeilen zusammengefasst, und es werden entsprechende #line-Anweisungen generiert. Standardmäßig werden die C- bzw. C++-Kommentare in der Präprozessorausgabe entfernt (siehe Option -C, [Seite 55\)](#page-54-1). Bei Angabe der -o-Option (siehe [Seite 46](#page-45-1)) wird das Präprozessorergebnis statt auf die Standardausgabe stdout in eine Datei geschrieben.

 $-M$ 

Der Compilerlauf wird nach der Präprozessorphase beendet. Anstelle einer normalen Präprozessorausgabe (vgl. -E, -P) wird eine Liste von Dateiabhängigkeitszeilen generiert und auf die Standardausgabe stdout geschrieben. Diese Liste ist für die Weiterverarbeitung mit dem POSIX-Programm make geeignet. Bei Angabe der -o-Option (siehe [Seite 46\)](#page-45-1) wird die Dateiabhängigkeitsliste statt auf die Standardausgabe stdout in eine Datei geschrieben.

*Hinweis*

Templates in ANSI-C++-Quellen werden nicht implizit inkludiert.

 $-P$ 

Der Compilerlauf wird nach der Präprozessorphase beendet. Das Ergebnis wird aber nicht wie bei der Option -E auf die Standardausgabe stdout, sondern in eine Datei *datei*.i (cc/c89-Kommando) bzw. *datei*.I (CC-Kommando) geschrieben und im aktuellen Dateiverzeichnis abgelegt. Die Ausgabe enthält keine zusätzlichen #line-Anweisungen. Standardmäßig werden die C- bzw. C++-Kommentare in der Präprozessorausgabe entfernt (siehe Option -C, [Seite 55](#page-54-1)). *datei*.i kann später mit den cc/c89/CC-Kommandos weiterübersetzt werden, *datei*.I nur mit dem CC-Kommando. Mit der -o-Option (siehe [Seite 46\)](#page-45-1) kann ein anderer Dateiname und/oder ein anderes Dateiverzeichnis vereinbart werden.

<span id="page-49-0"></span> $-v$ 

Diese Option kann nur beim CC-Kommando in den ANSI-C++-Modi angegeben werden. Der Compilerlauf wird nach der Prelinker-Phase (automatische Template-Instanziierung) beendet. Pro übersetzte Quelldatei wird eine Objektdatei *quelldatei*.o generiert, in der die Templates instanziiert sind. Dies ist bei Objekten sinnvoll, die später in eine Bibliothek (. a- Bibliothek) oder in eine vorgebundene Objektdatei (-r) aufgenommen werden sollen; für Templates innerhalb von Bibliotheken oder vorgebundenen Objektdateien wird keine automatische Instanziierung durchgeführt. Die Verwendung der Option  $-y$  ist nur im voreingestellten automatischen Instanziierungsmodus (-T auto) zweckmäßig.

### *Beispiel*

Inhalt der Quelldateien (Auszüge):

```
// a.h:
class A {int i;};
// f.h:
template <class T> void f(T)
{ 
   /* beliebiger Code */
}
// b.c:
#include "a.h"
#include "f.h"
void foo() {
   A a;
   f(a):
}
// main.c:
void main(void)
{
   foo();
}
```
Kommandos:

 $CC -c$  b.c

Bei der ersten Übersetzung werden eine Objektdatei b. o und eine Template-Informationsdatei b.o.ii generiert, jeweils mit dem Eintrag, dass die Funktion  $f(A)$ nicht instanziiert ist.

 $CC -v b.o$ 

Es werden die bei der ersten Übersetzung generierten Dateien b.o und b.o.ii aktualisiert und die Funktion f(A) instanziiert.

ar -r x.a b.o

Das Modul in  $b \cdot o$  wird in die Bibliothek  $x \cdot a$  aufgenommen.

```
CC main.c x.a
```
Es wird eine ausführbare Datei a. out generiert.

Die folgende Kommandofolge würde dagegen nicht zum gewünschten Ziel führen:

```
rm *.o *.ii *.a a.out /* Bereinigung des aktuellen Verzeichnisses */
CC -c b.c
ar -r x.a b.o
CC main.c x.a
```
Diese Kommandofolge führt zu einer Fehlermeldung, da für die Templates in der Bibliothek x.a keine automatische Instanziierung durchgeführt wird und die Funktion f(A) deshalb nicht gefunden werden kann.

# <span id="page-51-1"></span><span id="page-51-0"></span>**3.2.3 Optionen zur Auswahl des Sprachmodus**

- $-X a$
- $-X$  c
- $-X$  t

Diese Optionen dienen zur Auswahl des C-Sprachmodus und können nur bei Aufruf des Compilers mit cc und c89 angegeben werden.

#### $-X$  a

Erweiterter ANSI-C-Modus (Voreinstellung beim Compileraufruf mit cc und c89) Der Compiler unterstützt C-Code gemäß dem ANSI-/ISO-C-Standard inklusive des ISO-C-Amendments 1. Darüberhinaus werden diverse Spracherweiterungen unterstützt (siehe Kapitel "C-Sprachunterstützung" im C/C++-Benutzerhandbuch [4]). Der Namensraum ist nicht auf Namen beschränkt, die durch den Standard spezifiziert sind. Es stehen alle C-Bibliotheksfunktionen des Systems zur Verfügung (ANSI-Funktionen, POSIX- und X/OPEN-Funktionen, UNIX-Erweiterungen).

\_\_STDC\_\_ hat den Wert 0 und \_\_STDC\_VERSION\_\_ den Wert 199409L.

#### $-X$  c

Strikter ANSI-C-Modus

In diesem Modus kann ein Programm auf ANSI-/ISO-Konformität überprüft werden. Der Compiler unterstützt wie beim erweiterten ANSI-C-Modus (-X a) C-Code gemäß dem ANSI-/ISO-C-Standard.

Im Unterschied zum erweiterten ANSI-C-Modus ist der Namensraum auf die im Standard definierten Namen beschränkt, und es stehen nur die im ANSI-/ISO-Standard definierten C-Bibliotheksfunktionen zur Verfügung. Dies wird technisch folgendermaßen bewerkstelligt: Bei Angabe der Option -X c wird intern das Define STRICT STDC gesetzt. Bei gesetztem Define STRICT STDC werden die Prototyp-Deklarationen für alle nicht im ANSI-/ISO-Standard definierten C-Bibliotheksfunktionen in den Standard-Includes (stdio.h, stdlib.h etc.) ausgeschaltet bzw. umgangen. Das Define STRICT\_STDC bezieht sich allerdings nur auf die Prototyp-Deklarationen innerhalb der ANSI-/ISO definierten Standard-Includes. Die BS2000- und POSIX-spezifischen Include-Header enthalten keine Abfrage dieses Defines.

Abweichungen vom Standard führen zu Compilermeldungen (zumeist Warnings). Durch Angabe der Option - R strict errors kann im Falle von Standard-Abweichungen die Ausgabe von Errors erzwungen werden.

\_\_STDC\_\_ hat den Wert 1 und \_\_STDC\_VERSION\_\_ den Wert 199409L.

 $-X +$ 

K&R-C-Modus

Dieser Modus sollte nicht für Neuentwicklungen verwendet werden. Er ist beispielsweise dazu geeignet, "alte" K&R-C-Quellen zu portieren und/oder sukzessive auf ANSI-C umzustellen.

Der Compiler akzeptiert C-Code gemäß der Definition von Kernighan/Ritchie ("Programmieren in C", 1. Ausgabe). Darüberhinaus unterstützt er C-Sprachmittel des ANSI-C-Standards, die in der Semantik nicht von der Kernighan/Ritchie-Definition abweichen (z.B. Funktions-Prototypen, const, volatile). Dies erleichtert die Umstellung einer K&R-C-Quelle auf ANSI-C. Es stehen alle C-Bibliotheksfunktionen des Systems zur Verfügung (ANSI-Funktionen, POSIX- und X/OPEN-Funktionen, UNIX-Erweiterungen). Bezüglich des Präprozessor-Verhaltens ist ANSI-/ISO-C voreingestellt. Mit der Option -K kr\_cpp kann das Präprozessor-Verhalten auf K&R-C umgestellt werden (ggf. bei der Portierung von alten C-Quellen notwendig).

STDC ist auf den Wert 0 gesetzt, STDC VERSION ist undefiniert.

- <span id="page-52-0"></span> $-X$   $W$
- $-X \infty$
- $-X$  d

Diese Optionen dienen zur Auswahl des C++-Sprachmodus und können nur bei Aufruf des Compilers mit CC angegeben werden.

 $-X$  w

Erweiterter ANSI-C++-Modus (Voreinstellung beim Compileraufruf mit CC) Der Compiler unterstützt C++-Code gemäß der im ANSI-C++-Draft vorgeschlagenen Definition zum ANSI-/ISO-C++-Standard. Der Namensraum ist nicht auf Namen beschränkt, die durch den Standard spezifiziert sind.

Folgende C++-Bibliotheken stehen zur Verfügung:

- die Standard-C++-Bibliothek (Strings, Containers, Iterators, Algorithms, Numerics) inklusive der Cfront-kompatiblen Ein-/Ausgabe-Klassen
- die Bibliothek Tools.h++

Zu den C++-Bibliotheken siehe auch C/C++-Benutzerhandbuch [4].

Es stehen wie beim erweiterten ANSI-C-Modus  $(-X, a)$  diverse C-Spracherweiterungen sowie alle C-Bibliotheksfunktionen des Systems zur Verfügung.

STDC hat den Wert 0, cplusplus den Wert 2 und 5TDC VERSION den Wert 199409L.

#### $-X \infty$

#### Strikter ANSI-C++-Modus

Dieser Modus entspricht bezüglich der C++-Sprachunterstützung (gemäß ANSI-/ISO-C++) und der verfügbaren C++-Bibliotheken dem erweiterten ANSI-C++-Modus (-X w). Im Unterschied zum erweiterten ANSI-C++-Modus stehen nur die im ANSI-/ISO-Standard definierten C-Bibliotheksfunktionen zur Verfügung (analog zum strikten ANSI-C-Modus  $-X$  c).

Abweichungen vom Standard führen zu Compilermeldungen (zumeist Warnings). Durch Angabe der Option -R strict\_errors kann im Falle von Standard-Abweichungen die Ausgabe von Errors erzwungen werden.

STDC hat den Wert 1, cplusplus den Wert 199612L (dieser Wert wird in zukünftigen Versionen größer) und \_\_STDC\_VERSION den Wert 199409L.

#### $-X -$

Cfront-C++-Modus

Dieser Modus wird aus Gründen der Kompatibilität angeboten und sollte nicht für Neuentwicklungen verwendet werden. Es werden die C++-Sprachmittel des Cfront V3.0.3 unterstützt. Cfront V3.0.3 wurde erstmals mit dem C++-Compiler V2.1 freigegeben. Es steht die Cfront-kompatible C++-Bibliothek für komplexe Mathematik und stromori-

entierte Ein-/Ausgabe zur Verfügung.

Zur Cfront-C++-Bibliothek siehe auch C/C++-Benutzerhandbuch [4].

C++-Quellen müssen mit -X d übersetzt und gebunden werden, wenn die Objekte mit C++-V2.1/V2.2-Objekten verknüpfbar sein sollen.

STDC hat den Wert 0, cplusplus den Wert 1 und STDC VERSION den Wert 199409L.

# <span id="page-54-0"></span>**3.2.4 Präprozessor-Optionen**

-A "*name*(*token-Folge*)"

Mit dieser Option kann ein Prädikat (Assertion) definiert werden, analog zur Präprozessor-Anweisung #assert (siehe Abschnitt "Erweiterungen gegenüber ANSI-/ISO-C" im C/C++-Benutzerhandbuch [4]). Die Anführungszeichen werden wegen der Sonderbedeutung der runden Klammern in der POSIX-Shell benötigt. Alternativ können die runden Klammern auch mit dem Gegenschrägstrich \ entwertet werden: -A *name*\(*token-Folge*\)

<span id="page-54-1"></span> $-C$ 

Diese Option wird nur ausgewertet, wenn gleichzeitig die Option -E oder -P angegeben wird (siehe [Seite 49](#page-48-1)). Sie bewirkt, dass C- bzw. C++-Kommentare in der Präprozessorausgabe nicht entfernt werden. Standardmäßig werden die Kommentare entfernt.

-D *name*[=*wert*]

Mit dieser Option lassen sich Namen, symbolische Konstanten und Makros definieren (analog zur Präprozessoranweisung #define).

-D *name* entspricht der #define-Anweisung für Namensdefinitionen #define *name*,

-D *name*=*wert* entspricht der #define-Anweisung für Textersatz #define *name wert.*

 $-H$ 

Es wird während des Übersetzungslaufs eine Liste aller benutzten Include-Dateien auf die Standard-Fehlerausgabe stderr ausgegeben.

-i *header*

Mit dieser Option wird eine Include-Datei *header* spezifiziert, die vor dem Quellprogrammtext inkludiert wird (Pre-Include).

Für *header* kann wahlweise angegeben werden:

- vollqualifizierter Pfadname der Include-Datei
- relativer Pfadname der Include-Datei auf Basis der Option -I (siehe [Seite 56](#page-55-0))

Die durch *header* spezifizierte Include-Datei wird analog einer Include-Datei behandelt, die in einer #include-Anweisung am Anfang der Quellprogramm-Datei angegeben ist. Sollen mehrere Include-Dateien pre-inkludiert werden, dann müssen die zugehörigen #include-Anweisungen in einer einzigen Include-Datei zusammengefasst werden, die dann via Option -i zu spezifizieren ist.

#### <span id="page-55-0"></span>-I *dvz*

*dvz* wird in die Liste der Dateiverzeichnisse aufgenommen, in denen der Präprozessor nach Include-Dateien sucht. Wird diese Option mehrfach angegeben, so bestimmt die Reihenfolge der Angabe auch die Reihenfolge der Suche nach Include-Dateien.

Wenn in der #include-Anweisung der relative Pfadname der Include-Datei (beginnt nicht mit Schrägstrich /) in Anführungszeichen "..." eingeschlossen ist, durchsucht der Präprozessor die Dateiverzeichnisse in folgender Reihenfolge:

- 1. das Dateiverzeichnis der Quell- oder Include-Datei, die die #include-Anweisung enthält
- 2. die Dateiverzeichnisse, die mit der Präprozessor-Option -I angegeben wurden
- 3. entweder die mit der Option  $-Y \in I$  (siehe [Seite 57](#page-56-0)) angegebenen Dateiverzeichnisse oder die folgenden Standard-Dateiverzeichnisse

*Zuletzt durchsuchte Standard-Dateiverzeichnisse:*

- a) nur beim CC-Kommando in den ANSI-C++-Modi  $(-X \ w \text{ und } -X \ e)$  das Verzeichnis /usr/include/CC
- b) in allen Fällen die Standardverzeichnisse /usr/include und /usr/include/sys

Wenn in der #include-Anweisung der relative Pfadname der Include-Datei in spitzen Klammern <...> eingeschlossen ist, durchsucht der Präprozessor nur die oben unter 2. und 3. angegebenen Dateiverzeichnisse.

Wenn der Präprozessor statt der oben aufgeführten Standard-Dateiverzeichnisse andere Dateiverzeichnisse zuletzt durchsuchen soll, können diese mit der Option  $-Y$  I (siehe weiter unten) angegeben werden.

#### -K *arg1*[,*arg2*...]

Allgemeine Eingaberegeln zur -K-Option finden Sie auf [Seite 42.](#page-41-1) Als Argumente *arg* zur Steuerung des Präprozessor-Verhaltens sind folgende Angaben möglich:

```
ansi_cpp
```
kr\_cpp

-K ansi\_cpp ist in allen C- und C++-Sprachmodi des Compilers voreingestellt. Das heißt, dass auch im K&R-C-Modus das Präprozessor-Verhalten entsprechend dem ANSI-/ISO-C-Standard unterstützt wird.

Nur im K&R-C-Modus kann mit -K kr\_cpp das veraltete Präprozessor-Verhalten gemäß Reiser cpp und Johnson pcc eingeschaltet werden. In den übrigen C- und C++-Sprachmodi wird die Angabe -K kr\_cpp ignoriert.

#### -U *name*

Die Definition für ein Makro oder eine symbolische Konstante *name* wird gelöscht (analog zur Präprozessoranweisung #undef). *name* ist ein vordefinierter Präprozessorname (siehe [Seite 97\)](#page-96-0) oder ein Name, der mit der Option -D in der Kommandozeile vor oder nach der Option -U definiert wurde.

Auf #define-Anweisungen im Quellprogramm hat die Option keine Wirkung.

#### <span id="page-56-0"></span>-Y I,*dvz*[:*dvz*...]

Der Präprozessor sucht zuletzt in den mit *dvz* angegebenen Verzeichnissen nach Include-Dateien.

Ohne Angabe dieser Option werden die Standard-Dateiverzeichnisse zuletzt durchsucht (siehe Option  $-I$ , Punkte a) und b)).

# <span id="page-57-0"></span>**3.2.5 Gemeinsame Frontend-Optionen in C und C++**

```
-K arg1[,arg2...]
```
Allgemeine Eingaberegeln zur -K-Option finden Sie auf [Seite 42.](#page-41-1) Als Argumente *arg* zur Steuerung des Compiler-Frontends in den C- und C++-Sprachmodi sind folgende Angaben möglich:

uchar

schar

Der Datentyp char ist standardmäßig vom Typ unsigned. Bei Angabe von -K schar wird char in Ausdrücken und Konversionen als signed char behandelt. Bei Verwendung dieser Option können Portabilitätsprobleme auftreten!

at

no\_at

Bei Angabe von -K no\_at ist in Bezeichnern das at-Zeichen '@' nicht erlaubt. -K at ist voreingestellt. Das at-Zeichen in Bezeichnern ist eine Erweiterung gegenüber dem ANSI-Standard und führt in den strikten ANSI-Modi zu einer Warnung.

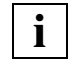

Bei Nutzung der Cfront-C++-Bibliothek darf die Option -K no\_at nicht verwendet werden.

dollar

no\_dollar

Bei Angabe von -K no\_dollar ist in Bezeichnern das Dollar-Zeichen '\$' nicht erlaubt.

-K dollar ist voreingestellt. Das Dollar-Zeichen in Bezeichnern ist eine Erweiterung gegenüber dem ANSI-Standard und führt in den strikten ANSI-Modi zu einer Warnung.

literal encoding native

```
literal_encoding_ascii
```

```
literal_encoding_ascii_full
```

```
literal encoding ebcdic
```

```
literal encoding ebcdic full
```
Diese Option legt fest, ob der C/C++-Compiler Code für Zeichen und Zeichenketten im EBCDIC- oder im ASCII-Format (ISO 8859-1) erzeugt.

In C/C++ können Zeichenketten binär codierte Zeichen als oktale oder sedezimale Escape-Sequenzen mit folgender Syntax enthalten:

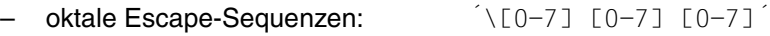

– sedezimale Escape-Sequenzen: ´\x[0-9A-F] [0-9A-F]´

Ob der C/C++-Compiler Escape-Sequenzen in das ASCII-Format konvertiert oder nicht, hängt von der verwendeten literal encoding ...-Option ab.

#### literal encoding native

Der C/C++-Compiler belässt Code für Zeichen und Zeichenketten im EBCDIC-Format, d.h. er übernimmt die Zeichen(ketten) unkonvertiert in den Objektcode. literal encoding native ist Voreinstellung.

#### literal\_encoding\_ascii

Der C/C++-Compiler erzeugt Code für Zeichen und Zeichenketten im ASCII-Format. In den Zeichenketten enthaltene Escape-Sequenzen werden *nicht* in das ASCII-Format konvertiert.

#### literal encoding ascii full

Der C/C++-Compiler erzeugt Code für Zeichen und Zeichenketten im ASCII-Format. In den Zeichenketten enthaltene Escape-Sequenzen werden ebenfalls in das ASCII-Format konvertiert.

#### literal encoding ebcdic

Der C/C++-Compiler belässt Code für Zeichen und Zeichenketten im EBCDIC-Format, d.h. er übernimmt die Zeichen(ketten) unkonvertiert in den Objektcode. literal encoding ebcdic hat somit dieselbe Wirkung wie literal encoding ebcdic full oder literal encoding native.

#### literal encoding ebcdic full

Der C/C++-Compiler belässt Code für Zeichen und Zeichenketten im EBCDIC-Format, d.h. er übernimmt die Zeichen(ketten) unkonvertiert in den Objektcode. literal encoding ebcdic full hat somit dieselbe Wirkung wie literal encoding ebcdic oder literal encoding native.

#### **Voraussetzungen für die ASCII-Unterstützung:**

- Inkludieren Sie für jede in Ihrem Programm verwendete CRTE-Funktion (C-Bibliotheksfunktion), die mit Zeichenketten arbeitet, die passende bzw. dazugehörige Include-Datei. Andernfalls können diese Funktionen Zeichenketten nicht korrekt verarbeiten. Insbesondere müssen Sie für die Funktion *printf()* die Include-Datei <stdio.h> mit #include <stdio.h> inkludieren.
- Für die Verwendung von CRTE-Funktionen müssen zusätzlich die folgenden Optionen angegeben werden:

- K llm keep

- K llm\_case\_lower

### signed fields signed

#### signed fields unsigned

Bei Angabe von -K signed fields unsigned sind signed Bitfelder immer vom Typ unsigned. Diese Option wird aus Kompatibilitätsgründen zu älteren C-Versionen angeboten und ist nur im K&R-C-Modus sinnvoll.

-K signed fields signed ist voreingestellt.

#### plain\_fields\_signed

plain\_fields\_unsigned

Diese Argumente steuern, ob Integer-Bitfelder (short, int, long) standardmäßig vom Typ signed oder unsigned sind.

-K plain fields signed ist voreingestellt.

#### long preserving

unsigned\_preserving

Diese Argumente steuern, ob das Ergebnis von arithmetischen Operationen mit Operanden vom Typ long und unsigned int, gemäß K&R (erste Ausgabe, Anhang 6.6) vom Typ long ist (long\_preserving) oder gemäß ANSI-/ISO-C vom Typ unsigned long (unsigned\_preserving).

-K unsigned preserving ist voreingestellt.

#### alternative\_tokens

no\_alternative\_tokens

Diese Argumente steuern, ob der Compiler alternative Tokens erkennen soll:

- in den C- und C++-Sprachmodi Digraph-Sequenzen (z.B. <: für [),
- nur in den C++-Sprachmodi zusätzliche Schlüsselwort-Operatoren (z.B. and für &&, bitand für &).

In den ANSI-C++-Modi ist -K alternative tokens voreingestellt, in allen anderen Sprachmodi-K no alternative tokens.

#### longlong

no\_longlong

Diese Argumente steuern, ob der Datentyp long long vom Compiler erkannt wird. -K longlong ist voreingestellt. In diesem Fall wird das Präprozessor-Define LONGLONG gesetzt. Der Datentyp long long ist eine Erweiterung gegenüber dem ANSI-C- und C++-Standard.

Bei Angabe von -K no longlong führt der Gebrauch des Datentyps long long zu einem Fehler.

#### end\_of\_line\_comments

no\_end\_of\_line\_comments

Diese Argumente steuern, ob der Compiler C++-Kommantare (//...) in C-Programmen akzeptiert. Die Option -K end\_of\_line\_comments kann nur im erweiterten ANSI-C-Modus (-X a) eingeschaltet werden.

-K no end of line comments ist voreingestellt.

# <span id="page-61-0"></span>**3.2.6 C++-spezifische Frontend-Optionen**

Die Optionen in den folgenden Abschnitten "Allgemeine C++-Optionen" und "Template-Optionen" gelten nur für das CC-Kommando.

# **Allgemeine C++-Optionen**

Mit den allgemeinen C++-Optionen steuern Sie folgende C++-Spracheigenschaften:

- wie Tabellen für virtuelle Funktionen von Klassen generiert werden
- ob die Schlüsselwörter wchar t und bool erkannt werden
- welchen Gültigkeitsbereich die Initialisierungsanweisungen in for- und while-Schleifen haben
- ob die veraltete Template-Spezialisierungs-Syntax akzeptiert wird

Außer der Definition von Tabellen für virtuelle Funktionen werden die aufgezählten Spracheigenschaften im Cfront-C++-Modus nicht unterstützt.

#### -K *arg1*[,*arg2*...]

Allgemeine Eingaberegeln zur -K-Option finden Sie auf [Seite 42.](#page-41-1) Als Argumente *arg* zur Steuerung des C++-Frontends sind folgende Angaben möglich:

```
normal_vtbl
force_vtbl
suppress_vtbl
```
Mit diesen Argumenten legen Sie fest, wie der Compiler die Tabellen für virtuelle Funktionen (virtual function table) generieren soll.

```
-K normal vtbl (Voreinstellung)
```
Standardmäßig wird die Tabelle virtueller Funktionen als static deklariert, d.h. es entsteht pro Modul eine Kopie der Tabelle.

```
-K force_vtbl
```
Diese Option bewirkt, dass in dem entsprechenden Modul die Tabelle global definiert und initialisiert wird. Die Option darf nur für eine Übersetzungseinheit angegeben werden.

```
-K suppress_vtbl
```
Diese Option bewirkt, dass in dem entsprechenden Modul die Tabelle als extern deklariert wird.

#### *Hinweis*

Diese Optionen wirken nur auf Klassen, in denen die normale Heuristik für die Platzierung der Tabelle der virtuellen Funktionen nicht greift. Es betrifft also nur Klassen, die keine "non-inline non-pure virtual function" enthalten.

#### using\_std no\_using\_std

Diese Argumente betreffen den Gebrauch der ANSI-C++-Bibliotheksfunktionen, deren Namen alle im Standard-Namensraum std definiert sind.

Bei Angabe von -K using std ist das Verhalten so, als ob am Beginn einer Übersetzungseinheit die folgenden Zeilen stehen würden:

```
namespace std{}
using namespace std;
```
 $-K$  using std ist die Voreinstellung im erweiterten ANSI-C++-Modus ( $-X$  w).

 $-K$  no using std ist die Voreinstellung im strikten ANSI-C++-Modus ( $-X$  e) und das einzig mögliche Verhalten im Cfront-C++-Modus (-X d).

Wenn im erweiterten oder strikten ANSI-C++-Modus -K no\_using\_std gesetzt ist, muss das Quellprogramm vor dem ersten Gebrauch einer ANSI-C++-Bibliotheksfunktion die Anweisung using namespace std; enthalten oder die Namen entsprechend qualifizieren.

#### wchar t keyword

#### no\_wchar\_t\_keyword

Mit diesen Argumenten legen Sie fest, ob wchar t als Schlüsselwort erkannt wird.

-K wchar t keyword ist die Voreinstellung in den ANSI-C++-Modi. In diesem Fall wird das Präprozessor-Makro WCHAR\_T definiert.

-K no\_wchar\_t\_keyword ist die Voreinstellung und das einzig mögliche Verhalten im Cfront-C++-Modus.

#### bool

no\_bool

Mit diesen Argumenten legen Sie fest, ob bool als Schlüsselwort erkannt wird.

-K bool ist die Voreinstellung in den ANSI-C++-Modi. In diesem Fall wird das Präprozessor-Makro BOOL definiert.

-K no\_bool ist die Voreinstellung und das einzig mögliche Verhalten im Cfront- $C_{++}$ -Modus.

### old\_for\_init

new\_for\_init

Mit diesen Argumenten legen Sie fest, wie eine Initialisierungsanweisung in forund while-Schleifen behandelt werden soll.

#### -K old for init

Spezifiziert, dass eine Initialisierungsanweisung zum selben Gültigkeitsbereich wie die gesamte Schleife gehört.

Dies ist die Voreinstellung im Cfront-C++-Modus.

#### -K new\_for\_init

Spezifiziert die neue ANSI-C++-konforme Gültigkeitsbereichsregel, die die gesamte Schleife mit ihrem eigenen implizit generierten Gültigkeitsbereich umgibt. Dies ist die Voreinstellung in den ANSI-C++-Modi.

### no\_old\_specialization

#### old\_specialization

Mit diesen Argumenten kann in den ANSI-C++-Modi festgelegt werden, ob die neue Syntax für Template-Spezialisierungen template<> erkannt wird.

-K no\_old\_specialization ist voreingestellt. In diesem Fall definiert der Compiler das Makro \_\_OLD\_SPECIALIZATION\_SYNTAX implizit mit dem Wert 0.

Bei Angabe von -K old specialization definiert der Compiler das Makro OLD SPECIALIZATION SYNTAX implizit mit dem Wert 1.

# **Template-Optionen**

Die folgenden Optionen sind nur in den ANSI-C++-Modi relevant, da im Cfront-C++-Modus keine Templates unterstützt werden.

- -T none
- -T auto
- -T local
- $-T$  all

Diese Optionen steuern die Art der Instanziierung von Templates mit externer Linkage. Dazu zählen Funktions-Templates sowie Funktionen (nicht-statische und nicht-inline) und statische Variablen, die Elemente von Klassen-Templates sind. Im Folgenden werden diese Arten von Templates unter dem Begriff "Template-Einheiten" zusammengefasst.

In allen Instanziierungsmodi generiert der Compiler pro Übersetzungseinheit alle Instanzen, die mit der expliziten Instanziierungsanweisung template *declaration* oder mit dem Instanziierungspragma #pragma instantiate *template-einheit* angefordert werden.

Die restlichen Template-Einheiten werden wie folgt instanziiert:

#### -T none

Außer den explizit angeforderten Instanzen werden sonst keine Instanzen generiert.

#### -T auto (Voreinstellung)

Die Instanziierung erfolgt über alle Übersetzungseinheiten hinweg durch einen Prelinker. Der Prelinker wird erst aktiviert, wenn mit dem CC-Kommando eine ausführbare Da-tei erzeugt wird oder wenn die Option -y (siehe [Seite 50\)](#page-49-0) angegeben wird. Beim Erzeugen einer vorgebundenen Objektdatei (Option -r ) erfolgen keine Instanziierungen durch den Prelinker. Das Prinzip der automatischen Instanziierung ist ausführlich im Abschnitt "Automatische Instanziierung" [\(Seite 21](#page-20-0)) dargestellt.

### -T local

Die Instanziierungen werden pro Übersetzungseinheit durchgeführt.

Es werden alle Template-Einheiten instanziiert, die in einer Übersetzungseinheit benutzt werden. Dabei generierte Funktionen haben interne Linkage. Dadurch wird ein sehr einfacher Mechanismus für den Einstieg in die Template-Programmierung zur Verfügung gestellt. Der Compiler instanziiert die Funktionen, die in jeder Übersetzungseinheit benötigt werden, als lokale Funktionen. Das Programm bindet sie und läuft korrekt ab. Durch diese Methode entsteht jedoch eine Vielzahl von Kopien der instanziierten

Funktionen und ist daher für die Produktion nicht empfehlenswert. Dieser Modus ist aus den gleichen Gründen nicht geeignet, wenn eines der Templates static-Variablen enthält.

### **Achtung:**

Das basic\_string-Template enthält eine static-Variable, um die leere Zeichenkette darzustellen. Wenn Sie die Option -T local und aus der Bibliothek den Typ string verwenden, wird die leere Zeichenkette nicht mehr erkannt. Bitte vermeiden Sie diese Kombination, weil sie zu ernsthaften Problemen führen kann.

#### $-T$  all

Die Instanziierungen werden pro Übersetzungseinheit durchgeführt.

Es werden alle Template-Einheiten instanziiert, die in einer Übersetzungseinheit benutzt oder deklariert werden. Alle Elementfunktionen und statischen Variablen eines Klassen-Templates werden unabhängig davon instanziiert, ob sie benutzt werden oder nicht. Funktions-Templates werden auch dann instanziiert, wenn sie lediglich deklariert werden.

-T add\_prelink\_files,*pl\_file1*[,*pl\_file2.*..]

Mithilfe dieser Option können Objekte und Bibliotheken angegeben werden, die bei der Bestimmung der zu generierenden Instanzen vom Prelinker in folgender Weise berücksichtigt werden:

*pl\_filei* ist der Name einer Objektdatei (. o-Datei) oder einer statischen Bibliothek (.a-Datei).

- Wenn eine Objektdatei oder Bibliothek *pl\_filei* die Definition einer Funktion oder eines statischen Datenelements enthält, wird keine Instanz einer Template-Einheit generiert, die hierzu ein Duplikat ist.
- Wenn eine Objektdatei oder Bibliothek *pl\_filei* Instanzen für Template-Einheiten benötigt, werden diese Instanzen nicht generiert.

#### *Problemstellung*

Die Bibliotheken libX.a und libY.a enthalten Referenzen auf dieselben Template-Instanzen. Wenn die Objekte der beiden Bibliotheken jeweils mit der Option -y vorinstanziiert werden, entstehen Duplikate.

Dem Prelinker muss in solchen Fällen ein Hinweis gegeben werden, dass Symbole anderswo definiert sind und er deshalb keine Instanz generieren soll. Hierzu steht die Option -T add\_prelink\_files zur Verfügung.

#### *Lösung*

Zunächst werden die Objekte der Bibliothek libX. a mit der Option -y vorinstanziiert.

Anschließend werden die Objekte der Bibliothek libY. a vorinstanziiert. Dabei wird mit der Option -T add\_prelink\_files,libX.a bekanntgegeben, dass der Prelinker die Bibliothek libX.a berücksichtigen muss und keine Duplikate zu libX.a generiert.

-T max\_iterations,*n* 

Spezifiziert im automatischen Instanziierungsmodus (-T auto) die maximale Anzahl *n* der Prelinker-Durchläufe. Voreingestellt ist *n* = 30. Wenn für *n* der Wert 0 angegeben wird, ist die Anzahl der Prelinker-Durchläufe nicht limitiert.

- -T etr\_file\_none
- -T etr file all
- -T etr\_file\_assigned

Diese Optionen steuern die Erstellung einer ETR-Datei datei.etr (ETR=Explicit Template Request) für die Anwendung der expliziten Template-Instanziierung (siehe dazu Abschnitt 2.3.3)

#### **Achtung:**

Die Optionen etr\_file\_all und etr\_file\_assigned werden ignoriert, falls sie zusammen mit den Präprozessor-Optionen -P / -E / -M benutzt werden.

#### -T etr\_file\_none

Diese Angabe ist Voreinstellung und unterdrückt die Ausgabe der Instanziierungs-Informationen.

#### -T etr\_file\_all

Hiermit werden alle möglichen Template-Informationen ausgegeben.

#### -T etr\_file\_assigned

Es werden nur die vom Prelinker zugewiesenen instanziierten Templates ausgegeben.

#### -T [no\_]definition\_list bzw. -T [no\_]dl

Diese Option ermöglicht eine interne Kommunikation zwischen dem Frontend und dem Prelinker während der Rekompilierungsphase der automatischen Template-Instanziie-rung. Weitere Einzelheiten finden Sie im Abschnitt ["Erste Instanziierung mithilfe der De](#page-21-0)[finitionsliste \(temporäres Repository\)" auf Seite 22](#page-21-0).

#### -K *arg1*[,*arg2*...]

Allgemeine Eingaberegeln zur -K-Option finden Sie auf [Seite 42.](#page-41-3) Als Argumente *arg* zur Steuerung der Template-Instanziierung sind folgende Angaben möglich:

## assign\_local\_only

no\_assign\_local\_only

Diese Argumente legen fest, ob die Zuweisung von Instanziierungen nur lokal unterstützt wird. Ist -K assign local only gesetzt, gilt im Detail Folgendes:

- Instanziierungen können nur Objektdateien zugewiesen werden, die sich im aktuellen Dateiverzeichnis befinden (lokale Dateien).
- Instanziierungen können nur einer Objektdatei zugewiesen werden, wenn das aktuelle Dateiverzeichnis zum Zeitpunkt der Instanziierung dem aktuellen Dateiverzeichnis zum Übersetzungszeitpunkt entspricht.

#### *Beispiel*

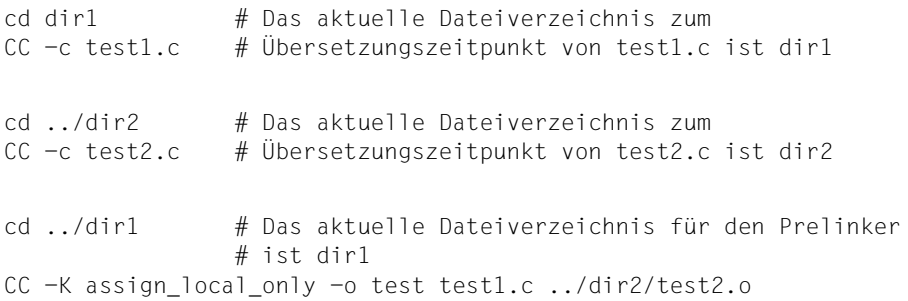

In diesem Beispiel ist die Zuweisung von Instanziierungen nur zur lokalen Objektdatei test1.o möglich.

-K no\_assign\_local\_only ist voreingestellt.

#### implicit\_include

no\_implicit\_include

Diese Argumente legen fest, ob die Definition eines Templates implizit inkludiert wird (siehe Abschnitt "Implizites Inkludieren", [Seite 32](#page-31-0)).

-K implicit include ist voreingestellt.

instantiation\_flags

no\_instantiation\_flags

-K instantiation flags ist voreingestellt und bewirkt, dass spezielle Symbole generiert werden, die vom Prelinker bei der automatischen Instanziierung genutzt werden.

Bei Angabe von -K no\_instantiation\_flags werden diese Symbole nicht generiert, wodurch sich die Objektgröße reduziert. Eine automatische Instanziierung mit -T auto ist dann nicht möglich.

# <span id="page-68-0"></span>**3.2.7 Optimierungsoptionen**

Wenn keine der folgenden Optionen zur Optimierung angegeben wird, führt der Compiler keine Optimierungen durch. Dieses Verhalten entspricht der SDF-Option LEVEL=\*LOW.

Die einzelnen Optimierungsmaßnahmen und ihre Auswirkungen sind ausführlich im C/C++-Benutzerhandbuch [4] im Abschnitt "Verlauf der Optimierung" dargestellt.

 $-\Omega$ 

 $-F$   $02$ 

Diese Optionen schalten die Standardoptimierung des Compilers ein. Der Unterschied zwischen diesen beiden Optionen besteht darin, dass bei -O intern jede Optimierungsstrategie nur einmal durchgeführt wird, bei -F O2 mehrmals. Entsprechend wird in der Optimierungsstufe -0 deutlich weniger Übersetzungszeit benötigt als in der "hochoptimierenden" Stufe -F 02

Der Compiler führt folgende Standardoptimierungen durch:

- Berechnung konstanter Ausdrücke zur Übersetzungszeit
- Optimierung der Indexrechnung in Schleifen
- Eliminierung unnötiger Zuweisungen
- Propagation konstanter Ausdrücke
- Eliminierung redundanter Ausdrücke
- Optimierung von Sprüngen auf unbedingte Sprungbefehle

Außerdem wird eine Registeroptimierung durchgeführt. Diese kann mit der Option -F r ausgeschaltet werden.

Im Unterschied zur SDF-Option (Optimierungsstufe \*HIGH bzw. \*VERY-HIGH ohne Parameter) ist die Schleifenexpansion ausgeschaltet.

Wenn die Standardoptimierung nicht explizit mit -0 oder -F 02 eingeschaltet ist, wird sie automatisch in der Stufe -0 aktiviert, wenn die Optionen - F loopunroll (Schleifenexpansion) oder  $-F$  i,  $-F$  inline by source (Inline-Generierung von Benutzer-Funktionen) angegeben werden.

<span id="page-68-2"></span><span id="page-68-1"></span>-F I[*name*]

Mit dieser Option kann angegeben werden, für welche C-Bibliotheksfunktionen die Implementierung im CRTE angenommen werden kann. Dies erlaubt eine bessere Optimierung des Programms.

Bei Angabe von -F I ohne *name* werden alle Aufrufe zu bekannten C-Bibliotheksfunktionen gesondert behandelt.

Wird die Option -F I nicht angegeben, so wird kein Aufruf gesondert behandelt. Bei Angabe von -F I*name* (ohne trennendes Leerzeichen) wird nur die Funktion *name* gesondert behandelt.

Sollen mehrere Funktionen gesondert behandelt werden, muss die Option -F I*name* mehrfach angegeben werden.

Die Option -F I kann unabhängig von der normalen Optimierung angegeben werden.

Den größten Effekt erreicht der Compiler durch Inline-Generierung einer Funktion. Dabei wird der Funktionscode direkt in die Aufrufstelle eingesetzt. Zeitaufwendige Verwaltungsaktivitäten des Laufzeitsystems (z.B. Register retten und restaurieren, Rücksprung aus der Funktion) fallen weg. Die Progamm-Ablaufzeit wird damit verkürzt.

Folgende C-Bibliotheksfunktionen können inline generiert werden:

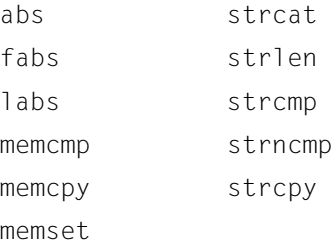

Inline generierte Funktionen können weder zum Bindezeitpunkt durch andere Funktionen ersetzt noch beim Testen mit AID als Testpunkte benutzt werden.

Für die Inline-Generierung von C-Bibliotheksfunktionen braucht die Standardoptimierung des Compilers nicht eingeschaltet zu sein.

Der Compiler kennt die Semantik der CRTE-Bibliotheksfunktionen. Mit der Option -F I*name* teilt man dem Compiler mit, optimierte Funktionen zu generieren, die semantisch den CRTE-Bibliotheksfunktionen entsprechen. Ist kein Name angegeben, sollte der Compiler sein Wissen um alle CRTE-Funktionen nutzen (dem Compiler sind etwa 150 Funktionen bekannt).

Nicht inline generierte Funktionen bleiben als Aufruf erhalten. Es sind jedoch Optimierungen möglich, die bei Benutzer-Funktionen nicht machbar sind. Zum Beispiel kann der Compiler die Information nutzen, dass die Funktion isdigit() keine Seiteneffekte hat.

Einige Funktionen sind sehr speziell, da sie komplett inline generiert werden. Für diese Funktionen erzeugt der Compiler den Code direkt, ohne an CRTE zu übergeben. Diese Funktionen sind in der obigen Tabelle aufgeführt.

In einigen Fällen ist diese Optimierung unerwünscht. Falls das Programm fehlerbereinigt werden soll, möchten Sie evtl. einen Breakpoint in einer solchen Funktion setzen. Dies ist bei komplett inline generierten Funktionen nicht möglich. (Genauer: Sie können zwar einen Breakpoint setzen, doch wird dieser nicht erreicht. Benutzt wird der vom Compiler generierte Code, nicht die Funktion, bei der der Breakpoint gesetzt wurde.)

Ein anderer Fall liegt vor, wenn eine Funktion mit einem dem Compiler bekannten Namen selbst definiert wurde. In den meisten Fällen wird diese Funktion eine von CRTE unterschiedliche Semantik besitzen. Kommt es zu einem Konflikt zwischen einer solchen selbstdefinierten Funktion und dieser Option, vermuten alle Aufrufe die CRTE-Semantik. Die Warnung CFE2067 wird in diesem Fall ausgegeben.

Beachten Sie, dass die CRTE-Semantik in jeder Übersetzungseinheit benutzt wird. Die Warnung wird nur in der Übersetzungseinheit ausgegeben, die die private Definition enthält.

- -F i[*name*]
- -F inline\_by\_source

Diese alternativ zu verwendenden Optionen steuern die Inline-Generierung von benutzereigenen Funktionen. Wie auch bei der Inline-Generierung von einigen C-Bibliotheksfunktionen aus der Standardbibliothek (siehe -F I, [Seite 69](#page-68-1)) wird jeder Aufruf einer Inline-Funktion durch den entsprechenden Funktionscode ersetzt; durch die Einsparung der Aufruf- und Rücksprung-Codefolge wird eine bessere Ablaufzeit erzielt. Bei Angabe der Optionen -F i, -F iname oder -F inline by source wird gleichzeitig die Standardoptimierung (-0) aktiviert, es sei denn -F 02 wurde explizit gesetzt.

#### -F i und -F i*name*

Bei Angabe von -F i mit oder ohne *name* wählt der Compiler Funktionen für die Inline-Generierung nach eigenen Kriterien aus. Ggf. im Quellprogramm vorhandene inline-Pragmas und C++-sprachspezifische Inline-Funktionen werden vom Compiler bei der Suche nach geeigneten Kandidaten automatisch mitberücksichtigt (siehe auch -F inline\_by\_source).

Bei Angabe von *name* (ohne trennendes Leerzeichen!) wird zusätzlich die Funktion *name* inline generiert. Sollen mehrere selbstgewählte Funktionen vom Compiler bei der Inline-Generierung berücksichtigt werden, muss die Option -F i*name* mehrmals angegeben werden.

Die Angabe von -F i*name* wird bei C++-Übersetzungen, d.h. beim CC-Kommando ignoriert.

#### -F inline\_by\_source

Bei Angabe dieser Option werden ausschließlich folgende benutzereigene Funktionen inline generiert:

– Bei C-Übersetzungen (cc, c89) C-Funktionen, die mit der Anweisung #pragma inline *name* deklariert sind (siehe auch Abschnitt "inline-Pragma" im C/C++-Benutzerhandbuch [4]). Das inline-Pragma wird in C++ nicht unterstützt.

– Bei C++-Übersetzungen (CC) die C++-sprachspezifischen Inline-Funktionen. Dies sind innerhalb von Klassen definierte Funktionen sowie Funktionen mit dem Attribut inline.

#### *Hinweis zu Inline-Funktionen in C++*

Die Inline-Generierung der C++-sprachspezifischen Inline-Funktionen wird auch dann durchgeführt, wenn die Optimierung nicht eingeschaltet ist bzw. wenn die Optionen -F i oder -F inline by source nicht gesetzt sind. Dies kann mit der Option -F no inlining unterdrückt werden.

-F loopunroll[,*n*]

Diese Option steuert die Expansion von Schleifen. Durch eine mehrmalige Expansion des Schleifenrumpfes wird eine geringere Ausführungszeit für die Schleifendurchläufe erzielt. Standardmäßig unterbleibt diese Optimierungsmaßnahme. Bei Angabe dieser Option wird automatisch die Standardoptimierung  $(-0)$  aktiviert, es sei denn  $-F$  02 wurde explizit gesetzt.

Bei Angabe von -F loopunroll ohne *n* werden vom Compiler Schleifenrümpfe 4mal expandiert. Mit *n* kann ein eigener Expansionsfaktor ausgewählt werden, wobei *n* ein Wert zwischen 1 und 100 sein kann.

Die Angabe von -F loopunroll[, n] garantiert nicht, dass der Optimierer in jedem Fall eine Schleifenexpansion ausführt: Der Optimierer entscheidet dies in Abhängigkeit von der Schleifenstruktur sowie vom angegebenen Faktor *n*.

#### -F no\_inlining

Mit dieser Option kann die Inline-Generierung der C++-sprachspezifischen Inline-Funktionen unterdückt werden, die standarmäßig auch dann durchgeführt wird, wenn die Optionen -F i oder -F inline\_by\_source nicht angegeben werden.

Wenn -F no\_inlining gleichzeitig mit der Option -F i oder -F inline\_by\_source angegeben wird, gilt die jeweils letzte Angabe in der Kommandozeile.

Ist -F no\_inlining als Letztes angegeben, wird die ursprünglich angeforderte Inline-Generierung auch von benutzereigenen C-Funktionen nicht durchgeführt (die implizit gesetzte Optimierung -O bleibt allerdings eingeschaltet).

Die mit der Option -F I eingeschaltete Inline-Generierung von C-Bibliotheksfunktionen (siehe [Seite 69](#page-68-2)) wird durch -F no\_inlining nicht beeinflusst.
# **3.2.8 Optionen zur Objektgenerierung**

# -K *arg1*[,*arg2*...]

Allgemeine Eingaberegeln zur -K-Option finden Sie auf [Seite 42.](#page-41-0) Als Argumente *arg* zur Objektgenerierung sind folgende Angaben möglich:

<span id="page-72-2"></span>*Assembler-Befehle für Unterprogrammeinsprünge*

subcall basr subcall lab -K subcall\_basr (Voreinstellung) Standardmäßig wird der Befehl BASR generiert.

-K subcall lab

Es werden die prozessorunabhängigen Assembler-Befehle LA und B generiert. Programme mit dieser Befehlsfolge sind auf allen 7500-Anlagen ablauffähig. **Achtung:** Diese Option ist im ANSI-C++-Modus nicht erlaubt.

# *Generierung des ETPND-Bereichs*

Mit den folgenden Optionen wird die #pragma-Anweisung zur Erzeugung eines ETPND-Bereichs (siehe Abschnitt "ETPND-Pragma" im C/C++-Benutzerhandbuch [4]) gelöscht bzw. das Datum-Format des ETPND-Bereichs festgelegt.

```
no_etpnd
calendar_etpnd
julian_etpnd
   -K no etpnd (Voreinstellung)
   Standardmäßig wird kein ETPND-Bereich generiert.
```
-K calendar\_etpnd

Das Format des Datums im ETPND-Bereich wird wie folgt festgelegt: 8 Byte Kalenderdatum - 4 Byte Ladeadresse.

-K julian\_etpnd

Das Format des Datums im ETPND-Bereich wird wie folgt festgelegt: 6 Byte Kalenderdatum - 3 Byte julianisches Datum - 4 Byte Ladeadresse. *Generierung des Entry-Codes für Funktionsaufrufe*

```
ilcs_opt
ilcs_out
   -K ilcs opt (Voreinstellung)
   Der ILCS-Entry-Code wird inline generiert. Die Laufzeit des erzeugten Objektes 
   wird beschleunigt.
```

```
-K ilcs_out
```
Der ILCS-Entry-Code für Funktionsaufrufe wird im Laufzeitsystem angesprungen. Dadurch reduziert sich das Code-Volumen des Moduls. Die Kompatibilität zu C-V1.0-Objekten ist gewährleistet.

*Behandlung von enum-Daten*

```
enum_value
enum_long
   -K enum value (Voreinstellung)
   Standardmäßig werden die enum-Daten abhängig vom Wertebereich auf char, 
   short oder long abgebildet.
```
-K enum\_long enum-Daten werden immer wie Objekte vom Typ long behandelt.

*Generierung der Entry-Namen bei LLMs*

```
llm_convert
llm_keep
   -K llm_convert (Voreinstellung)
```
Standardmäßig werden bei der Generierung von Entry-Namen Unterstriche in Dollarzeichen umgewandelt.

-K llm\_keep

Bei der Generierung von Entry-Namen werden die Unterstriche beibehalten.

Die Umsetzung des Unterstrichs betrifft in den C-Sprachmodi alle externen Symbole, in den C++-Sprachmodi nur die mit extern "C" deklarierten Symbole (nicht die Entry-Namen der C-Bibliotheksfunktionen). Bei der Kodierung von externen C++-Symbolen werden generell Unterstriche beibehalten.

#### <span id="page-74-1"></span>no\_llm\_case\_lower

llm\_case\_lower

```
-K no llm case lower (Voreinstellung)
```
Standardmäßig werden bei der Generierung von Entry-Namen Klein- in Großbuchstaben umgewandelt.

-K llm\_case\_lower

Bei der Generierung von Entry-Namen wird die Kleinschreibung beibehalten.

Die Umwandlung von Klein- in Großbuchstaben betrifft in den C-Sprachmodi und im Cfront-C++-Modus alle externen Symbole, in den ANSI-C++-Sprachmodi nur die mit extern "C" deklarierten Symbole. Bei der Codierung von externen C++-Symbolen in den ANSI-C++-Modi werden generell Kleinbuchstaben beibehalten.

# **Achtung:**

Die C-Bibliotheksfunktionen werden nur dann vollständig unterstützt, wenn eine der beiden folgenden Option-Kombinationen spezifiziert wurde:

- -K dollar und -K no llm case lower
- $\bullet$  -K llm keep und  $-K$  llm case lower

# <span id="page-74-0"></span>csect\_suffix=*suffix*

csect\_hashpath

Diese Optionen spezifizieren die Art, in der CSECT-Namen gebildet werden. Standardmäßig wird der CSECT-Name vom Modulnamen abgeleitet und der Modulname wird – sofern nicht ausdrücklich spezifiziert – vom Quellnamen abgeleitet. Die Optionen können genutzt werden, um unterschiedliche CSECT-Namen zu generieren, falls die Objektnamen dieselben sind.

Mithilfe beider Optionen entsteht eine 30 Zeichen lange Zeichenkette als Basis für die realen CSECT-Namen. Diese Basis kann mittels '-K verbose / -v'ausgedruckt werden.

Die Basis wird wie üblich geändert durch:

- umwandeln aller Kleinbuchstaben in Großbuchstaben
- ändern aller Sonderzeichen wie z. B. '\_' oder '.' nach '\$'
- hinzufügen von '&@' oder '&#', um reale CSECT-Namen zu generieren.

Mithilfe dieser Optionen selektieren Sie unterschiedliche Suffixes, die an den Objektnamen angehängt werden. Wird der Objektname länger als 30 Zeichen (abzüglich der Suffixlänge), so wird er abgeschnitten.

## -K csect\_suffix=

Mit dieser Option spezifizieren Sie einen benutzerdefinierten Suffix. Es werden max. 10 Stellen benutzt.

# -K csect\_hashpath

Mit dieser Option wird aus dem vollen Objektpfadnamen (inklusive '..'; Links werden nicht expandiert) eine Zeichenfolge von 7 Zeichen generiert. Diese Zeichenfolge wird als Suffix benutzt.

## *Ablage von const-Objekten*

```
no_roconst
```
roconst

-K no roconst (Voreinstellung) Standardmäßig werden Objekte vom Typ const im Datenmodul abgelegt (WRITEABLE).

#### -K roconst

Objekte vom Typ const werden im Codemodul (READ-ONLY) abgelegt. Die Konstanten können nicht überschrieben werden, auch wenn mit einem cast-Operator das const-Attribut entfernt wird.

**Achtung:** Nur globale oder lokale static -Konstanten sind betroffen. Lokale auto-Variablen mit dem Typattribut const können nicht im READ-ONLY Bereich abgelegt werden.

# *Ablage von Zeichenketten-Konstanten*

```
no_rostr
rostr
```

```
-K no_rostr (Voreinstellung)
```
Standardmäßig werden Zeichenketten-Konstanten im Datenmodul abgelegt (WRITEABLE), so dass die Werte überschrieben werden können, sobald das const-Attribut mit einem cast-Operator gelöscht wurde.

#### -K rostr

Zeichenketten-Konstanten und Aggregat-Initialisierungskonstanten werden im Codemodul (READ-ONLY) abgelegt.

<span id="page-76-0"></span>*Gleitpunkt-Arithmetik im /390- und IEEE-Format*

long double innerhalb eines C/C++-Programms.

```
no_ieee_floats
ieee_floats
   -K no ieee floats (Voreinstellung)
   Standardmäßig werden Gleitpunkt-Datentypen und -Operationen im /390-Format 
   verwendet.
   -K ieee_floats
   Gleitpunkt-Datentypen und -Operationen werden im IEEE-Format verwendet. Dies 
   betrifft alle Variablen und Konstanten der Datentypen float, double und
```
# **Achtung:**

- Je nachdem, ob für Gleitpunkt-Datentypen und -Operationen das IEEE-Format oder das /390-Format verwendet wird, kann dasselbe C/C++-Programm aus folgenden Gründen unterschiedliche Ergebnisse liefern:
	- IEEE-Gleitpunkt-Zahlen verwenden eine andere interne Darstellung als /390-Gleitpunkt-Zahlen.
	- IEEE-Gleitpunkt-Operationen unterscheiden sich semantisch von den entsprechenden /390-Gleitpunkt-Operationen, z.B. beim Runden. So wird im IEEE-Format standardmäßig "Round to Nearest" angewendet anstatt .Round to Zero" wie beim /390-Format.
- C++-Bibliotheksfunktionen unterstützen nicht das IEEE-Format und müssen deshalb gegebenenfalls durch C-Funktionen ersetzt werden.

# **Voraussetzungen für die Verwendung des IEEE-Formats:**

- Inkludieren Sie für jede in Ihrem Programm verwendete CRTE-Funktion (C-Bibliotheksfunktion), die mit Gleitpunkzahlen arbeitet, die zugehörige Include-Datei. Andernfalls können diese Funktionen die Gleitpunktzahlen nicht korrekt verarbeiten. Insbesondere müssen Sie für die Funktion *printf()* die Include-Datei <stdio.h> mit #include <stdio.h> inkludieren.
- CRTE enthält einige C-Bibliotheksfunktionen, die das IEEE-Format für Gleitpunktzahlen verwenden. Für die korrekte Verwendung der IEEE-Funktionsnamen müssen Sie zusätzlich zur Option ieee\_floats die beiden folgenden Optionen angeben:

```
-K llm_keep
-K llm_case_lower
```
<span id="page-77-1"></span>*Generierung von gemeinsam benutzbarem Code*

no\_share share -K no share (Voreinstellung)

Standardmäßig erzeugt der Compiler keinen gemeinsam benutzbaren Code.

-K share

Der Compiler erzeugt gemeinsam benutzbaren Code, bestehend aus einer gemeinsam benutzbaren Code-CSECT und einer nicht gemeinsam benutzbaren Daten-**CSECT.** 

Module mit gemeinsam benutzbarem Code können nur in BS2000-Umgebung (SDF) sinnvoll weiterverarbeitet werden.

<span id="page-77-2"></span>*Ablage von Hilfsvariablen* 

```
workspace_static
workspace_stack
   -K workspace static (Voreinstellung)
   Standardmäßig werden Hilfsvariablen im statischen Datenbereich angelegt.
```

```
-K workspace_stack
Die für Hilfsvariablen benötigten Daten werden auf dem Stack abgelegt.
```
# <span id="page-77-0"></span>*Mehrfachdefinition von extern sichtbaren Variablen*

```
external multiple
external_unique
   -K external_multiple
```
Eine extern sichtbare Variable, die in mehreren Modulen definiert ist, wird nur genau einem Speicherbereich zugeordnet.

Um dies zu erreichen, darf die Variable bei keiner Definition statisch initialisiert werden. Der Compiler legt den Speicher für diese Variable im COMMON-Bereich an. Wenn die Variable bei der Definition statisch initialisiert ist, wird der Speicher im Datenbereich angelegt. Die Zuordnung zu genau einem Speicherbereich ist dann nicht möglich.

Dieses Verhalten ist im K&R-C-Modus voreingestellt.

# -K external\_unique

Extern sichtbare Variablen dürfen nur in genau einem Modul definiert werden und müssen in allen anderen Modulen als extern deklariert werden. Der Speicherplatz für solche Variablen wird im Datenmodul desjenigen Objekts angelegt, in dem die Variable definiert wurde.

Dieses Verhalten ist in den ANSI-C- und in allen C++-Sprachmodi voreingestellt. In den C++-Sprachmodi darf diese Voreinstellung nicht geändert werden.

# *Länge von externen C-Namen*

Die folgenden Optionen legen die Länge von externen C-Namen fest und betreffen in den C-Sprachmodi alle externen Symbole, in den C++-Sprachmodi nur die mit extern "C" deklarierten Symbole (nicht die Entry-Namen der C-Bibliotheksfunktionen).

<span id="page-78-2"></span><span id="page-78-1"></span><span id="page-78-0"></span>c\_names\_std c\_names\_unlimited c\_names\_short

-K c names std (Voreinstellung)

Standardmäßig sind externe C-Namen maximal 32 Zeichen lang. Längere Namen werden vom Compiler auf 32 Zeichen verkürzt. Bei der Generierung von gemeinsam nutzbarem Code (-K share) können nur 30 Zeichen genutzt werden.

#### -K c\_names\_unlimited

Es findet keine Namensverkürzung statt. Der Compiler generiert in diesem Fall Entry-Namen im EEN-Format. EEN-Namen können eine Länge von maximal 32000 Zeichen haben. Module, die EEN-Namen enthalten, werden vom Compiler im LLM-Format 4 abgelegt. Ausführliche Informationen zur Weiterverarbeitung von LLMs im Format 4 finden Sie auf [Seite 83](#page-82-0) (-B extended\_external\_names). EEN-Namen werden im Cfront-C++-Modus nicht unterstützt.

```
-K c_names_short
```
Externe C-Namen werden auf 8 Zeichen gekürzt.

# *Hinweis*

Optionen, die die Länge von externen Namen beeinflussen, wirken auch auf die Namen von Static-Funktionen, da der Compiler Namen von Static-Funktionen wie die Namen von externen Funktionen behandelt.

# **3.2.9 Testhilfe-Option**

```
-g
```
Der Compiler erzeugt zusätzliche Informationen (LSD) für die Testhilfe AID. Standardmäßig werden keine Testhilfeinformationen erzeugt.

Ein Programm, d.h. eine vom Binder erzeugte ausführbare Datei, kann in der POSIX-Shell mit dem Kommando debug getestet werden. Nach Eingabe dieses Kommandos befindet man sich im BS2000-Systemmodus (angezeigt durch %DEBUG/). Die Eingabe der AID-Kommandos erfolgt dann wie im Handbuch "AID Testen von C/C++-Programmen" [12] beschrieben. Nach Beendigung des Programms ist wieder die POSIX-Shell die aktuelle Umgebung.

Die Beschreibung des debug-Kommandos finden Sie im Handbuch "POSIX Kommandos" [3].

# **3.2.10 Laufzeit-Optionen**

Mit den folgenden Optionen kann bei der Übersetzung von Programmen, die die main-Funktion enthalten, das Laufzeitverhalten des Programms beeinflusst werden.

```
-K arg1[,arg2...]
```
Allgemeine Eingaberegeln zur -K-Option finden Sie auf [Seite 42.](#page-41-1) Als Argumente *arg* zur Steuerung des Laufzeitverhaltens sind folgende Angaben möglich:

```
integer_overflow
no_integer_overflow
```
-K integer overflow (Voreinstellung)

Standardmäßig ist die Programmaske gemäß ILCS-Konvention auf X'0C' gesetzt.

-K no integer overflow

Die Programmaske wird auf X'00' eingestellt.

Die beiden Programm-Masken haben folgende Wirkung:

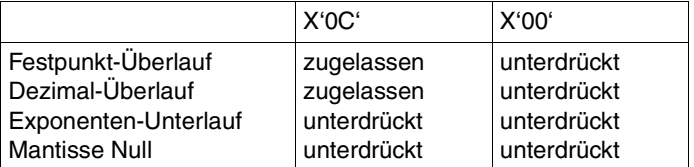

## *Hinweise*

Bei Sprachmix darf die ILCS-Programmaske nicht verändert werden!

Die Auswahl der generierten Befehle ist nicht von der Option -K integer\_overflow beeinflusst. Daher bedeutet das Zulassen von INTEGER-OVERFLOW nicht, dass in jedem Fall ein Überlauf ausgelöst wird.

```
prompting
```
no\_prompting

-K prompting (Voreinstellung)

Bei Aufruf des Programms aus der BS2000-Umgebung (SDF) wird eine Prompting-Zeile ausgegeben, in der Parameter an die main-Funktion oder Umlenkungen der Standard-Ein-/Ausgabeströme angegeben werden können.

## -K no\_prompting

Die Ausgabe der Prompting-Zeile wird unterdrückt.

Bei Programmstart aus der POSIX-Shell hat diese Option keine Bedeutung, da in diesem Fall die Parameter immer in der Aufrufzeile angegeben werden.

## <span id="page-80-3"></span>statistics

no\_statistics

```
-K statistics (Voreinstellung)
```
Bei Beendigung eines mit dieser Option generierten Programms wird die verbrauchte CPU-Zeit ausgegeben. Dies geschieht jedoch nur, wenn das Programm ins BS2000 transferiert und dort gestartet wird.

```
-K no_statistics
```
Die Ausgabe der verbrauchten CPU-Zeit wird unterdrückt.

# <span id="page-80-2"></span>stacksize=*n*

Mit der Option -K stacksize kann durch Angabe einer Zahl *n* (8 bis 99999) festgelegt werden, wie viele KBytes für das erste Segment des C-Laufzeitstacks reserviert werden sollen. Voreingestellt sind 64 KBytes.

# <span id="page-80-0"></span>–K environment\_encoding\_std

–K environment\_encoding\_ebcdic

Durch diese Optionen kann die Kodierung von externen Zeichenketten, wie Argumenten von *main* und Umgebungsvariablen, gesteuert werden.

Diese Optionen wirken nur bei Sourcen, die die *main*-Funktion enthalten.

–K environment\_encoding\_std (Voreinstellung).

Die externen Zeichenketten werden so kodiert, wie es bei den Optionen

–K literal\_encoding\_ascii, –K literal\_encoding\_ascii\_full, –K literal\_encoding\_ebcdic bzw. –K literal\_encoding\_ebcdic\_full angegeben wurde.

–K environment\_encoding\_ebcdic

Diese Option wird aus Kompatibilitätsgründen angeboten. Trotz der Angabe von –K literal\_encoding\_ascii bzw. –K literal\_encoding\_ascii\_full werden externe Zeichenketten in EBCDIC kodiert.

Folgende Tabelle verdeutlicht die Optionskombinationen und die Kodierung der externen Zeichenketten:

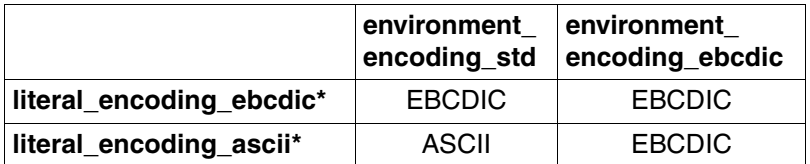

# **3.2.11 Binder-Optionen**

Folgende Optionen an den Binder werden nicht ausgewertet, wenn gleichzeitig eine der Optionen -c, -E , -M oder -P (Beendigung des Compilerlaufs nach der Übersetzung bzw. nach dem Präprozessorlauf, siehe [Seite 49](#page-48-0)) angegeben wird.

Dem Compiler unbekannte Optionen im cc/c89/CC-Aufruf, d.h. Optionen, die nach dem Bindestrich "-" mit einem unbekannten Buchstaben beginnen, werden an den Binder weitergereicht.

- <span id="page-82-2"></span><span id="page-82-1"></span><span id="page-82-0"></span>-B extended\_external\_names
- -B short external names

Diese Option steuert die Behandlung von Symbolnamen im EEN-Format (EEN = Extended External Name) durch den Binder.

EEN-Namen, d.h. ungekürzte externe C++-Symbole, sind generell in Modulen enthalten, die mit dem Compiler im ANSI-C++-Modus erzeugt werden.

Ungekürzte externe C-Symbole werden nur dann generiert, wenn bei der Übersetzung die Option -K c\_names\_unlimited angegeben wird (siehe [Seite 79](#page-78-0)).

In diesem Fall werden auch externe C-Symbole vom Compiler nicht auf 32 Bytes verkürzt.

Module mit EEN-Namen werden vom Compiler im LLM-Format 4 abgelegt. Die Module der im ANSI-C++-Modus verwendeten C++-Bibliotheken und -Laufzeitsysteme des CRTE liegen ebenfalls im LLM-Format 4 vor.

Das Laden von LLMs mit dem DBL im Format 4 setzt jedoch BLSSERV ab V2.0 voraus (derzeit ab BS2000/OSD V3.0 einsetzbar).

Wenn die vom Compiler erzeugten Module keine EEN-Namen enthalten, d.h. im LLM-Format 1 vorliegen, spielt diese Option keine Rolle, da der Binder in diesem Fall generell das dem Eingabeformat entsprechende LLM-Format 1 erzeugt.

Standardmäßig, d.h. ohne Angabe der -B-Option, richtet sich das vom Binder generierte LLM-Format nach der BS2000/OSD-Version, unter der die cc/c89/CC-Kommandos ausgeführt werden:

# BS2000/OSD-Versionen 1 bis 3

Der Binder generiert aus dem ursprünglichen LLM-Format 4 ein dem DBL (< BLSSERV V2.0) kompatibles LLM-Format 1. Im Ergebnismodul sind dann keine EEN-Namen mehr enthalten. LLMs im Format 1 können nicht teilweise, d.h. mit offenen Externbezügen auf EEN-Namen gebunden und anschließend inkrementell weiter gebunden werden.

# ab BS2000/OSD-Version 4

Der BINDER generiert das LLM-Format 4. Die EEN-Namen bleiben im Ergebnismodul ungekürzt erhalten. LLMs im Format 4 können unvollständig, d.h. mit offenen Externbezügen auf EEN-Namen gebunden und beliebig mit dem Binder (ab BLSSERV V2.0) weiterverarbeitet werden.

# -B extended external names

Diese Angabe wird benötigt, wenn der Binder in den BS2000/OSD-Versionen 1 bis 3 abläuft und das LLM-Format 4 generieren soll. Standardmäßig wird in den BS2000/OSD-Versionen 1 bis 3 das LLM-Format 1 generiert.

# -B short external names

Diese Angabe wird benötigt, wenn der Binder in der BS2000/OSD-Version 4 abläuft und das LLM-Format 1 generieren soll. Standardmäßig wird ab BS2000/OSD-Version 4 das LLM-Format 4 generiert.

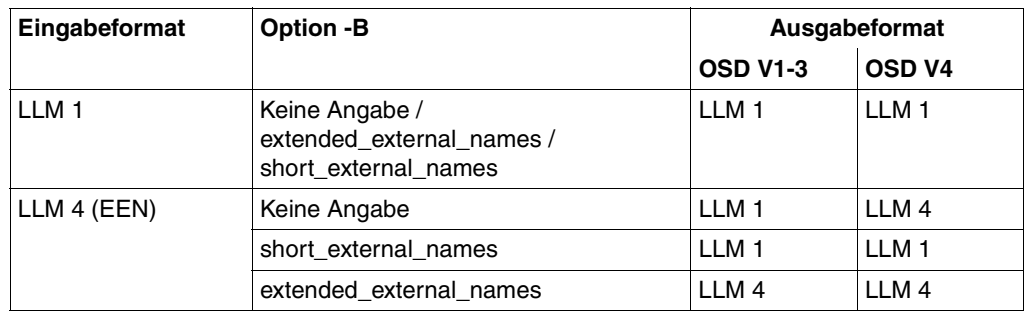

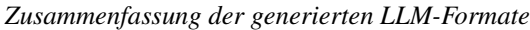

<span id="page-83-0"></span> $-d<sub>y</sub>$ 

 $-d$  n

-d compl

Diese Option hat Auswirkungen auf das Einbinden des C-Laufzeitsystems.

Standardmäßig, d. h. ohne Angabe der Option oder bei Angabe von  $-d$  y, wird für die C-Standardbibliothek libc.a ein RESOLVE auf die Bibliothek SYSLNK.CRTE.PARTIAL-BIND abgesetzt. Anstelle des kompletten C-Laufzeitsystems wird nur ein Verbindungsmodul eingebunden, das alle offenen Externverweise auf das C-Laufzeitsystem befriedigt. Das C-Laufzeitsystem selbst wird zum Ablaufzeitpunkt dynamisch nachgeladen, und zwar entweder aus dem Klasse-4-Speicher, falls das C-Laufzeitsystem vorgeladen ist, oder aus der Bibliothek SYSLNK.CRTE.

Bei Angabe von -d n wird das C-Laufzeitsystem komplett aus der Bibliothek SYSLNK.CRTE eingebunden.

Mit -d comp1 wird die "Complete-Partial-Bind"-Technik des CRTE unterstützt. Dazu wird die Bibliothek SYSLNK.CRTE.COMPL eingebunden.

Eine ausführliche Beschreibung der "Complete-Partial-Bind"-Technik finden Sie im Handbuch "CRTE" [5].

Im ANSI-C++-Modus wird anstelle der Standardbibliotheken SYSLNK.CRTE.STDCPP und SYSLNK.CRTE.RTSCPP die spezielle Bibliothek SYSLNK.CRTE.CPP-COMPL eingebunden. Diese Bibliothek wird ebenfalls anstelle von SYSLNK.CRTE.TOOLS verwendet.

# *Hinweis*

Im CFRONT-C++-Modus wird die "Complete-Partial-Bind"-Technik nicht unterstützt. Die Option -d compl wird in diesem Fall auf -dy zurückgesetzt.

-K *arg1*[,*arg2*...]

Allgemeine Eingaberegeln zur -K-Option finden Sie auf [Seite 42.](#page-41-0) Als Argumente *arg* zur Steuerung des Binders sind folgende Angaben möglich:

# <span id="page-84-2"></span><span id="page-84-1"></span>link\_stdlibs

no\_link\_stdlibs

 $-K$  link stdlibs ist voreingestellt und bewirkt, dass bestimmte Standardbibliotheken automatisch eingebunden werden (siehe auch Option  $-1$ , [Seite 85\)](#page-84-0). Das heißt, für diese Bibliotheken werden intern die entsprechenden -1-Optionen automatisch

abgesetzt:

- 1. nur beim CC-Kommando
	- -l Cstd in den ANSI-C++-Modi
	- -l C und im Cfront-C++-Modus
- 2. immer

 $-1$  c

Bei Angabe von -K no link stdlibs werden die o.g. Bibliotheken nicht automatisch eingebunden. -K no link stdlibs wird automatisch gesetzt, wenn mit der Option - r eine vorgebundene Objektdatei erzeugt wird (siehe [Seite 88\)](#page-87-0).

<span id="page-84-3"></span><span id="page-84-0"></span>-l *x*

Diese Option veranlasst den Binder, beim Auflösen von Externverweisen per Autolink die Bibliothek mit dem Namen lib*x*.a zu durchsuchen. Standardmäßig durchsucht der Binder folgende Dateiverzeichnisse in der angegeben Reihenfolge nach der Bibliothek:

- 1. die mit -L angegebenen Dateiverzeichnisse
- 2. entweder die mit der Option  $\gamma$  P angegebenen Dateiverzeichnisse (siehe [Seite 88\)](#page-87-1) oder das Standard-Dateiverzeichnis /usr/lib.

-l *x* zählt zur Kategorie der Operanden und kann auch nach Beendigung der Optio-neneingabe mit -- angegeben werden (siehe auch "Operanden" [Seite 42](#page-41-2)).

Die Standardbibliotheken des C- und C++-Laufzeitsystems sind nicht im Dateiverzeichnis /usr/lib des POSIX-Dateisystems installiert, sondern als PLAM-Bibliotheken im BS2000.

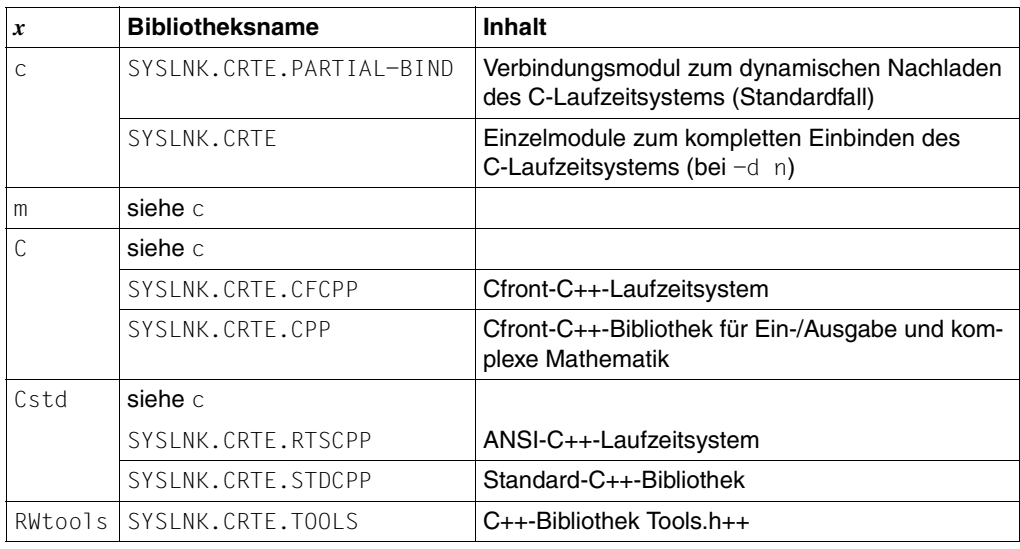

Zuordnung der Standardkürzel *x* zu den BS2000-PLAM-Bibliotheken:

Der Binder befriedigt die offenen Externverweise aus diesen PLAM-Bibliotheken nur, wenn die Option -l *x* verwendet wird, nicht bei Angabe des expliziten Pfadnamens (z.B. /usr/lib/libRWtools.a) mithilfe des Operanden *datei*.*suffix* (siehe [Seite 42\)](#page-41-3)!

Bei den Aufrufkommandos cc und c89 wird als letzte  $-1$ -Option implizit  $-1$  c hinzugefügt, beim Aufrufkommando CC im Cfront-C++-Modus -1 C und beim Aufrufkommando  $CC$  in den ANSI-C++-Modi -1  $Cstd$  (gilt nicht bei -K no link stdlibs).

Die Reihenfolge und die Position, in der die -l-Optionen und ggf. Objektdateien (bzw. Quelldateien, aus denen der Compiler Objektdateien generiert) in der Kommandozeile angegeben werden, sind für den Bindevorgang signifikant.

Beispielsweise würde mit dem Kommando CC test.c -1 RWtools das Programm ordnungsgemäß gebunden, das Kommando CC -1 RWtools test.c jedoch zu einem Fehler führen.

# <span id="page-86-0"></span> $-1$  BLSLIB

Diese Option veranlasst den Binder, PLAM-Bibliotheken zu durchsuchen, die mit den Shell-Umgebungsvariablen BLSLIB $nn$  (00  $\geq nn \leq 99$ ) zugewiesen wurden.

Die Umgebungsvariablen müssen vor Aufruf des Compilers mit den Bibliotheksnamen versorgt und mit dem POSIX-Kommando export exportiert werden. Die Bibliotheken werden in aufsteigender Reihenfolge *nn* durchsucht.

Die Nummernvergabe *nn* muss fortlaufend, d.h. ohne Lücken erfolgen und mit 00 beginnen!

Für jede BLSLIB-Umgebungsvariable wird intern eine eigene RESOLVE-Anweisung an den BINDER erzeugt. Bei Bibliotheken mit zyklischen Abhängigkeiten (z.B. mit Vor- und Rückbezügen) kann es erforderlich sein, die betreffenden Bibliotheken nicht nur einmal, sondern mehrmals Umgebungsvariablen zuzuweisen.

-l BLSLIB zählt zur Kategorie der Operanden und kann auch nach Beendigung der Optioneneingabe mit -- angegeben werden (siehe auch "Operanden" [Seite 42](#page-41-4)).

# *Beispiel*

Die mit BLSLIB00 zugewiesene Bibliothek enthält offene Externverweise auf die mit BLSLIB01 zugewiesene Bibliothek, diese wiederum enthält offene Externverweise auf die BLSLIB00-Bibliothek (sog. Rückbezüge).

```
BLSLIB00='$RZ99.SYSLNK.CCC.999'
BLSLIB01='$MYTEST.LIB'
BLSLIB02='$RZ99.SYSLNK.CCC.999'
export BLSLIB00 BLSLIB01 BLSLIB02
c89 mytest.o -l BLSLIB
```
<span id="page-86-1"></span> $-$ L  $dvz$ 

Mit *dvz* wird ein zusätzliches Dateiverzeichnis angegeben, in dem der Binder nach den mit -l-Optionen angegebenen Bibliotheken suchen soll. Standardmäßig wird nur das Dateiverzeichnis /usr/lib nach den Bibliotheken durchsucht. Ein mit -L angegebenes Dateiverzeichnis wird vor dem Standard-Dateiverzeichnis /usr/lib bzw. vor den mit der Option -Y P angegebenen Verzeichnissen durchsucht. Die Reihenfolge, in der die -L-Optionen in der Kommandozeile angegeben werden, bestimmt die Suchreihenfolge des Binders.

Diese Option zählt nur bei den Kommandos cc und CC zur Kategorie der Operanden und kann deshalb nur bei diesen Kommandos auch nach Beendigung der Optionenein-gabe mit -- angegeben werden (siehe auch "Operanden" [Seite 42](#page-41-4)).

<span id="page-87-2"></span><span id="page-87-0"></span> $-r$ 

Mit dieser Option können mehrere Objektdateien zu einer einzigen Objektdatei vorgebunden werden. Eine vorgebundene Objektdatei ist nicht ausführbar und enthält Relocation-Informationen, die für einen erneuten Bindelauf benötigt werden. Beim Vorbinden mit -r sind implizit die folgenden Optionen gesetzt:

-K no\_link\_stdlibs (siehe [Seite 85\)](#page-84-1) und -B extended\_external\_names (siehe [Seite 83](#page-82-1)). Das heißt, die C/C++-Standardbibliotheken werden nicht eingebunden und im Falle von langen C- und C++-Namen (EENs) wird das LLM-Format 4 generiert. Die ggf. angegebenen Optionen -K link\_stdlibs und -B short\_external\_names werden ignoriert. In den ANSI-C++-Modi generell und in den C-Modi für den Fall, dass lange C-Namen (EENs) verwendet werden, muss für die Weiterverarbeitung (= Binden) von vorgebundenen Objektdateien BLSSERV ab V2.0 verfügbar sein. Beim Erzeugen einer vorgebundenen Objektdatei erfolgen keine Instanziierungen durch den Prelinker. Unaufgelöste Referenzen führen zu keiner Fehlermeldung.

Die vorgebundene Objektdatei erhält den Namen a . out bzw. den mit der -o-Option angegebenen Namen. Die Objektdatei kann nur sinnvoll weiterverarbeitet (gebunden) werden, wenn der Name der vorgebundenen Objektdatei das Suffix . o oder ein mit der Option -Y F vereinbartes Suffix (siehe [Seite 47](#page-46-0)) enthält.

<span id="page-87-3"></span> $-S$ 

Aus der Ausgabedatei werden Symboltabellen-Informationen entfernt. Die Abschnitte mit den Zusatzinformationen zur Fehlersuche und mit den Zeilennummern sowie die dazugehörenden Verschiebe-Informationen werden entfernt.

Die Option wird ignoriert, wenn gleichzeitig Testhilfe-Informationen für AID angefordert werden (Optionen -g). Außerdem wird sie in allen C++-Modi ignoriert, da die Symboltabellen zur Ablaufzeit für globale Intitialisierungen benötigt werden. Die Option entspricht der BINDER-Anweisung SAVE-LLM SYMBOL-DICTIONARY=\*NO.

# <span id="page-87-1"></span>-Y P,*dvz1*[:*dvz2*...]

Der Binder sucht zuletzt in den mit *dvz* angegebenen Verzeichnissen nach Bibliotheken. Ohne Angabe dieser Option wird das Standard-Dateiverzeichnisse /usr/lib zuletzt durchsucht.

# -z nodefs

Diese Option wird nur beim Binden von C-Programmen (cc, c89) unterstützt. Bei Angabe dieser Option kann ein C-Programm gebunden werden, in dem alle Externverweise auf die C-Standardbibliothek libc.a offen bleiben, d.h. es wird kein RESOLVE auf die Bibliotheken SYSLNK.CRTE.PARTIAL-BIND oder SYSLNK.CRTE abgesetzt. Die offenen Externverweise werden zum Ablaufzeitpunkt dynamisch aus dem in den Klasse-4-Speicher vorgeladenen C-Laufzeitsystem befriedigt.

Bei Verwendung dieser Option werden auch "unresolved externals" auf Benutzermodule ignoriert und nicht gemeldet. Erst beim Laden des Programms erhält man Hinweise auf unbefriedigte Externverweise.

- –z dup\_ignore
- –z dup\_warning
- –z dup\_error

Diese Optionen steuern das Verhalten von doppelten Entry-Namen während des Bindevorgangs.

```
–z dup_ignore
```
Doppelte Entry-Namen werden während des Bindevorgangs ignoriert. Dies ist der Standardwert.

#### –z dup\_warning

Doppelte Entry-Namen führen während des Bindevorgangs zu einer Warnung.

–z dup\_error

Doppelte Entry-Namen führen während des Bindevorgangs zu einem Error.

Programme, die doppelte Entry-Namen (duplicates) enthalten, können im POSIX nicht ausgeführt werden.

Der Compiler kann eventuell gefundene Duplikate nicht namentlich nennen, sie werden aber beim Versuch, das Programm zu starten, ausgegeben.

In welchen Modulen die doppelten Entrys enthalten sind, kann mit Hilfe der Binderliste (s. -N binder, [Seite 92\)](#page-91-0) und ggf. des Name-Mangler nm herausgefunden werden.

# **3.2.12 Optionen zur Steuerung der Meldungsausgabe**

Detailliertere Informationen zur Meldungsaugabe des Compilers finden Sie im C/C++-Benutzerhandbuch [4] im Abschnitt "Aufbau der Compilermeldungen".

-R diagnose to listing

Diese Option ermöglicht es, Diagnoseinformationen (normalerweise ausgegeben auf stderr) als spezielles "Ergebnislisting" zu sortieren und an das Ende der Listingdatei zu kopieren. Die Meldungen werden nach ihrem Fehlergewicht sortiert!

<span id="page-89-1"></span>-R limit,*n*

Diese Option legt die Anzahl von Errors fest, ab der der Compiler mit der Übersetzung nicht mehr fortfahren soll (Notes und Warnings werden eigens gezählt). Voreingestellt ist *n*=50. Bei *n*=0 versucht der Compiler unabhängig von der Anzahl auftretender Errors solange wie möglich mit der Übersetzung fortzufahren.

<span id="page-89-2"></span>-R min\_weight,*min\_weight*

Diese Option legt fest, ab welchem Gewicht die Diagnosemeldungen des Compilers auf die Standard-Fehlerausgabe stderr ausgegeben werden sollen.

-R min\_weight,warning ist voreingestellt. Für *min\_weight* sind folgende Angaben möglich:

- notes Alle Meldungen, d.h. auch die Notes werden ausgegeben.
- warnings Die Ausgabe von Notes wird unterdrückt (Voreinstellung).
- errors Die Ausgabe von Notes und Warnings wird unterdrückt.
- fatals Die Ausgabe von Notes, Warnings und Errors wird unterdrückt.
- <span id="page-89-0"></span>-R note,*msgid*,[*msgid*...]
- -R warning,*msgid*,[*msgid*...]
- -R error,*msgid*,[*msgid*...]

Mit diesen Optionen kann das voreingestellte Fehlergewicht von Diagnosemeldungen geändert werden. *msgid* ist die entsprechende Meldungsnummer. Das Fehlergewicht von Fatal Errors kann nicht verändert werden und das von Errors nur dann, wenn sie in der Originalmeldung mit einem Stern gekennzeichnet sind: [\*ERROR].

Abhängig vom Sprachmodus oder von der Situation im Code, kann die gleiche Meldungsnummer *msgid* ein unterschiedliches Fehlergewicht haben (Warning oder Error).

- <span id="page-90-0"></span>-R show\_column
- -R no\_show\_column

Diese Option legt fest, ob die Diagnosemeldungen des Compilers in kurzer oder in ausführlicher Form generiert werden.

-R show\_column ist voreingestellt. Zusätzlich zur Diagnosemeldung wird die Original-Quellprogrammzeile ausgegeben, in der die Fehlerstelle markiert ist (mit ^).

Bei Angabe von -R no\_show\_column unterbleibt die Ausgabe der markierten Quellprogrammzeile.

- <span id="page-90-1"></span>-R strict\_errors
- -R strict\_warnings

Diese Option ist nur in den strikten ANSI-C/C++-Modi ( $-\text{X}_c$ ,  $-\text{X}_e$ ) sinnvoll verwendbar. -K strict warnings ist voreingestellt und bewirkt die Ausgabe von Warnings, wenn Sprachkonstrukte benutzt werden, die zwar eine Abweichung vom ANSI-/ISO-Standard, jedoch keine schwere Verletzung der dort festgelegten Sprachregeln darstellen (z.B. implementierungsspezifische Spracherweiterungen, siehe C/C++-Benutzerhandbuch [4]).

Bei Angabe von  $-K$  strict\_errors werden in solchen Fällen Errors ausgegeben. Schwerere Verletzungen führen automatisch zu Errors.

<span id="page-90-2"></span>-R suppress,*msgid*,[*msgid*...]

Die Ausgabe der Meldung mit der Meldungsnummer *msgid* wird unterdückt. Es gibt Meldungen, deren Ausgabe nicht unterdrückt werden kann (z.B. Fatal Errors).

- <span id="page-90-3"></span>-R use\_before\_set
- -R no\_use\_before\_set

-R use before set ist voreingestellt und bewirkt die Ausgabe von Warnings, wenn im Programm lokale auto-Variablen benutzt werden, bevor ihnen ein Wert zugewiesen wurde.

Bei Angabe der Option -R no\_use\_before\_set wird die Ausgabe solcher Warnings unterdrückt.

 $-v$ 

Die Meldungsausgabe erfolgt wie bei der Optionenkombination -R min weight, notes und -K verbose.

 $-w$ 

Diese Option ist ein Synonym für -R min weight, errors.

# <span id="page-91-0"></span>**3.2.13 Optionen zur Ausgabe von Listen und CIF-Informationen**

# <span id="page-91-3"></span>-N binder[,*file*]

Mit dieser Option können analog zum MAP-Operanden der BINDER-Anweisung SAVE-LLM Standardlisten des BINDER angefordert werden. Binderlisten werden nur erzeugt, wenn eine ausführbare Datei oder eine vorgebundene Objektdatei (-r) erzeugt werden. Ohne Angabe von *file* werden die Binderlisten in eine Ausgabedatei *datei*.lst geschrieben, wobei *datei* der Name der ausführbaren Datei oder der vorgebundenen Objektdatei ist (a.out bzw. der mit der Option -o vereinbarte Name). Mit *file* kann ein anderer Ausgabedateiname vereinbart werden. Die Option -N binder wird ignoriert, wenn gleichzeitig eine der Optionen  $-c, -E, -M, -P$  oder  $-y$  angegeben wird.

<span id="page-91-2"></span><span id="page-91-1"></span>-N cif,[*output-spec*],*consumer1*[,*consumer2* ...]

(output-spec ist eine Datei oder ein Verzeichnis).

Der Compiler generiert ein CIF (Compilation Information File), das Informationen für die angegebenen *consumers* enthält. Ohne Angabe von *output-spec* wird das CIF pro übersetzte Quelldatei in eine Datei namens *quelldatei*.cif geschrieben. Mit *output-spec* kann ein anderer Ausgabedateiname vereinbart werden; in diesem Fall kann nur eine Quelldatei übersetzt werden. Zur Weiterverarbeitung der erzeugten CIF-Informationen steht der globale Listengenerator cclistgen zur Verfügung (siehe [Seite 99\)](#page-98-0). Für *consumer* sind folgende Angaben möglich:

```
option
prepro
source_error
data allocation map
cross_reference
object
project (nur beim CC-Kommando)
summary
ALL
```
Bei Angabe von ALL werden alle CIF-Informationen generiert, die möglich sind, z.B. bei Beendigung des Compilerlaufs nach der Präprozessorphase (Optionen -E, -P) CIF-Informationen zu einer Optionen-, Präprozessor- und Statistikliste. Das CIF kann bei Angabe von ALL u.U. sehr groß werden!

```
-N listing1[,listing2...]
```
Die mit dieser Option angeforderten Listen schreibt der Compiler entweder pro übersetzte Quelldatei in eine Listendatei *quelldatei*.lst oder für alle übersetzten Quelldateien in die mit der Option -N output angegebene Listendatei *file*.

Nach Erreichen der maximalen Angaben von Errors (steuerbar durch -R limit) wird keine Quellprogramm-Information in der Quellprogramm-/Fehlerliste ausgegeben. In einem solchen Fall kann über dieses Listing kein Bezug zu Fehlerstellen mehr festgestellt werden.

Für *listing* sind folgende Angaben möglich:

option oder lo (Optionenliste)

prepro oder lp (Präprozessorliste)

source\_error oder 1s (Quellprogramm-/Fehlerliste)

data allocation map oder lm (Adressliste)

cross reference oder  $l \times$  (Querverweisliste, siehe auch Option  $-N \times ref$ )

object oder la (Objektcodeliste)

project oder lP (Projektliste, nur beim CC-Kommando)

summary oder 1S (Statistikliste)

 $AI$ 

Bei Angabe von ALL werden alle Listen generiert, die möglich sind, z.B. bei Beendigung des Compilerlaufs nach der Präprozessorphase (Optionen -E, -P) eine Optionen-, Präprozessor- und Statistikliste.

Beispiele für den Aufbau der Übersetzungslisten finden Sie im C/C++-Benutzerhandbuch [4], Abschnitt "Beschreibung der Listenbilder".

<span id="page-92-0"></span>-N output[,[*output-spec*][,*layout*][,[*lpp*][,*cpl*]]]

Mit dieser Option kann der Name (*output-spec*) einer Ausgabedatei oder eines Ausgabeverzeichnisses angegeben werden, in die die Compilerlisten für alle Quelldateien geschrieben werden sollen.

Ohne Angabe von *output-spec* wird pro übersetzte Quelldatei eine Listendatei *quelldatei*.lst erzeugt.

Bezeichnet *output-spec* ein bereits existierendes Ausgabeverzeichnis, so wird dafür standardmäßig der Name *output-spec/quelldatei.lst* vergeben. Andernfalls wird *output-spec* als Dateiname interpretiert.

Für *layout* sind folgende Angaben möglich:

normal oder for normal print (Voreinstellung) Standardmäßig beträgt die Seitenhöhe 64 Zeilen und die Zeilenbreite 132 Zeichen.

rotation oder for rotation print

Die Seitenhöhe für die Compilerliste wird auf 84 Zeilen, die Zeilenbreite auf 120 Zeichen festgelegt.

Mit *lpp* lässt sich eine Seitenhöhe von 11 bis 255 Zeilen pro Seite vereinbaren.

Mit *cpl* lässt sich eine Zeilenbreite von 120 bis 255 Zeichen pro Zeile vereinbaren.

# *Hinweis*

Da die Ausgabedatei für den Druck im POSIX aufbereitet ist, sind in der Datei am Anfang einiger Zeilen bis zu 3 Drucksteuerzeichen enthalten. Ferner endet jede Zeile mit dem Druckersteuerzeichen für "carriage return". Wird die Ausgabedatei gedruckt, ist die Zeilenlänge cp1-1.

<span id="page-93-0"></span>-N title,*text*

Mit dieser Option kann angegeben werden, ob im Listenkopf eine zusätzliche Zeile erscheinen soll und welcher Text dort stehen soll. Die Option -N title bezieht sich, im Unterschied zu den Pragmas (nur Quellprogramm- und Präprozessorliste), auf alle Compilerlisten. Es empfiehlt sich, den gewünschten Text in Anführungszeichen "*text*" einzuschließen, da so in jedem Fall eine 1:1 Übergabe gewährleistet ist. Bei der Quellprogramm- und Präprozessorliste haben ggf. vorhandene TITLE- und PAGE-Pragmas Vorrang vor der Angabe -N title. Siehe auch Abschnitt "Pragmas zum Steuern des Listenbildes" im C/C++-Benutzerhandbuch [4].

<span id="page-93-1"></span>-N xref,*xrefopt1*[,*xrefopt2*...]

Mit dieser Option lässt sich steuern, welche Teile die mit der Option

-N cross reference angeforderte Querverweisliste enthält.

Ohne Angabe der Option -N xref enthält die Querverweisliste eine Liste der Variablen, Funktionen und Labels (entspricht  $-N$  xref,  $v$ , f, 1).

In jedem Fall enthält die Querverweisliste einen FILETABLE-Teil mit den Namen aller Dateien, Bibliotheken und Elementen, die der Compiler als Quellen verwendet.

Bei Angabe der Option -N xref enthält die Querverweisliste neben dem FILETABLE-Teil nur die mit den Argumenten *xrefopt* angeforderten Teile. Für *xrefopt* sind folgende Angaben möglich:

- p Liste der vom Präprozessor bearbeiteten Namen in #include- und #define-Anweisungen
- y Liste der benutzerdefinierten Typen (typedefs, Struktur-, Union-, Klassenund Aufzählungstypen)
- v Liste der Variablen
- f Liste der Funktionen
- l Liste der Labels
- t Liste der Templates (nur bei C++-Übersetzungen)
- o=*str* Reihenfolge, in der die einzelnen Teile in der Querverweisliste aufgeführt werden. *str* ist eine Folge von maximal 6 Zeichen (Buchstaben für die entsprechenden Listen s.o.). Voreingestellt ist die oben angeführte Reihenfol-

ge (also o=pyvflt). Wenn mit o=*str* nicht alle Buchstaben für die mit -N xref angeforderten Listen angegeben werden, so werden die fehlenden Buchstaben implizit an das Ende von *str* hinzugefügt, jeweils in der o.g. Standardreihenfolge.

-K *arg1*[,*arg2*...]

Allgemeine Eingaberegeln zur -K-Option finden Sie auf [Seite 42.](#page-41-0) Als Argumente *arg* zur Steuerung der Listenausgabe sind folgende Angaben möglich:

```
include_user
include_all
include_none
```
Diese Argumente steuern, ob und welche Include-Dateien in der Quellprogramm-, Präprozessor- und Querverweisliste abgebildet werden.

-K include user ist voreingestellt und bewirkt, dass nur die benutzereigenen Include-Dateien abgebildet werden.

Bei Angabe von -K include all werden alle Include-Dateien, d.h. die Standard-Include-Dateien und die benutzereigenen Include-Dateien abgebildet.

Bei Angabe von  $-K$  include none werden keine Include-Dateien abgebildet.

# <span id="page-94-0"></span>cif\_include\_user

# cif\_include\_all

cif\_include\_none

Diese Argumente steuern, ob und aus welchen Include-Dateien CIF-Informationen für die Quellprogramm-, Präprozessor- und Querverweisliste generiert werden.

-K cif include user ist voreingestellt und bewirkt, dass nur die benutzereigenen Include-Dateien im CIF berücksichtigt werden.

Bei Angabe von -K cif\_include\_all werden alle Include-Dateien, d.h. die Standard-Include-Dateien und die benutzereigenen Include-Dateien im CIF berücksichtigt

Bei Angabe von -K cif\_include\_none werden keine Include-Dateien im CIF berücksichtigt.

## <span id="page-94-2"></span>pragmas\_interpreted

## pragmas\_ignored

Diese Argumente steuern, ob #pragma-Anweisungen zur Steuerung des Listenbildes ausgewertet werden (siehe auch Abschnitt "Pragmas zum Steuern des Listenbildes" im C/C++-Benutzerhandbuch [4]).

-K pragmas interpreted ist voreingestellt.

# **3.3 Dateien**

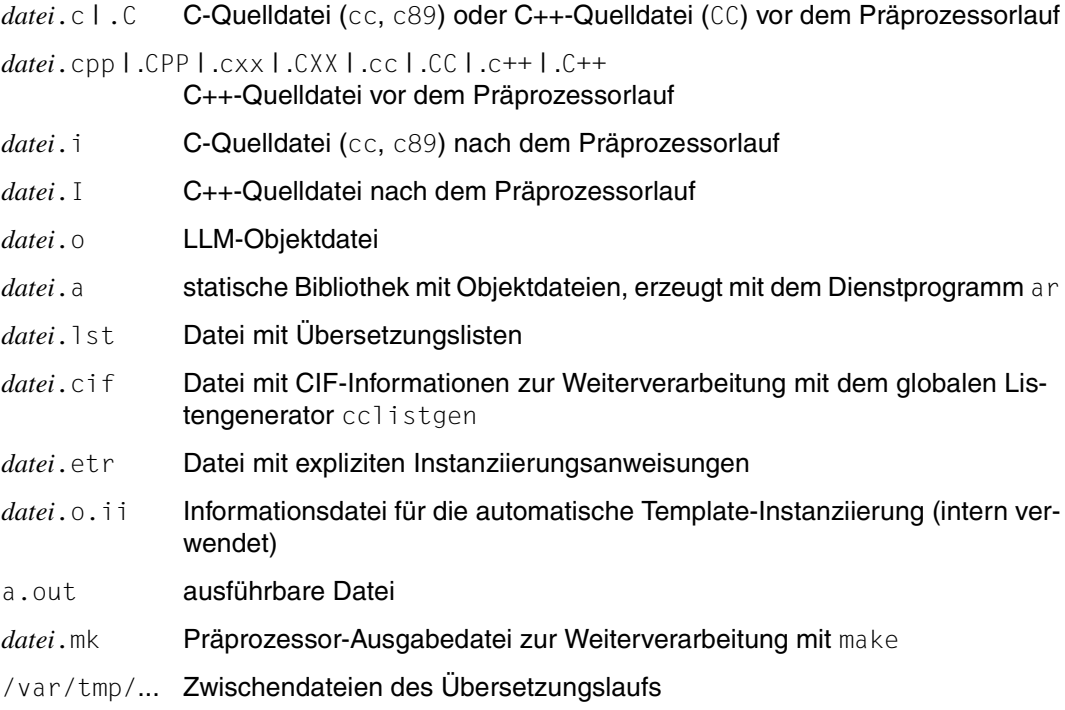

# **3.4 Umgebungsvariablen**

Mit folgenden Umgebungsvariablen lassen sich die cc/c89/CC-Kommandos beeinflussen:

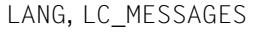

Sprache der Meldungsausgaben

- NLSPATH Suchpfad für die Meldungskataloge (wird derzeit nicht genutzt)
- TMPDIR Name des Verzeichnisses, in dem Zwischendateien temporär abgelegt werden
- BLSLIB*nn* Zuweisen von PLAM-Bibliotheken, die der Binder per Autolink durchsuchen soll

IO\_CONVERSION

Automatisches Konvertieren (IO\_CONVERSION=YES) von ASCII nach EBCDIC.

# **3.5 Vordefinierte Präprozessornamen**

Beim Aufruf des Compilers mit cc, c89 oder CC sind abhängig vom gewählten Kommando und von der Eingabe bestimmter Optionen Präprozessor-Makros und -Prädikate vordefiniert.

# **Vordefinierte Präprozessor-Makros (Defines)**

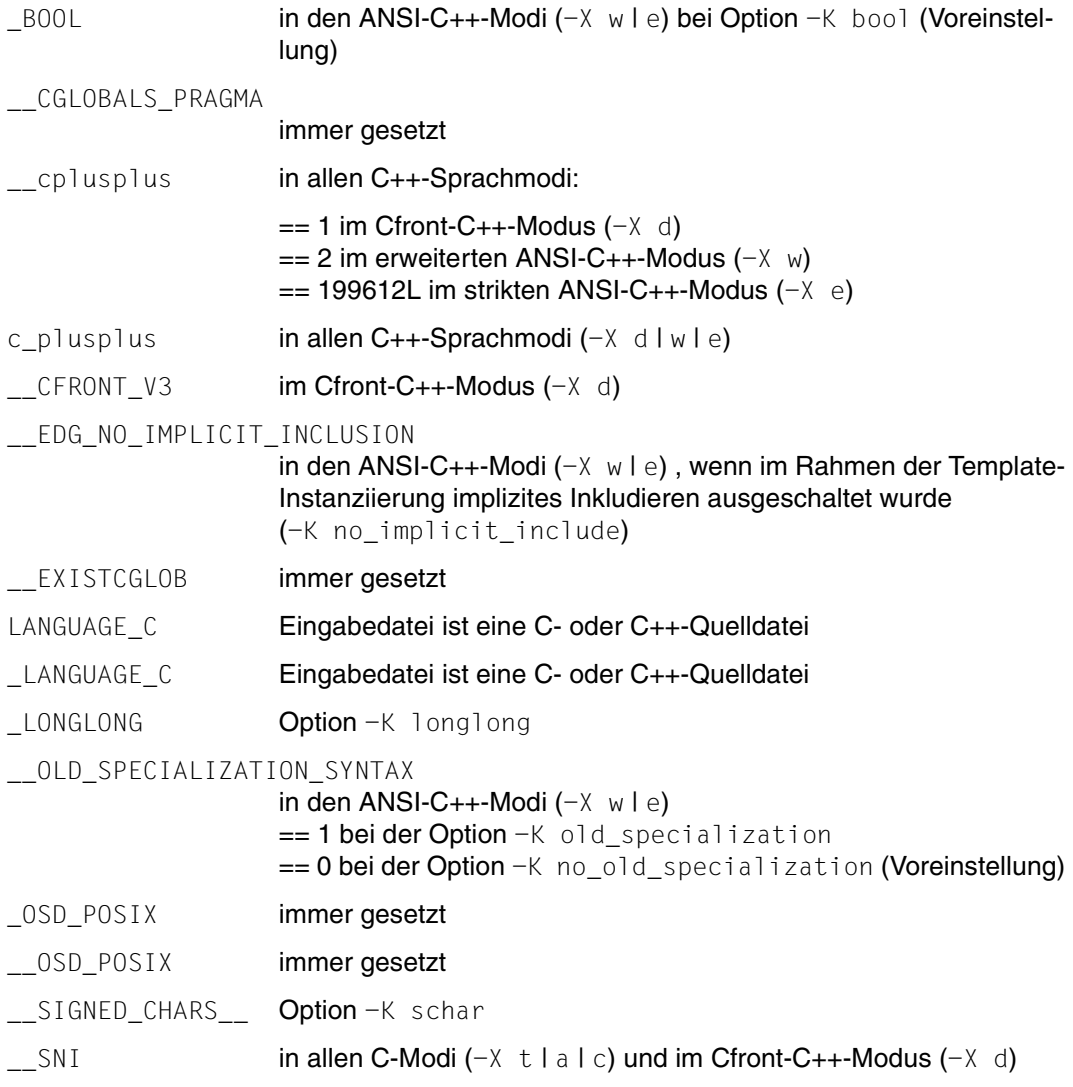

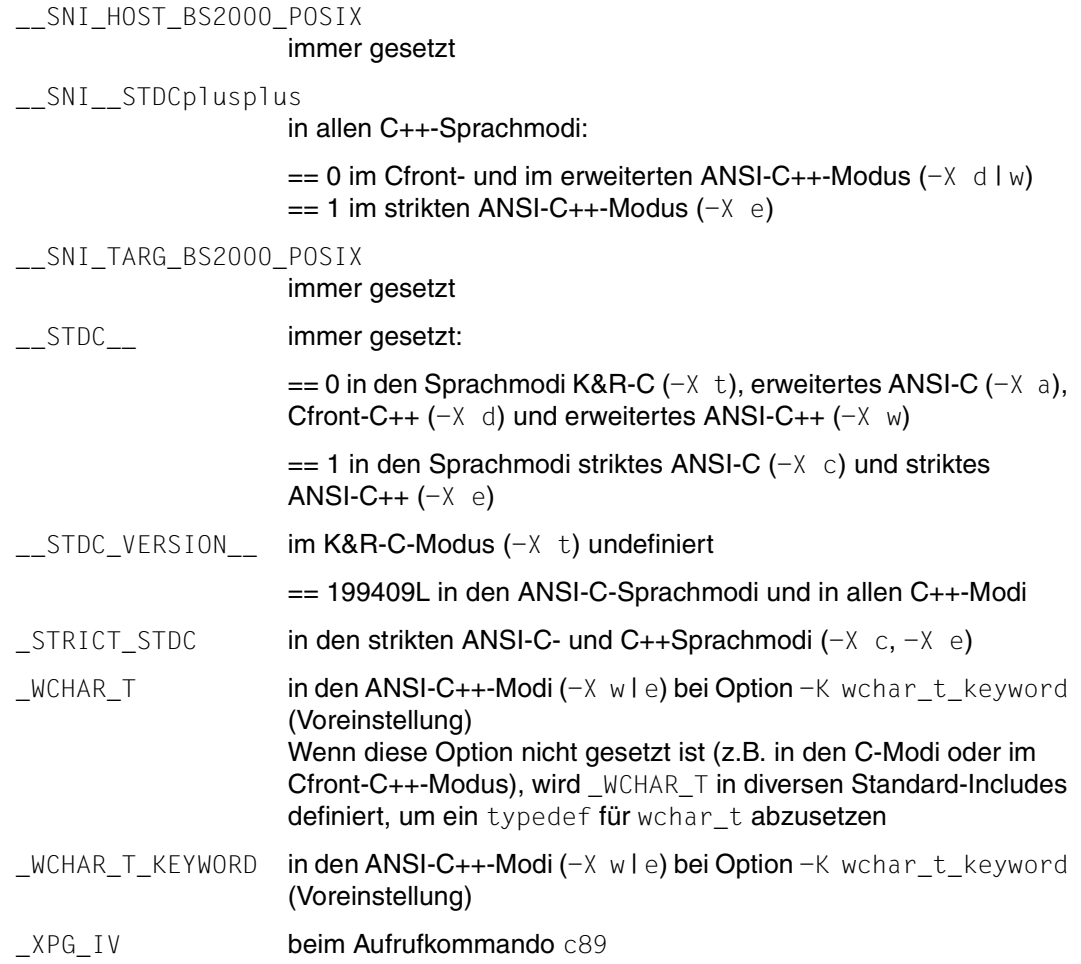

# **Vordefinierte Präprozessor-Prädikate (#assert)**

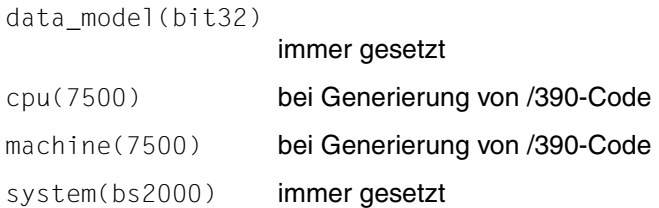

# <span id="page-98-0"></span>**4 Globaler Listengenerator (cclistgen)**

Der globale Listengenerator wird mit dem Kommando cclistgen aufgerufen. Eingabequellen für den Listengenerator sind vom Compiler generierte CIFs (Compilation Information Files), die er pro Übersetzungseinheit in eine Datei *quelldatei*.cif bzw. in eine explizit angegeben Datei *file* geschrieben hat (siehe Option -N cif, [Seite 92](#page-91-1)). Die generierten Listen werden standardmäßig auf stdout geschrieben, bei Angabe der Option -o in die dort angegebene Ausgabedatei. Aus den modullokalen CIF-Informationen für Querverweis- und Projektlisten erzeugt der Listengenerator globale, modulübergreifende Querverweis- und Projektlisten. Die übrigen Listen werden pro Quelldatei generiert.

# **4.1 Aufruf-Syntax**

cclistgen [*option*] *... operand* ...

Eine Mischung von Optionen und Operanden ist nicht erlaubt. Die Reihenfolge "erst Optionen, dann Operanden" muss eingehalten werden.

# **Optionen**

Keine *option* angegeben

Es wird eine Quellprogramm-/Fehlerliste erzeugt und auf stdout ausgegeben.

*option*

Mit Optionen können Art und Umfang der zu generierenden Listen gesteuert werden. Die Optionen sind im nächsten Abschnitt (ab [Seite 101\)](#page-100-0) beschrieben.

Wenn cclistgen mit unzulässigen Optionen aufgerufen wird, gibt das Programm eine Fehlermeldung aus und beendet sich mit dem exit-Status >0.

# **Operanden**

# *cif-datei*

Name der CIF-Datei, aus der eine Liste erstellt werden soll. Es können beliebig viele CIF-Dateien angegeben werden. Die Angabe mindestens einer CIF-Datei ist erforderlich. Es findet keine syntaktische Überprüfung auf das Suffix .cif statt, d.h. es werden auch andere Dateinamen akzeptiert (siehe auch Compileroption -N cif, [Seite 92\)](#page-91-2).

# **Exit-Status**

Nach einer erfolgreichen Listengenerierung wird der Exit-Wert 0 zurückgeliefert, im Fehlerfall ein Exit-Wert >0.

# <span id="page-100-0"></span>**4.2 Optionen**

# –o *ausgabedatei*

Die globale Liste wird in die Datei *ausgabedatei* geschrieben. Enthält *ausgabedatei* keine Dateiverzeichnisbestandteile, wird die Datei in das aktuelle Dateiverzeichnis geschrieben, sonst in das mit *ausgabedatei* angegebene Dateiverzeichnis. Standardmäßig wird die Liste nach stdout ausgegeben. Bei Verwendung der Option -o richtet sich das Ausgabe-Codeset (ASCII oder EBCDIC) nach dem Codeset des Zielsystems. Es werden jedoch immer BS2000-Drucksteuerzeichen generiert.

 $-V$ 

Es wird eine Versionsangabe und eine Copyright-Meldung auf stderr ausgegeben.

-N *listing1*[,*listing2*...]

Die mit dieser Option angeforderten Listen schreibt der Listengenerator entweder nach stdout oder in die mit der Option -o *ausgabedatei* angegebene Datei *ausgabedatei*. Für *listing* sind folgende Angaben möglich:

option oder lo (Optionenliste)

prepro oder lp (Präprozessorliste)

source\_error oder 1s (Quellprogramm-/Fehlerliste)

data allocation map oder lm (Adressliste)

cross\_reference oder lx (Querverweisliste)

object oder la (Objektcodeliste)

project oder lP (Projektliste, nur beim CC-Kommando)

summary oder 1S (Statistikliste)

 $AI$ 

Bei Angabe von ALL werden alle Listen generiert, die möglich sind, z.B. bei Beendigung des Compilerlaufs nach der Präprozessorphase (Optionen -E, -P) eine Optionen-, Präprozessor- und Statistikliste.

-N output [,*layout*][,[*lpp*][,*cpl*]]

Mit dieser Option kann das Layout der globalen Liste beeinflusst werden.

Für *layout* sind folgende Angaben möglich:

normal oder for\_normal\_print (Voreinstellung) Standardmäßig beträgt die Seitenhöhe 64 Zeilen und die Zeilenbreite 132 Zeichen.

# rotation oder for rotation print

Die Seitenhöhe für die Liste wird auf 84 Zeilen, die Zeilenbreite auf 120 Zeichen festgelegt.

Mit *lpp* lässt sich eine Seitenhöhe von 11 bis 255 Zeilen pro Seite vereinbaren.

Mit *cpl* lässt sich eine Zeilenbreite von 120 bis 255 Zeichen pro Zeile vereinbaren.

## *Hinweis*

Da die Ausgabedatei für den Druck im POSIX aufbereitet ist, sind in der Datei am Anfang einiger Zeilen bis zu 3 Drucksteuerzeichen enthalten. Ferner endet jede Zeile mit dem Druckersteuerzeichen für "Carriage Return". Wird die Ausgabedatei gedruckt, ist die Zeilenlänge cp1-1.

# -N title,*text*

Mit dieser Option kann angegeben werden, ob im Listenkopf eine zusätzliche Zeile erscheinen soll und welcher Text dort stehen soll. Die Option -N title bezieht sich, im Unterschied zu den Pragmas (nur Quellprogramm- und Präprozessorliste), auf alle Compilerlisten. Es empfiehlt sich, den gewünschten Text in Anführungszeichen "*text*" einzuschließen, da so in jedem Fall eine 1:1 Übergabe gewährleistet ist. Bei der Quellprogramm- und Präprozessorliste haben ggf. vorhandene TITLE- und PAGE-Pragmas Vorrang vor der Angabe -N title. Siehe auch Abschnitt "Pragmas zum Steuern des Listenbildes" im C/C++-Benutzerhandbuch [4].

-N xref,*xrefopt1*[,*xrefopt2*...]

Mit dieser Option lässt sich steuern, welche Teile die mit der Option -N cross\_reference angeforderte Querverweisliste enthält.

Ohne Angabe der Option - N xref enthält die Querverweisliste eine Liste der Variablen, Funktionen und Labels (entspricht  $-N$  xref,  $v$ , f, 1).

In jedem Fall enthält die Querverweisliste einen FILETABLE-Teil mit den Namen aller Dateien, Bibliotheken und Elementen, die der Compiler als Quellen verwendet.

Bei Angabe der Option -N xref enthält die Querverweisliste neben dem FILETABLE-Teil nur die mit den Argumenten *xrefopt* angeforderten Teile. Für *xrefopt* sind folgende Angaben möglich:

- p Liste der vom Präprozessor bearbeiteten Namen in #include- und #define-Anweisungen
- y Liste der benutzerdefinierten Typen (typedefs, Struktur-, Union-, Klassenund Aufzählungstypen)
- v Liste der Variablen
- f Liste der Funktionen
- l Liste der Labels
- t Liste der Templates (nur bei C++-Übersetzungen)
- o=*str* Reihenfolge, in der die einzelnen Teile in der Querverweisliste aufgeführt werden. *str* ist eine Folge von maximal 6 Zeichen (Buchstaben für die entsprechenden Listen s.o.). Voreingestellt ist die oben angeführte Reihenfolge (also o=pyvflt). Wenn mit o=*str* nicht alle Buchstaben für die mit -N xref angeforderten Listen angegeben werden, so werden die fehlenden Buchstaben implizit an das Ende von *str* hinzugefügt, jeweils in der o.g. Standardreihenfolge.
- -K *arg1*[,*arg2*...]

Allgemeine Eingaberegeln zur -K-Option finden Sie auf [Seite 42.](#page-41-5) Als Argumente *arg* zur Steuerung der Listenausgabe sind folgende Angaben möglich:

include\_user include\_all include\_none

> Diese Argumente steuern, ob und welche Include-Dateien in der Quellprogramm-, Präprozessor- und Querverweisliste abgebildet werden.

> -K include user ist voreingestellt und bewirkt, dass nur die benutzereigenen Include-Dateien abgebildet werden.

> Bei Angabe von -K include all werden alle Include-Dateien, d.h. die Standard-Include-Dateien und die benutzereigenen Include-Dateien abgebildet.

Bei Angabe von -K include\_none werden keine Include-Dateien abgebildet.

# pragmas\_interpreted

pragmas\_ignored

Diese Argumente steuern, ob #pragma-Anweisungen zur Steuerung des Listenbildes ausgewertet werden (siehe auch Abschnitt "Pragmas zum Steuern des Listenbildes" im C/C++-Benutzerhandbuch [4]).

-K pragmas interpreted ist voreingestellt.

# **5 Anhang: Optionenübersicht (alphabetisch)**

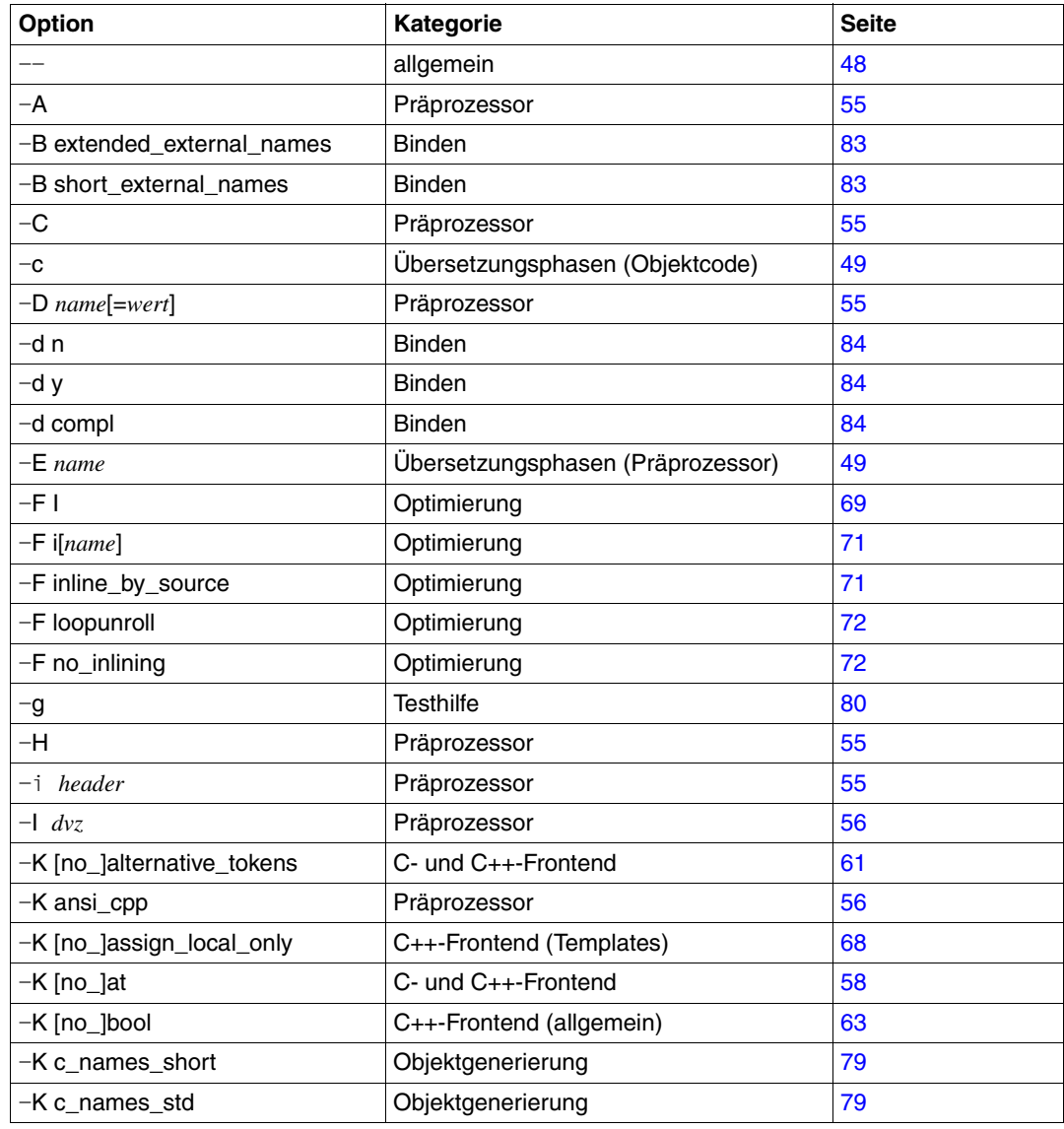

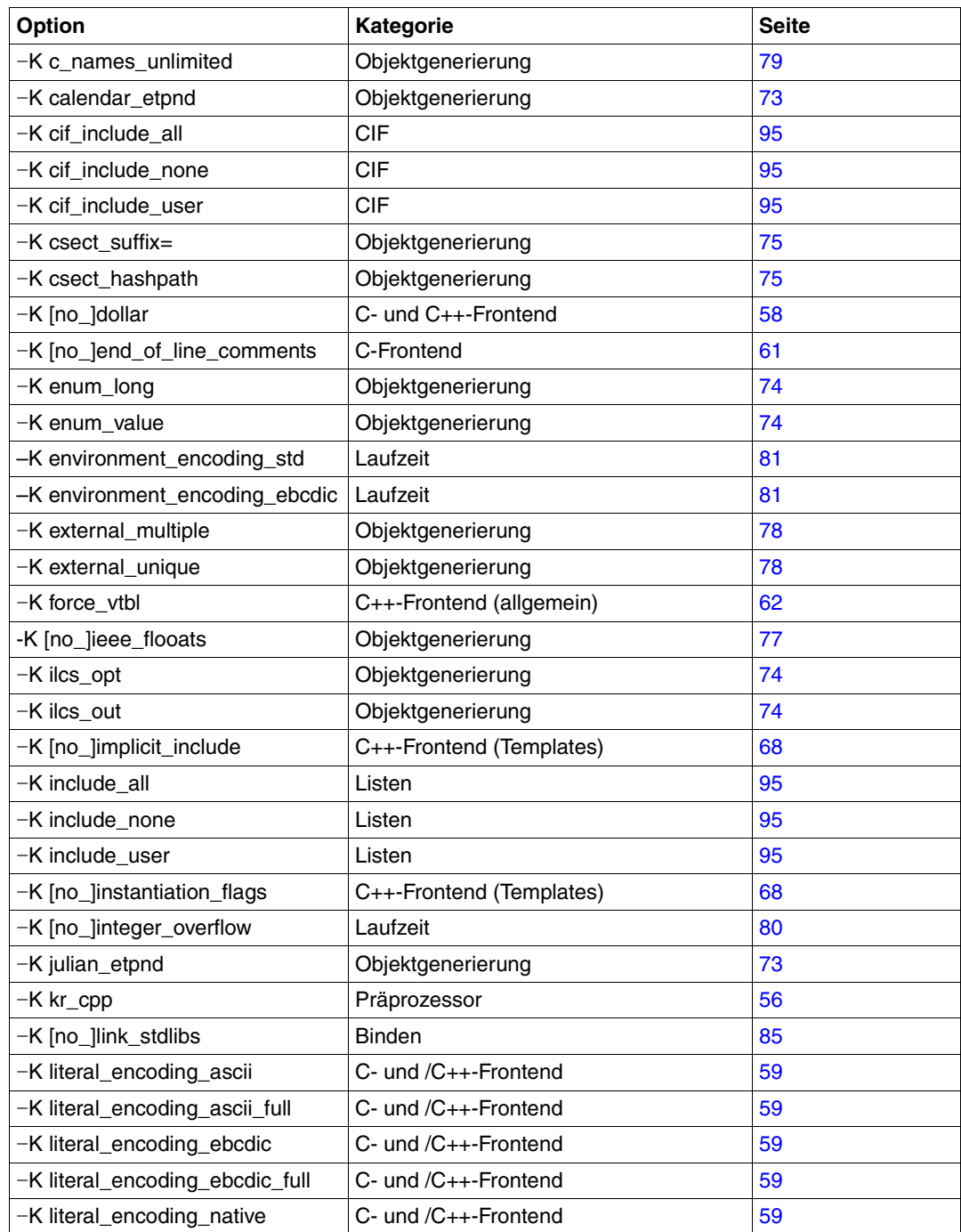

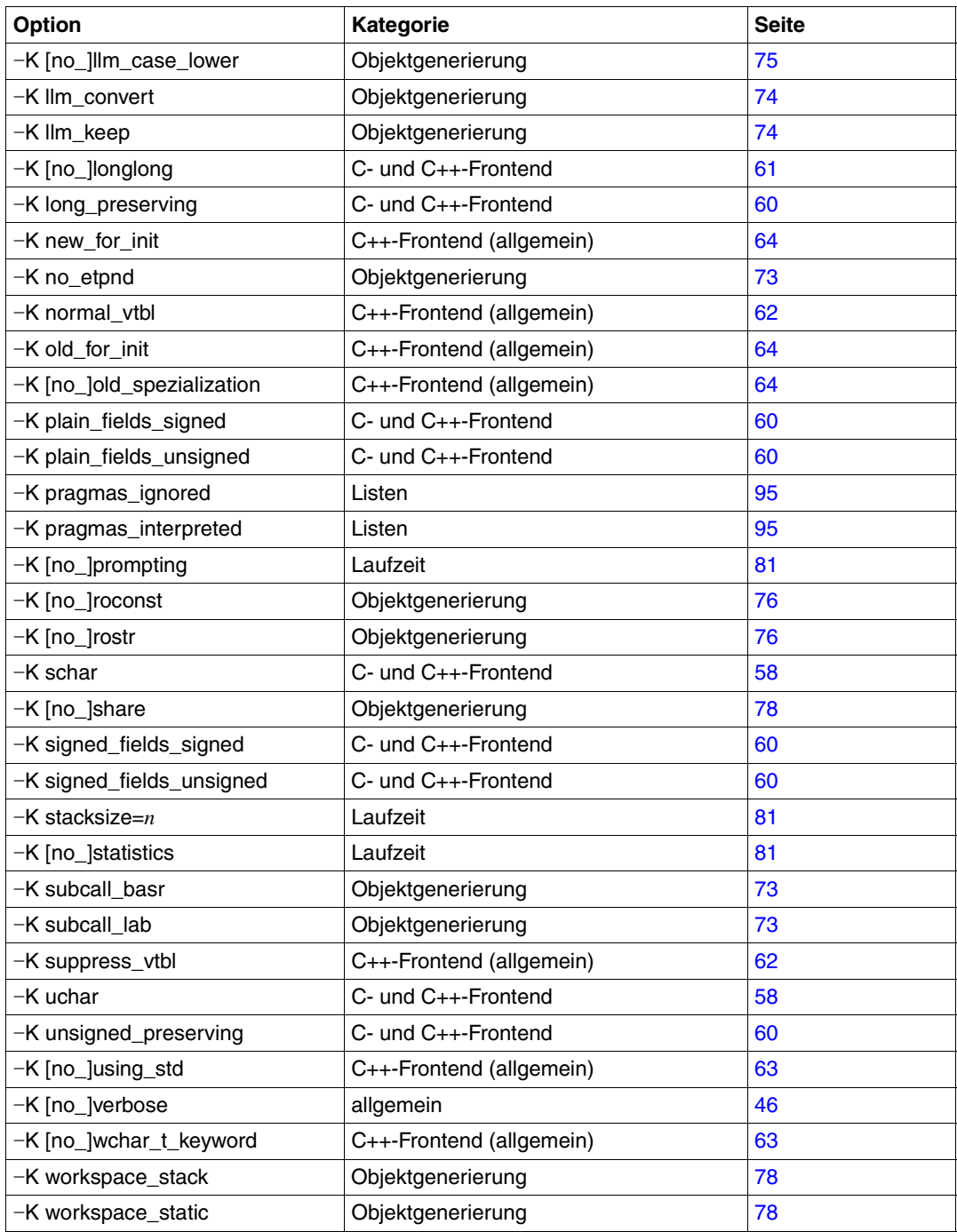

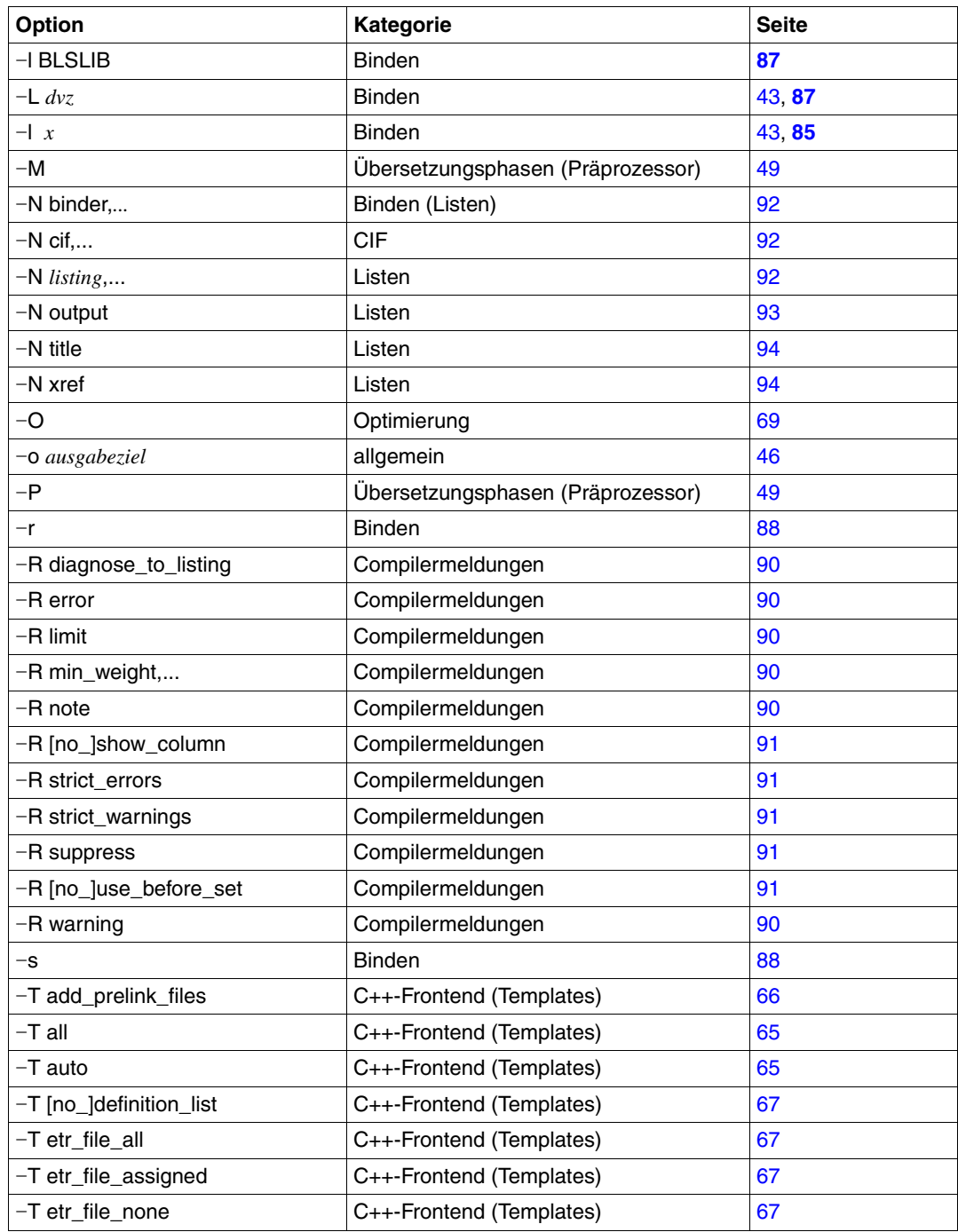
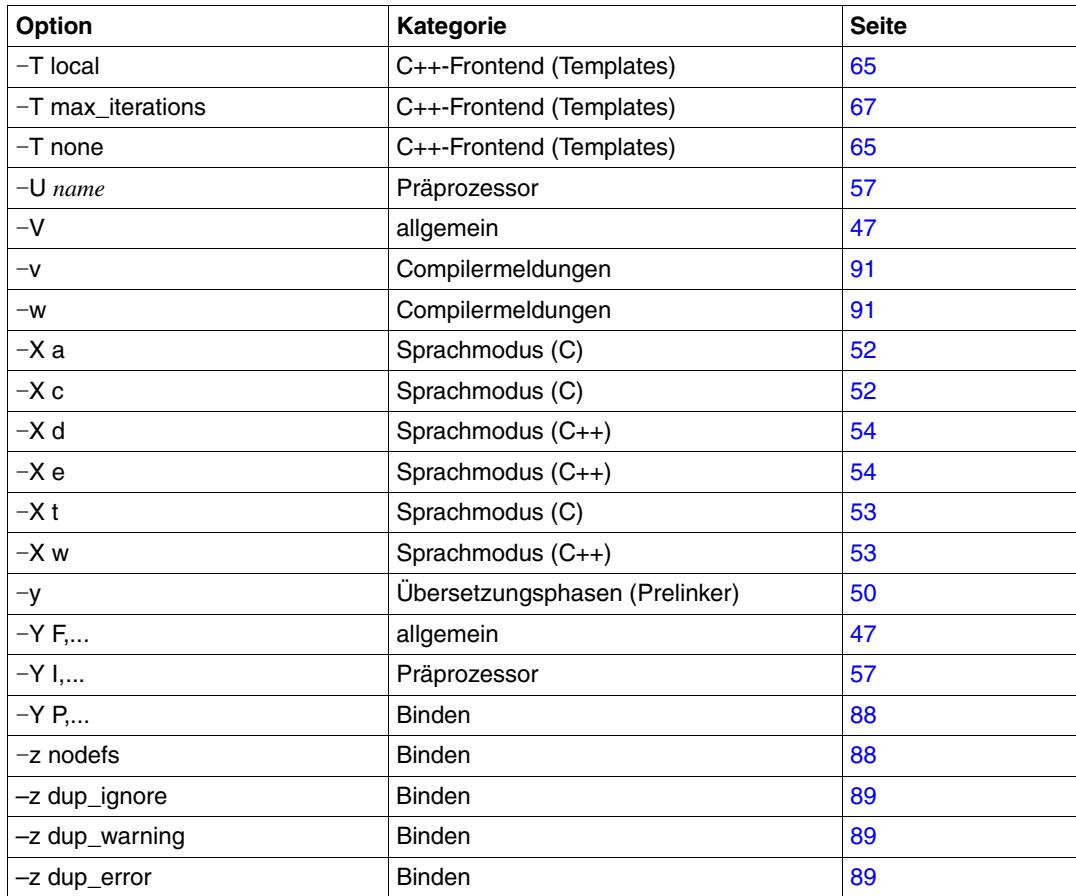

# **Literatur**

Die Handbücher sind online unter *<http://manuals.fujitsu-siemens.com>* zu finden oder in gedruckter Form gegen gesondertes Entgelt unter *<http://FSC-manualshop.com>* zu bestellen.

- [1] **POSIX** (BS2000/OSD) Grundlagen für Anwender und Systemverwalter Benutzerhandbuch
- [2] **C-Bibliotheksfunktionen für POSIX-Anwendungen** (BS2000/OSD) Referenzhandbuch
- [3] **POSIX** (BS2000/OSD) Kommandos **Benutzerhandbuch**
- [4] **C/C++ V3.2A** (BS2000/OSD) C/C++-Compiler Benutzerhandbuch
- [5] **CRTE (BS2000/OSD)** Common RunTime Environment Benutzerhandbuch
- [6] **Programmieren in C** Zweite Ausgabe - ANSI-C von Brian W. Kernighan und Dennis M. Ritchie
- [7] **Die C++-Programmiersprache** (2. Ausgabe) von Bjarne Stroustrup
- [8] **C++** (BS2000) **C++-Bibliotheksfunktionen** Referenzhandbuch
- [9] **Standard C++ Library V1.2** User's Guide and Reference
- [10] **Tools.h++ V7.0** User's Guide
- [11] **Tools.h++ V7.0** Class Reference
- [12] **AID** (BS2000/OSD) Advanced Interface Debugger **Testen von C/C++ - Programmen Benutzerhandbuch**

### **Sonstige Literatur und Standards**

[13] **Die C++-Programmiersprache** (3. Ausgabe) von Bjarne Stroustrup

> Die englische Originalausgabe "The C++ Programming Language (Third Edition)" ist unter der ISBN-Nr. 0-201-88954-4 erhältlich

- [14] "American National Standard for Information Systems Programming Language C", Doc.No. X3J11/90-013, February 14, 1990 bzw. "International Standard ISO/IEC 9899 : 1990, Programming languages - C"
- [15] .International Standard ISO/IEC 9899 : 1990, Programming languages -C / Amendment 1 : 1994"
- [16] .Working Paper for Draft Proposed International Standard for Information Systems -Programming Language C++", Doc.No. X3J16/96-0219R1, WG21/N0137, Dec 2 1996

Dieses Dokument kann bestellt werden bei: American National Standards Institute (ANSI), Standards Secretariat: ITIC, 1250 Eye Street NW, Suite 200, Washington DC 20005 (USA) oder bei: Normenausschuss Informationstechnik im DIN Deutsches Institut für Normung e.V. 10772 Berlin

[17]  $\quad$  "International Standard ISO/IEC 14882 : 1998, Programming languages - C++"

# **Stichwörter**

```
--, Beenden der Optioneneingabe 48
-A 55
-B extended external names 83
-B short external names 83
-C 55
-c 49
-D 55
-d compl 84
-d n 84
-dy 84-E 49
-F169-Fi 71
-F inline by source 71
-F loopunroll 72
-F no inlining 72
-FO2 69
-q 80
-H 55
-1, 56-1 55
-K alternative tokens 61
-K ansi cpp 56
-K assign local only 68
-Kat 58
-K bool 63
-K c names short 79
-K c names std 79
-K c names unlimited 79
-K calendar etpnd 73
-K cif include all 95
-K cif include none 95
-K cif include user 95
-K csect hashpath 76
```
-K csect suffix 76 -K dollar 58 -K end of line comments 61 -K enum long 74 -K enum value 74 -K environment encoding ebcdic 81 -K environment encoding std 81 -K external multiple 78 -K external unique 78 -K force vtbl 62 -K ieee floats 77 -K ilcs opt 74 -K ilcs out 74 -K implicit include 68 -K include all 95, 103 -K include none 95, 103 -K include user 95, 103 -K instantiation flags 68 -K integer overflow 80, 81 -K julian etpnd 73 -K kr cpp 56 -K link stdlibs 85 -K literal encoding ascii 59 -K literal encoding ascii full 59 -K literal encoding ebcdic 59 -K literal encoding\_ebcdic\_full 59 -K literal encoding native 59 -K Ilm case lower 75 -K Ilm convert 74 -K Ilm keep 74 -K long preserving 60 -K longlong 61 -K new for init 64 -K no alternative tokens 61 -K no assign local only 68

-K no at  $58$ -K no bool 63 -K no dollar 58 -K no end of line comments 61 -K no etpnd 73 -K no ieee floats 77 -K no implicit include 68 -K no instantiation\_flags 68 -K no integer overflow 80 -K no link stdlibs 85 -K no Ilm case lower 75 -K no longlong 61 -K no old spezialization 64 -K no prompting 81 -K no roconst 76 -K no rostr 76 -K no share 78 -K no statistics 81 -K no using std 63 -K no wchar t keyword 63 -K normal vtbl 62 -K old for init 64 -K old spezialization 64 -K plain fields signed 60 -K plain fields unsigned 60 -K pragmas ignored 103 -K pragmas interpreted 103 -K prompting 81 -K roconst 76 -K rostr 76 - $K$  schar  $58$ -K share 78 -K signed fields signed 60 -K signed fields unsigned 60 -K stacksize=n 81 -K statistics 81 -K subcall basr 73 -K subcall lab 73 -K suppress vtbl 62 -K uchar 58 -K unsigned preserving 60 -K using std 63 -K verbose 46 -K wchar t keyword 63

-K workspace stack 78 -K workspace static 78 -K, allgemeine Eingaberegeln 42 -I BLSLIB 43, 87 -L dvz 43, 87  $-1x$  43.85  $-M$  49 -N binder 92 -N  $cif$  92 -N listing 92, 101 -N output 93, 101 -N title 94, 102 -N xref 94, 102  $-0$  69 -o ausgabeziel 46  $-P$  49  $-r$  88 -R diagnose to listing 90 -R error  $90$ -R limit 90 -R min weight 90 -R no show column 91 -R no use before set 91 -R note 90 -R show column 91 -R strict errors 91 -R strict warnings 91 -R suppress 91 -R use before set 91 -R warning 90  $-S$  88 -T add prelink files 66  $-T$  all 65 -T auto 65 -T definition list 23, 67  $-T$  dl  $67$ -T etr file all 67 -T etr file assigned 67 -T etr file none 67 -T local 65 -T max iterations 67 -T no definition list 67 -T no dl  $67$ -T none  $65$ 

-U [57](#page-56-0) -V [47](#page-46-0) globaler Listengenerator [101](#page-100-2) -v [91](#page-90-0) -w [91](#page-90-1)  $-Xa$  [52](#page-51-0)  $-X$  c  $52$  $-X$  d  $54$  $-Xe$  [54](#page-53-1)  $-Xt$  [53](#page-52-0) -X w [53](#page-52-1) -y [50](#page-49-0)  $-Y F 47$  $-Y F 47$ -Y I [57](#page-56-1) -Y P [88](#page-87-0) -z dup\_error [89](#page-88-1) -z dup\_ignore [89](#page-88-0) -z dup\_warning [89](#page-88-2) -z nodefs [88](#page-87-1) .a-Datei [43](#page-42-3) .C-Datei [10](#page-9-0), [43](#page-42-4) .c-Datei [10](#page-9-1), [43](#page-42-5) .cif-Datei [92](#page-91-3) .I-Datei [10,](#page-9-2) [12,](#page-11-0) [43](#page-42-6), [46](#page-45-2), [49](#page-48-4) .i-Datei [10](#page-9-3), [12](#page-11-0), [43,](#page-42-7) [46](#page-45-3), [49](#page-48-5) .ii-Datei [21](#page-20-0) .lst-Datei [12](#page-11-1), [92](#page-91-4) .mk-Datei [46](#page-45-4) .o-Datei [11,](#page-10-0) [43](#page-42-8), [49](#page-48-6) \_\_cplusplus [53](#page-52-2), [97](#page-96-0) \_\_STDC\_\_ [52](#page-51-2), [98](#page-97-0) STDC\_VERSION [52,](#page-51-3) [98](#page-97-1) STRICT STDC [52](#page-51-4), [98](#page-97-2) **A** a.out [13](#page-12-0), [41,](#page-40-0) [46](#page-45-5)

AID, Dialogtesthilfe [17,](#page-16-0) [80](#page-79-3) ANSI-C++-Sprachmodus erweiterter [53](#page-52-3) strikter [54](#page-53-2) ANSI-C-Sprachmodus erweiterter [52](#page-51-5) strikter [52](#page-51-6) ar-Kommando [13](#page-12-1)

ASCII-Code [10,](#page-9-4) [12](#page-11-2) ASCII-Codierung [59](#page-58-5) Assertions (siehe Präprozessor-Prädikate) [98](#page-97-3) Ausführbare Datei [13](#page-12-2)

# **B**

Beispiele bs2cp-Kommando [38](#page-37-0) c89-Kommando [38](#page-37-0) Binden Allgemeines [13](#page-12-3) des CRTE [14](#page-13-0) Binder-Optionen [83](#page-82-2) Bindeschalter [16](#page-15-0) BLSSERV [83](#page-82-3) bs2cp-Kommando [10,](#page-9-5) [13](#page-12-4) bs2lp-Kommando [12](#page-11-3)

## **C**

C++-Sprachmodi [53](#page-52-4) C++-Standardbibliothek [86](#page-85-0) C++-Template-Instanziierung [18](#page-17-0) C-Bibliotheksfunktionen [16](#page-15-1) C-Laufzeitsystem [86](#page-85-1) Binden des [14](#page-13-1) dynamisches Nachladen [84](#page-83-3) C-Sprachmodi [52](#page-51-7) C/C++-Compiler Lieferstruktur und Software-Umgebung [9](#page-8-0) c89-Kommando [40](#page-39-0) c89/cc/CC-Kommandos Aufruf-Syntax und allgemeine Regeln [40](#page-39-1) Dateien [96](#page-95-0) Exit-Status [44](#page-43-0) Operanden [42](#page-41-1) Optionen [41,](#page-40-1) [45](#page-44-0) Umgebungsvariablen [96](#page-95-1) vordefinierte Namen [97](#page-96-1) can\_instantiate, #pragma-Anweisung [19](#page-18-0) CC-Kommando [40](#page-39-2) cc-Kommando [40](#page-39-3) cclistgen-Kommando Aufruf-Syntax [99](#page-98-0) Optionen [101](#page-100-3)

Cfront-C++-Bibliothek [15](#page-14-0) Cfront-C++-Sprachmodus [54](#page-53-3) CIF-Informationen [92](#page-91-5) Code-CSECT [78](#page-77-6) Compileroptionen (siehe Optionen) [45](#page-44-1) Complete Partial-Bind [14](#page-13-2) Complete-Partial-Bind-Technik [85](#page-84-3) const-Objekte [76](#page-75-6) CRTE, Binden des [14](#page-13-3), [84,](#page-83-4) [85](#page-84-4) CSECT-Name, realer [75](#page-74-2) CSECT-Namen bilden [75](#page-74-2) CSECT-Namen generieren [75](#page-74-3) csect\_hashpath [75](#page-74-4) csect\_suffix [75](#page-74-5)

### **D**

Dateien, cc/c89/CC-Kommandos [96](#page-95-2) Dateiverzeichnis -I-Option [56](#page-55-3) -L-Option [87](#page-86-2) Standard- für Include-Dateien [56](#page-55-4) Daten-CSECT [78](#page-77-7) debug-Kommando [17](#page-16-1), [80](#page-79-4) **Definitionsliste** Instanziierung mit [22](#page-21-0) Instanziierung ohne [21](#page-20-1) Diagnosemeldungen des Compilers [90](#page-89-6) Dialogtesthilfe AID [17,](#page-16-2) [80](#page-79-5) do not instantiate, #pragma-Anweisung [19](#page-18-1)

#### **E**

EBCDIC-Code [10,](#page-9-6) [12](#page-11-4) edt-Kommando [10](#page-9-7) EEN-Namen [79,](#page-78-3) [83](#page-82-4) Eingabedatei cc/c89/CC-Kommando [42](#page-41-2) cclistgen-Kommando [100](#page-99-0) Entry-Namen [74](#page-73-6) enum-Daten [74](#page-73-7) ETPND-Bereich [73](#page-72-5) Exit-Status cc/c89/CC-Kommandos [44](#page-43-1) cclistgen-Kommando [100](#page-99-1)

extern sichtbare Namen, Behandlung durch den Compiler [37](#page-36-0)

### **F**

Frontend-Optionen C++-spezifische [62](#page-61-3) gemeinsame in C und C++ [58](#page-57-6)

#### **G**

Gemeinsam benutzbarer Code [78](#page-77-8) generieren realer CSECT-Namen [75](#page-74-3) Gleitpunkt-Arithmetik [77](#page-76-2) Globaler Listengenerator (cclistgen) [99](#page-98-1)

#### **I**

IEEE-Format [77](#page-76-3) IEEE Gleitpunktarithmetik [77](#page-76-3) ILCS-Entry-Code [74](#page-73-8) Include-Dateien [10](#page-9-8), [56](#page-55-5) instantiate, #pragma-Anweisung [19](#page-18-2) Instanziierung von Templates [18](#page-17-1) ISO-C-Sprachmodus (siehe ANSI-C-Sprachmodus) [52](#page-51-8)

#### **K**

K&R-C-Sprachmodus [53](#page-52-5)

#### **L**

Laufzeit-Optionen [80](#page-79-6) Listenausgabe [92](#page-91-6), [99](#page-98-1) LLM ausführbare Datei [13](#page-12-5) Objektdatei [11](#page-10-1) LLM, Formate 1 bis 4 [83](#page-82-5)

#### **M**

make-Kommando [49](#page-48-7) make-Mechanismus, Template-Instanziierung [32](#page-31-0) Mehrfachdefinition von extern sichtbaren Variablen [78](#page-77-9) Meldungsausgabe [90](#page-89-6)

#### **O**

Objektdatei [11,](#page-10-1) [49](#page-48-8) Objektgenerierung, Optionen [73](#page-72-6)

Operanden cc/c89/CC-Kommandos [42](#page-41-1) cclistgen-Kommando [100](#page-99-2) Optimierungsoptionen [69](#page-68-3) Optionen [41](#page-40-1), [45](#page-44-2) allgemeine [45](#page-44-2) Binder [83](#page-82-6) C++-spezifische [62](#page-61-4) Frontend in C und C++ [58](#page-57-7) globaler Listengenerator [101](#page-100-3) Laufzeit [80](#page-79-7) Listen und CIF-Informationen [92](#page-91-7) Meldungsausgabe [90](#page-89-7) Objektgenerierung [73](#page-72-7) Optimierung [69](#page-68-4) Präprozessor [55](#page-54-5) Regeln zur Eingabe [41](#page-40-1) Sprachmodi [52](#page-51-9) Templates [65](#page-64-5) Testhilfe [80](#page-79-8) Übersetzungsphasen [49](#page-48-9) Übersicht [105](#page-104-0) Optionen -N [92–](#page-91-8)[94](#page-93-2)

### **P**

Partial-Bind [14](#page-13-4) Portierungshinweise [37](#page-36-1) POSIX-Bibliotheksfunktionen [17](#page-16-3) POSIX-Bindeschalter [16](#page-15-2) POSIX-Dateien ausführbare Datei [13](#page-12-2) Include-Dateien [10](#page-9-9) LLM-Objektdatei [11](#page-10-2) Quellprogramm [10](#page-9-10) Übersetzungsliste [12](#page-11-5) wiederübersetzbares Quellprogramm [12](#page-11-6) Präprozessor-Makros, vordefinierte [97](#page-96-2) Präprozessor-Optionen [55](#page-54-6) Präprozessor-Phase [49](#page-48-10) Präprozessor-Prädikate, vordefinierte [98](#page-97-4) Prelinker [19](#page-18-3) Option -T auto [65](#page-64-6) Option -y [50](#page-49-1)

### **Q**

Quellprogramm Bereitstellen [10](#page-9-10) wiederübersetzbares [12](#page-11-6)

### **S**

Standard Partial-Bind [14](#page-13-5) Standard-C++-Bibliothek [15](#page-14-1) Standard-Include-Dateien [11](#page-10-3) Suffixe benutzerdefinierte für Eingabedateinamen [47](#page-46-2) Standard- für Ausgabedateinamen [46,](#page-45-6) [96](#page-95-0) Standard- für Eingabedateinamen [42](#page-41-3), [96](#page-95-0) SYSLNK.CRTE [15](#page-14-2), [84,](#page-83-5) [86](#page-85-2) SYSLNK.CRTE.CFCPP [15,](#page-14-3) [86](#page-85-3) SYSLNK.CRTE.COMPL [14](#page-13-6) SYSLNK.CRTE.CPP [15,](#page-14-4) [86](#page-85-4) SYSLNK.CRTE.PARTIAL-BIND [14](#page-13-7), [84](#page-83-6), [86](#page-85-5) SYSLNK.CRTE.RTSCPP [15](#page-14-5), [86](#page-85-6) SYSLNK.CRTE.STDCPP [15](#page-14-6) SYSLNK.CRTE.TOOLS [15,](#page-14-7) [86](#page-85-7)

### **T**

Template-Instanziierung [18](#page-17-0) Template-Optionen [65](#page-64-7) Testen [17](#page-16-4) Testhilfe-Option [80](#page-79-8)  $Tools.h++ 15$  $Tools.h++ 15$ 

### **U**

Übersetzen Allgemeines [11](#page-10-4) cc/c89/CC-Kommandos [39](#page-38-0) Übersetzungsliste [12](#page-11-5) Umgebungsvariablen [96](#page-95-1)

#### **V**

vi-Kommando [10](#page-9-11) vordefinierte Präprozessor-Makros, cc/c89/CC-Kommandos [97](#page-96-3) vordefinierte Präprozessor-Prädikate, cc/c89/CC-Kommandos [98](#page-97-5)

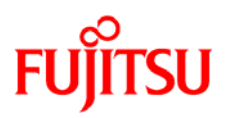

# **Information on this document**

On April 1, 2009, Fujitsu became the sole owner of Fujitsu Siemens Computers. This new subsidiary of Fujitsu has been renamed Fujitsu Technology Solutions.

This document from the document archive refers to a product version which was released a considerable time ago or which is no longer marketed.

Please note that all company references and copyrights in this document have been legally transferred to Fujitsu Technology Solutions.

Contact and support addresses will now be offered by Fujitsu Technology Solutions and have the format *…@ts.fujitsu.com*.

The Internet pages of Fujitsu Technology Solutions are available at *http://ts.fujitsu.com/*... and the user documentation at *http://manuals.ts.fujitsu.com*.

Copyright Fujitsu Technology Solutions, 2009

# **Hinweise zum vorliegenden Dokument**

Zum 1. April 2009 ist Fujitsu Siemens Computers in den alleinigen Besitz von Fujitsu übergegangen. Diese neue Tochtergesellschaft von Fujitsu trägt seitdem den Namen Fujitsu Technology Solutions.

Das vorliegende Dokument aus dem Dokumentenarchiv bezieht sich auf eine bereits vor längerer Zeit freigegebene oder nicht mehr im Vertrieb befindliche Produktversion.

Bitte beachten Sie, dass alle Firmenbezüge und Copyrights im vorliegenden Dokument rechtlich auf Fujitsu Technology Solutions übergegangen sind.

Kontakt- und Supportadressen werden nun von Fujitsu Technology Solutions angeboten und haben die Form *…@ts.fujitsu.com*.

Die Internetseiten von Fujitsu Technology Solutions finden Sie unter *http://de.ts.fujitsu.com/*..., und unter *http://manuals.ts.fujitsu.com* finden Sie die Benutzerdokumentation.

Copyright Fujitsu Technology Solutions, 2009